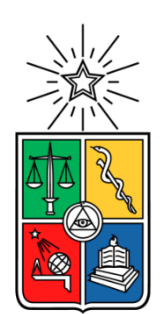

# UNIVERSIDAD DE CHILE FACULTAD DE CIENCIAS FÍSICAS Y MATEMÁTICAS DEPARTAMENTO DE INGENIERÍA INDUSTRIAL

## IDENTIFICANDO RESULTADOS EN PROGRAMAS SOCIALES. DIAGNÓSTICOS, ANÁLISIS Y PROPUESTAS A LOS INSTRUMENTOS ASOCIADOS A LA EVALUACIÓN DE RESULTADOS EN PROGRAMA "ACCIÓN" DE FOSIS.

## TESIS PARA OPTAR AL GRADO DE MAGÍSTER EN GESTIÓN Y POLÍTICAS PÚBLICAS

## JAVIER OSVALDO NAVARRO CLAVERÍA

PROFESOR GUÍA: EDUARDO CONTRERAS VILLABLANCA

MIEMBROS DE LA COMISIÓN: JORGE DE LA FUENTE OLGUÍN JUAN CARLOS FERES NAZARALA

> SANTIAGO DE CHILE 2018

**RESUMEN DE LA TESIS PARA OPTAR AL TÍTULO DE:** Ingeniero Civil Industrial y grado de Magíster en Gestión y Políticas Públicas **POR:** Javier Osvaldo Navarro Clavería **FECHA:** 5/12/2018 **PROFESOR GUÍA:** Eduardo Contreras Villablanca

#### **IDENTIFICANDO RESULTADOS EN PROGRAMAS SOCIALES. DIAGNÓSTICOS, ANÁLISIS Y PROPUESTAS A LOS INSTRUMENTOS ASOCIADOS A LA EVALUACIÓN DE RESULTADOS EN PROGRAMA "ACCIÓN" DE FOSIS.**

Este estudio, realizado con la colaboración del equipo del programa ACCIÓN del Fondo de Solidaridad e Inversión Social (FOSIS), tiene por objeto analizar la medición de resultados de la intervención. En ACCIÓN los efectos del programa no son necesariamente tangibles, pues se busca activar el capital humano, físico y social de sus usuarios para fortalecer habilidades que les permitan enfrentar la vulnerabilidad en la que viven. Debido a que cada familia define soluciones en torno a sus propios diagnósticos, cada experiencia es muy distinta entre sí. Actualmente se aplica la "Encuesta de Habilitación" al inicio (Línea Base, LB) y al final de la intervención (Línea Salida, LS). Esta encuesta mide autoestima, relaciones interpersonales, autocuidado y proyección e identifica como avance todos los casos donde el puntaje final es mayor al inicial, sin importar la magnitud de aquel avance, mientras este sea mayor que cero.

Así, este estudio busca proponer mejoras al mecanismo de medición y extraer información relevante a partir de los datos disponibles para la gestión del programa y su evaluación. Para ello, se extraen los datos socioeconómicos de los usuarios desde la Base de Datos SNU de ACCIÓN (BBDD\_SNU) y los valores finales de la encuesta. Al no contar la BBDD\_SNU con el detalle de la encuesta pregunta a pregunta, se decide transcribir encuestas disponibles solo en formato físico, transcribiendo en total más de 75.000 valores.

A partir de los datos se cuestiona el criterio de avance utilizado actualmente, generando la métrica "avanza, retrocede, se mantiene" para diferenciar de forma efectiva los distintos resultados. Para disminuir sesgos presentes en la medición al inicio de la intervención, como por ejemplo cuando el usuario obtiene puntajes muy cercanos al máximo debido a que no devela sus problemáticas, ya sea por poca confianza en el encuestador o por niveles bajos de autocrítica, se propone complementar la medición del valor LB con una segunda encuesta al final de la intervención, entorno a la percepción del usuario sobre sí mismo al inicio del programa.

Se identifica el cómo se relacionan las variables entre sí y cuáles de ellas logran o no discriminar avances, entre las que destacan las variables etnia, urbanidad, composición familiar, situación laboral y nivel de participación. Además, se propone la transcripción completa de los datos en futuras versiones, en especial para identificar y evitar posibles comportamientos fraudulentos por parte de quienes se adjudican la licitación de la ejecución del programa. Finalmente, se elabora una propuesta en torno a las preguntas que debieran mantenerse o eliminarse de la Encuesta de Habilitación, en función de su capacidad de discriminar entre valores LB y LS, y en torno a si sus valores LB son cercanos al máximo, además de puntualizar aquellas que cuentan con redacción confusa.

### **AGRADECIMIENTOS**

"*Ese tiempo en la B, creció más el aguante*" solemos cantar en el estadio quienes formamos parte de la fanaticada de la "U". En ese canto, en vez de sentir vergüenza por el fracaso deportivo que significó haber bajado de categoría, se canta con el orgullo del que bien sabe que la hinchada supo fortalecerse en su momento más crítico, y siguió alentando sin perder la convicción de que, de un modo u otro, se saldría adelante.

Quienes me conocen saben bien lo complejo que han sido los últimos años para mí. Parto por agradecer a todas y todos quienes, de un modo u otro, supieron alentarme y confiar en mí, a pesar de que los resultados no se daban. La lista no es pequeña y seguro alguien se me escapa. Infinito aprecio a Chehade, a la Vale y el Carlos, a la Tami, a la Yani y la Sibo, a la Ceci, al Pablito, al Felo, Jean. A la Fran e Ivonne, a Su, Clau, Eve, Rayen, Carlitos, la Caro, la Jose, Coté y Álvaro. A mi hermana la Lauli, al Miguel y mi sobrino Darío, que son para mí un referente. A mi Wely que tanto apañe me dio mientras viví en Santa Cruz. A veces, uno no necesita nada más que saber que hay personas que creen en ti, en las cuales creer. De un modo u otro, con ustedes he aprendido que las situaciones complejas uno no las tiene que borrar con el codo, sino que tiene que vivirlas, abrazarlas y sacar lecciones de ellas. De otro modo, toda mala experiencia se vuelve inevitablemente un trauma, una lesión intratable que te lleva a colgar los botines.

Particularmente, quisiera resaltar a un circulo de personas con quienes hemos sabido ser incondicionales durante estos años. El Javier, la Tere, la Niki y mi hermano el Pipe. Cada una y unos de ustedes me han hecho una mejor persona a punta de amor, apañe, goce, critica certera y comprensión. Hemos sabido estar ahí siempre que ha sido necesario y también hemos disfrutado la vida con pasión. Por eso y tanto más, les amo con locura.

Agradecer también al Equipo ACCION, por confiar en mí y apoyarme en este largo proceso, por ser una contraparte de lujo y una referencia en cuanto a compromiso por la labor pública. También a FOSIS V, quienes me abrieron la puerta como si fuera uno más. Quisiera destacar además a la Luzma, que ha sido la mejor "jefa" que he tenido, principalmente porque nunca tuvo problemas en tratarme como un igual. Sumado a lo anterior, agradecer al Equipo UAID UChile, por la buena onda y el espacio de trabajo y aprendizaje. En especial, gracias Estefi. Nunca sobran las personas que te tienden una mano en lo laboral y en lo personal. Eres lo más.

También saludar a mi profe guía Eduardo Contreras, por la paciencia y apoyo. Agradezco profundamente que la relación fuese siempre constructiva y de respeto, por sobre el ser hostil o incluso de omisión, como ocurre tantas veces en instituciones cuyo resguardo de las jerarquías a veces pesa más que lo humano. Muy muy agradecido, al igual que de María Pía. De no ser por sus gestiones, no habría conocido a FOSIS en primer lugar.

Finalmente, agradecer a mi madre, Ruby, "la profe Ruby", quien cimentó todo el camino que me permite hoy titularme y graduarme. "Gracias por tanto", se bien que lo diste todo por nosotros tus hijos, labor que fue todo menos fácil. Bueno, creo que ha rendido frutos, ahora nos toca a nosotros. Como sea, lo mejor está por venir.

> *Al corazón del amigo abre la muralla al veneno y al puñal cierra la muralla*

# **Tabla de Contenido**

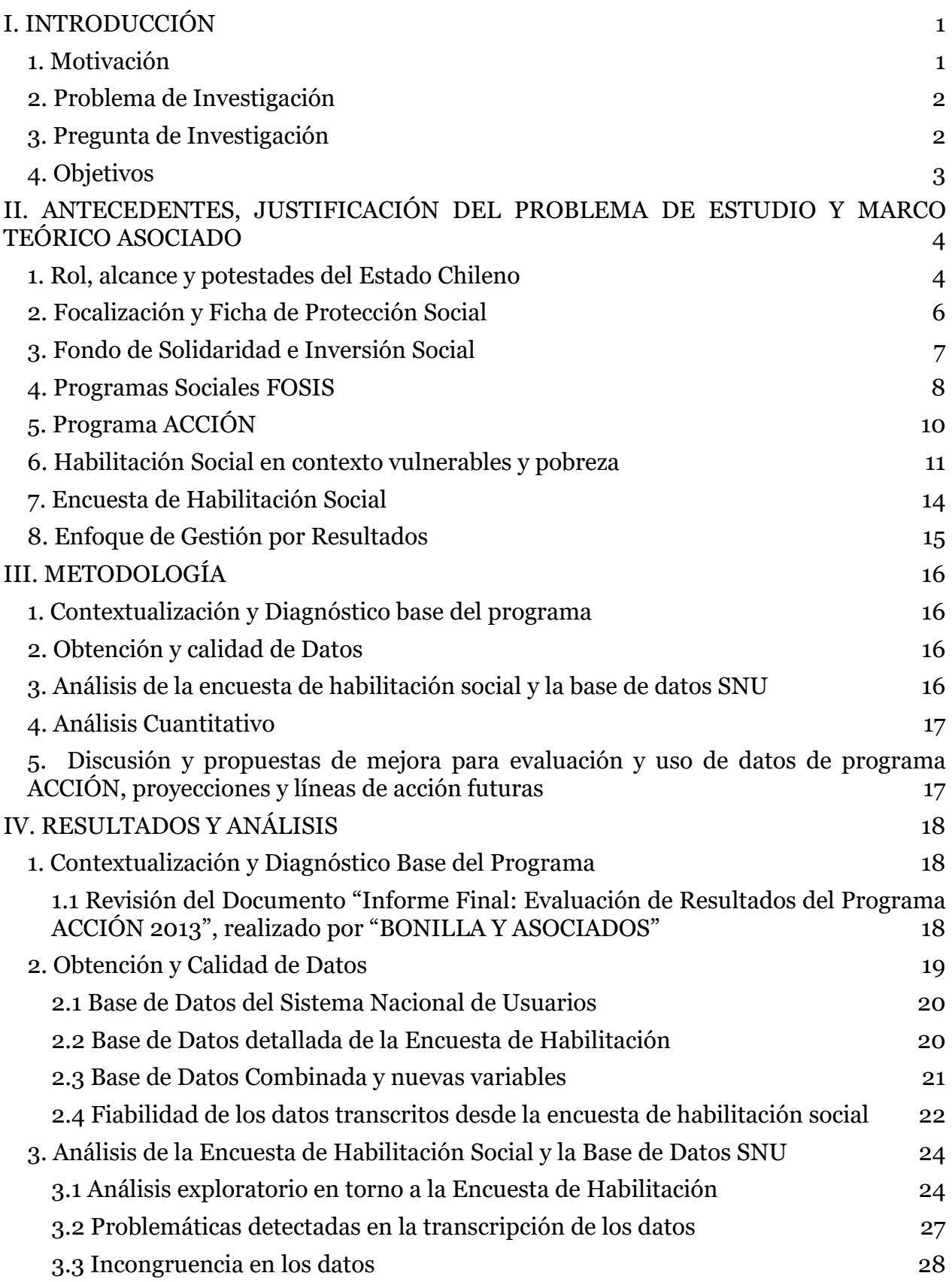

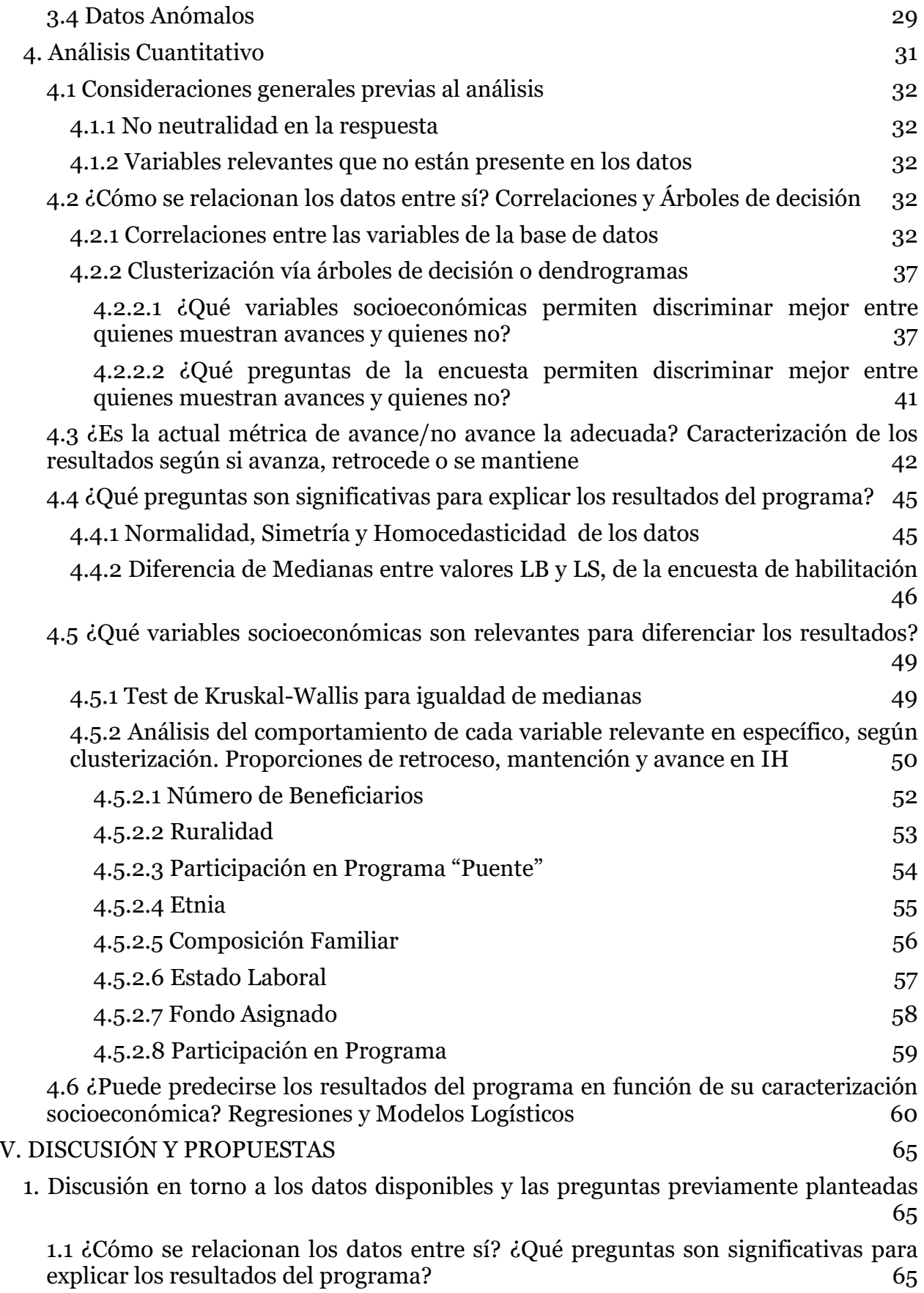

iv

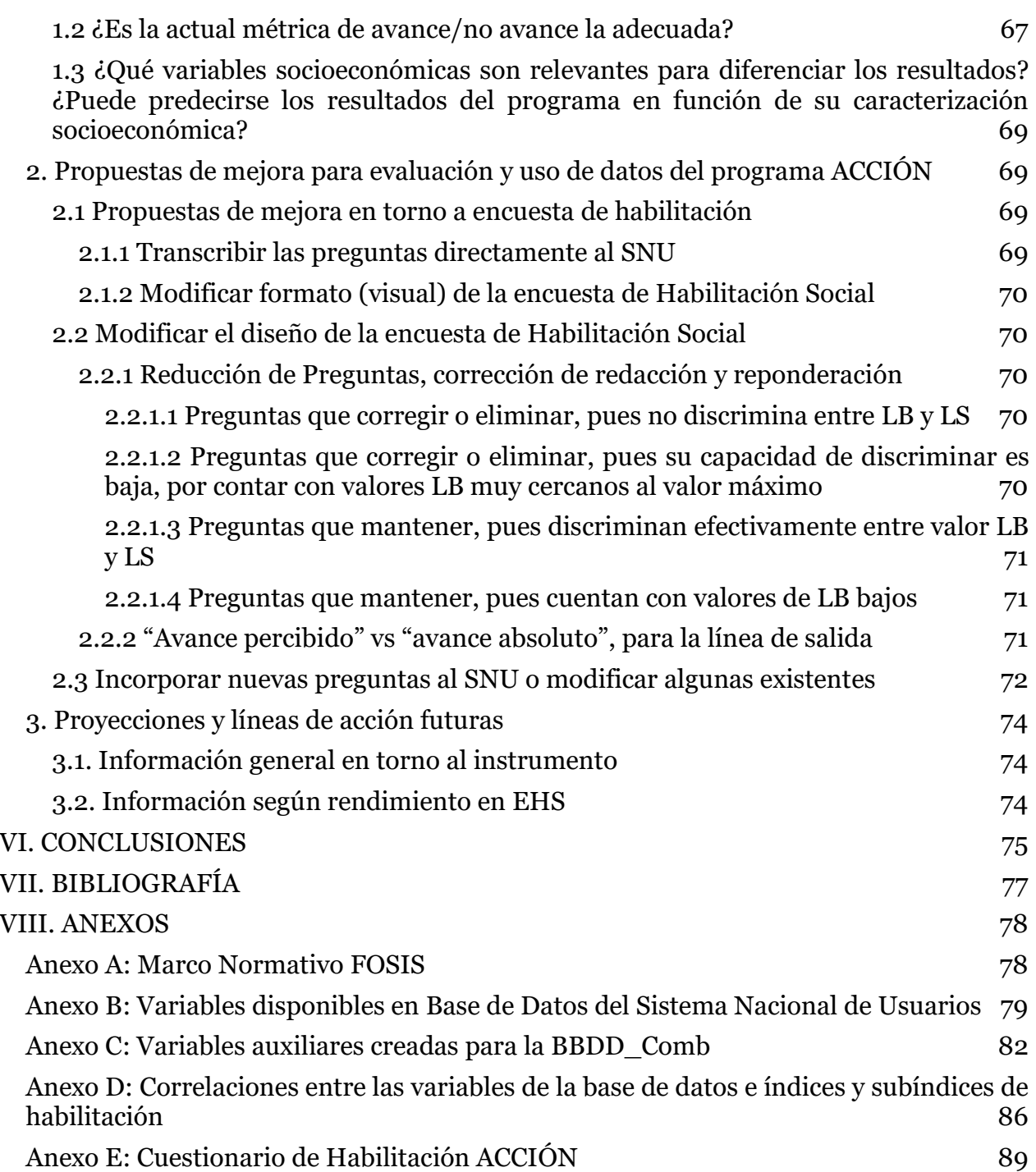

# **Índice de Ilustraciones**

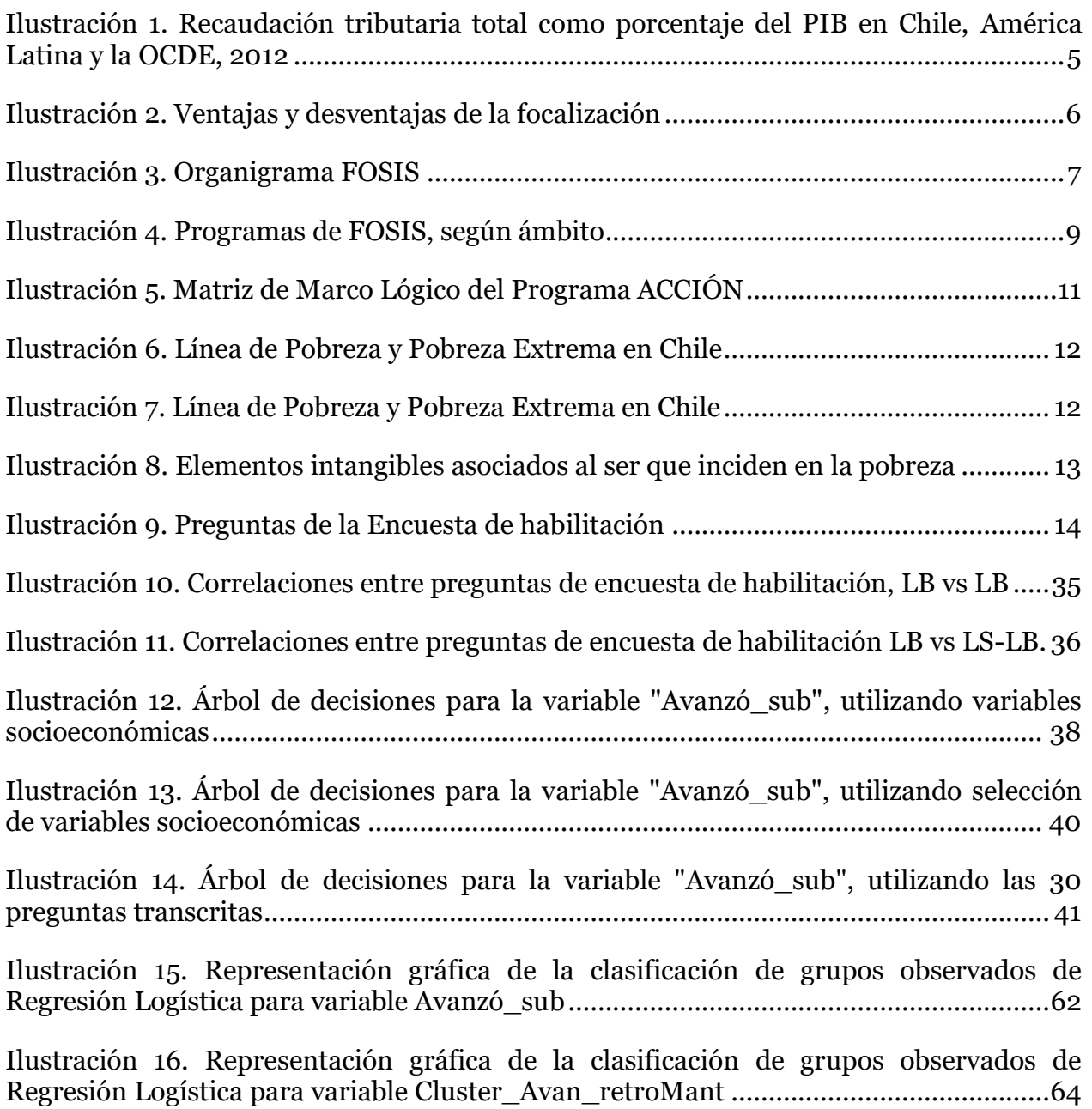

# **Índice de Tablas**

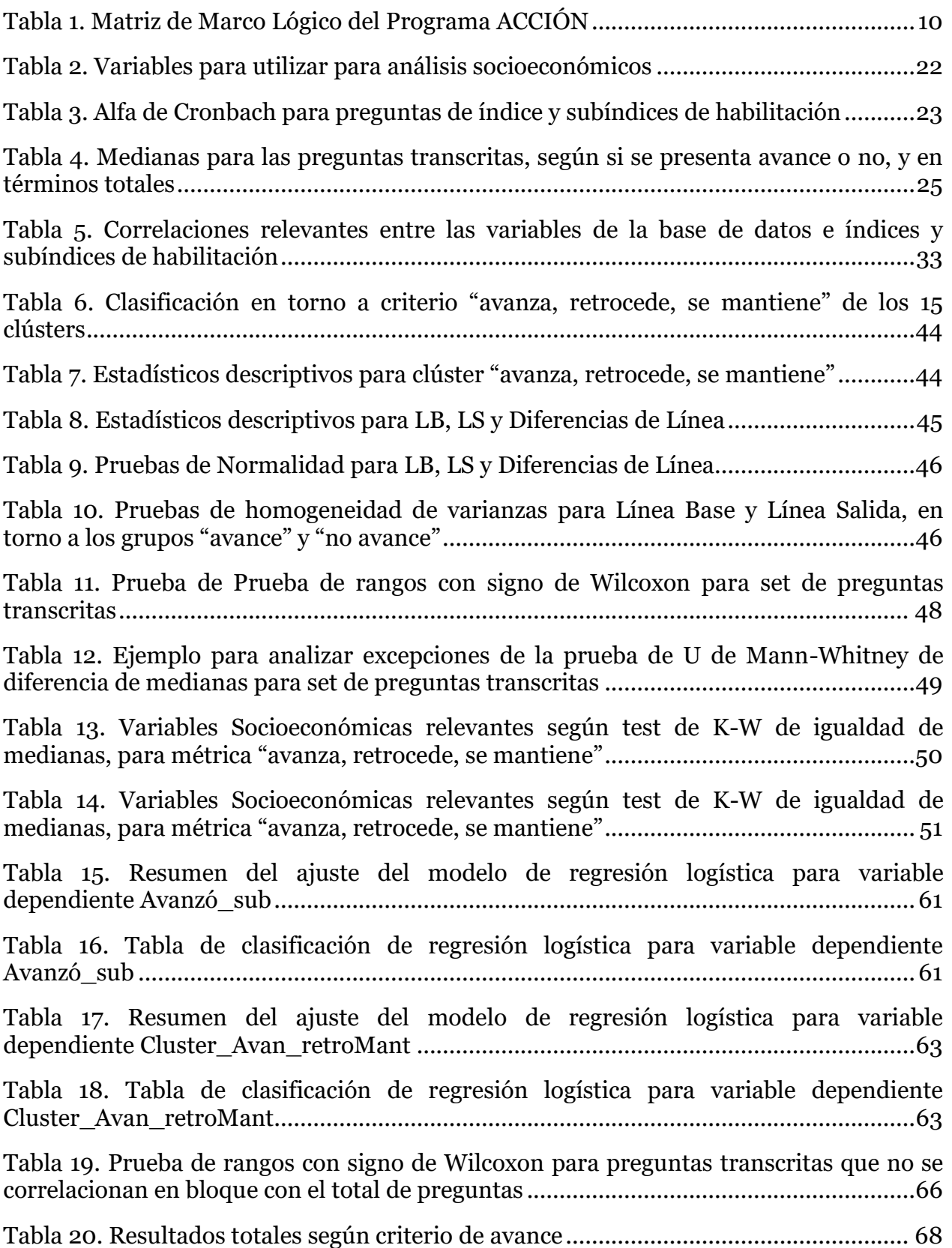

# **Índice de Gráficos**

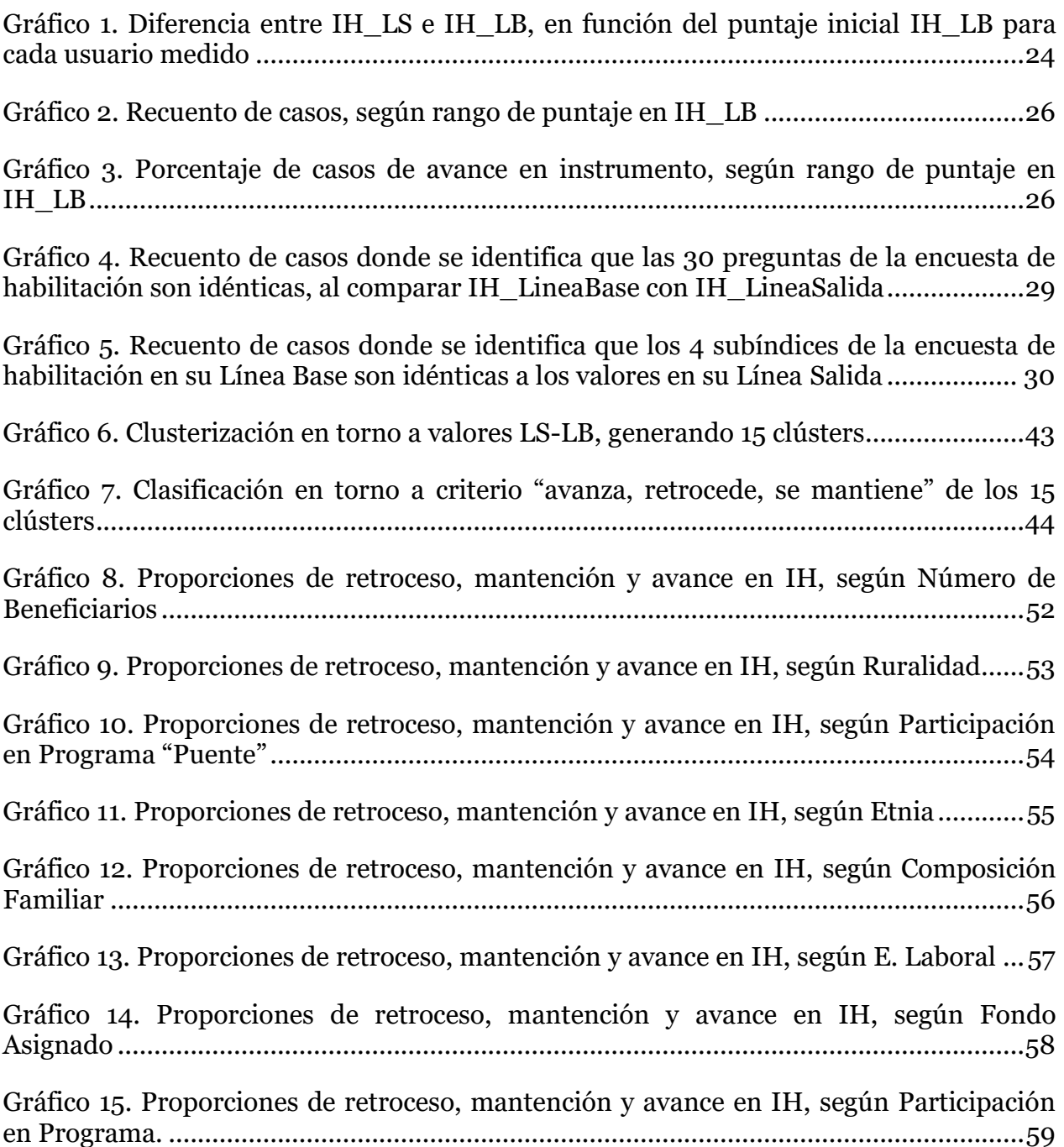

## <span id="page-9-0"></span>**I. INTRODUCCIÓN**

### <span id="page-9-1"></span>**1. Motivación**

Con el objetivo de satisfacer las necesidades de su población, cada Estado elabora e implementa diversos programas sociales. Ya sea dando solución a problemas relevantes, promoviendo lazos, creando oportunidades o mejorando la gestión de sus propios procesos, el Estado está en constante trabajo diagnosticando, diseñando, implementando y evaluando diversas estrategias que le permitan cumplir con los objetivos que se propone.

Dentro de un amplio abanico de diversos temas y actividades en los cuales el Estado se propone la generación de valor público, destacan, por su pertinencia y rol social, aquellos programas que van enfocados a los habitantes más vulnerables de su territorio.

En el caso de Chile, si bien existen múltiples ministerios que, de un modo u otro, trabajan con segmentos vulnerables, es el Ministerio de Desarrollo Social (en adelante, MDS) quien tiene la labor de "contribuir en el diseño y aplicación de políticas, planes y programas en materia de desarrollo social, especialmente aquellas destinadas a erradicar la pobreza y brindar protección social a las personas o grupos vulnerables, promoviendo la movilidad e integración social (MDS, 2018).

Junto con las Subsecretarías de Evaluación Social y de Servicios Sociales, el MDS cuenta con 5 servicios relacionados y dependientes de este: La Corporación Nacional de Desarrollo Indígena (CONADI), el Instituto Nacional de la Juventud (INJUV), el Servicio Nacional de la Discapacidad (SENADIS), el Servicio Nacional del Adulto Mayor (SENAMA) y el Fondo de Solidaridad e Inversión Social (FOSIS). Es sobre uno de los programas de FOSIS sobre los que se enfocará el desarrollo de este documento.

Cada fin de año, FOSIS debe dar cuenta de los resultados de los distintos programas sociales que ejecuta, tanto a la Subsecretaría de Evaluación Social, dentro del MDS, como a la Dirección de Presupuesto del Ministerio de Hacienda, la DIPRES. Junto con el reporte de esta información, FOSIS solicita modificaciones presupuestarias para sus programas, en miras a fortalecer su alcance y eficacia. La DIPRES, bajo la óptica de la Gestión por Resultados, analiza detalladamente cada programa, para luego determinar el presupuesto que se asignará finalmente.

Dentro de los programas FOSIS, se encuentra ACCIÓN, programa que busca disminuir la vulnerabilidad de familias en situación de pobreza y/o extrema pobreza, mediante su habilitación para superar su situación, entendiendo por habilitación el fortalecer las destrezas y capacidades para que una familia inicie un proceso de cambio dirigido al mejoramiento de sus condiciones de vida y de participación ciudadana, permitiéndoles salir de la pobreza cuando se les brindan oportunidades.

La diferencia fundamental del programa ACCIÓN radica en que su centro está en activar y/o fortalecer el capital social de las familias, tanto a un nivel privado, familiar, como a un nivel público, comunitario. Lo hace bajo la concepción del rol fundamental que tiene la activación de capitales sociales de las familias que viven en comunidad, para que estas sepan organizarse efectivamente en torno a la solución de sus problemáticas.

#### <span id="page-10-0"></span>**2. Problema de Investigación**

Así entonces, el problema de investigación dice relación con *la complejidad metodológica asociada a la evaluación de resultados e impactos, en programas que buscan promover la activación de capitales sociales intangibles, en el marco de un sistema estatal cuya lógica está situada en la Gestión por Resultados.* Esto tiene por consecuencia que los resultados obtenidos por el programa pueden ser cuestionados o invalidados desde aquella visión, en cuanto no se están mostrando resultados cuantitativos.

A modo de contraejemplo, FOSIS también promueve programas de emprendimiento para microempresarios, mediante los programas YO EMPRENDO. Para ello, transfiere capital físico (recursos) y humano (capacitación) a los usuarios. Así, los resultados se miden en torno a las diferencias tangibles y de directa constatación entre el punto inicial de la intervención y el final: Lograr la formalización del negocio, obtener mejoras relevantes en las evaluaciones de conocimiento microempresarial o constatar mejoras materiales para el negocio en sí, son diversas formas de generar evidencia en torno a los resultados que el programa obtiene.

En contraposición, para el programa ACCIÓN la medición de resultados u de impacto es complejo, en cuanto el centro del programa está en la activación de capitales sociales intangibles que no son fáciles de identificar, ni de medir. Por lo contrario, los avances del programa son cambios de carácter personal o bien, en torno a cómo genera relaciones sociales con su familia y entorno.

Además, la medición puede estar afectada por un cambio de percepción o visión del usuario, en cuanto a que las percepciones y escala de evaluación entre la primera y la última medida pueden cambiar. Un ejemplo de ello es que mientras mayor es el capital social de la persona, mayor es su conciencia en torno a las debilidades que aún posee, lo cual implicaría que la segunda medición puede ser respondida con un estándar mucho mayor. Representar adecuadamente los datos disponibles resulta dificultoso. He allí un problema central que afecta a ACCIÓN, y que será estudiado en este trabajo.

Resulta valioso resaltar que contar con instrumentos de mayor complejidad, como un grupo contrafactual, o una medición externa a la que realizan los actores involucrados en la intervención, no resulta viable ya sea por razones éticas, como lo es excluir arbitrariamente a un grupo de personas solo para caracterizarlas como un contrafactual, o por razones económicas, pues el Programa ACCIÓN no cuenta con un presupuesto que permita tal seguimiento.

#### <span id="page-10-1"></span>**3. Pregunta de Investigación**

El programa ACCIÓN hoy cuenta con importantes debilidades, lo cual ha generado en años anteriores diversas problemáticas para obtener financiamiento para su ejecución, puesto que no han logrado mostrar resultados desde la óptica de la Dirección de Presupuestos del Ministerio de Hacienda, órgano encargado de evaluar y asignar presupuesto a este tipo de programas sociales, a pesar de que todos los actores involucrados en el proceso (usuarios, comunidad, miembros de FOSIS, Municipalidad) evalúan positivamente los impactos del programa. Es a partir de ello que se genera la encuesta de habilitación social que se detalla en este trabajo, encuesta que hoy solo es utilizada para el reporte de avance del programa, a pesar de contar con potencialidades relevantes para la gestión de este, pues caracteriza a toda su población objetivo, tanto al inicio como al final de la intervención.

Por tanto, la pregunta de investigación dice relación con **identificar cuáles son los instrumentos y mecanismos apropiados para representar los resultados del programa, en torno a la activación de capitales sociales, humanos y físicos en las familias y comunidades con las que el programa trabaja, y el cómo utilizar la información disponible para una mejor gestión del programa.**

#### <span id="page-11-0"></span>**4. Objetivos**

A partir de este estudio de caso se buscará identificar y modificar elementos que permitan robustecer la estructura de evaluación del programa ACCIÓN de FOSIS, tanto en su instrumental de evaluación, como en el uso de la información que cada región cuenta para gestionar el programa año tras año.

Esto, en miras a que este pueda contar con un mecanismo de medición más preciso y contundente, que permita justificar, y potencialmente, proyectar un mayor alcance del programa. Para concretar esta labor, se definen a su vez, los siguientes objetivos específicos:

1. Construir una breve contextualización en torno al programa ACCIÓN, a partir de los datos e informes previos existentes, que dé cuenta de elementos distintivos del programa.

2. Identificar en detalle las debilidades y fortalezas de la actual medición de resultados del programa, con los datos disponibles en la base de datos Web "Sistema Nacional de Usuarios (SNU)".

3. Obtener información detallada de la encuesta de habilitación, para poder analizar en detalle su comportamiento, y cruzar aquella información con la disponible en SNU para validar y modificar los instrumentos que miden los resultados del programa.

4. Robustecer los mecanismos de evaluación del programa, generando una propuesta de modificaciones tanto a la encuesta de habilitación, como la forma en la que los datos necesarios se obtienen, recopilan y reportan.

Es a través de la ejecución de estas tareas, que se espera dar una solución eficaz a la pregunta de investigación.

En lo siguiente, se expondrá el Marco Teórico que sustentará este trabajo, los antecedentes que explican la existencia y características del programa ACCIÓN, como también la metodología y cronograma propuestos para concretar esta tarea.

### <span id="page-12-0"></span>**II. ANTECEDENTES, JUSTIFICACIÓN DEL PROBLEMA DE ESTUDIO Y MARCO TEÓRICO ASOCIADO**

#### <span id="page-12-1"></span>**1. Rol, alcance y potestades del Estado Chileno**

Para lograr comprender a cabalidad el funcionamiento propio de FOSIS y sus programas, resulta fundamental entender cuál es la relación Estado-Mercado-Usuario en la provisión de bienes y servicios a las personas vulnerables en el país.

Durante las últimas 4 décadas, en Latinoamérica y particularmente en Chile, se llevan a cabo reformas, las cuales buscan reducir el rol del Estado *"con el fin de alejarlo del protagonismo central ejercido en otras épocas y poner en su lugar al mercado, libre de constricciones en su desempeño, considerándolo como asignador eficiente de recursos, generador de crecimiento y empleo" (Ramírez, 2009).*

Para ello, entre otras, Ramírez enumera las medidas que se implementan en el país:

**Descentralización:** transfiriendo responsabilidades de gestión y ejecución a gobiernos locales.

**Privatizaciones**: dejando la provisión de gran parte de los servicios públicos a empresas privadas.

**Desregulación:** desmantelando o eliminando organismos que ejercen funciones reguladoras de actividades económicas, por representar un freno para el libre desarrollo de estas.

**Externalización:** reemplazando la provisión de servicios e insumos propia (a través de unidades operativas estatales) por la ofrecida en el sector privado.

**Reducción de personal** en la administración pública.<sup>1</sup>

A su vez, la actual Constitución Chilena limita bastante el actuar del Estado, obligándolo en la práctica, a depender del mercado para poder cumplir sus labores. Por ejemplo, si se revisa la Constitución:

*Artículo 19° n21º.- El derecho a desarrollar cualquiera actividad económica que no sea contraria a la moral, al orden público o a la seguridad nacional, respetando las normas legales que la regulen. El Estado y sus organismos podrán desarrollar actividades empresariales o participar en ellas sólo si una ley de quórum calificado los autoriza. En tal caso, esas actividades estarán sometidas a la legislación común aplicable a los particulares, sin perjuicio de las excepciones que por motivos justificados establezca la ley, la que deberá ser, asimismo, de quórum calificado.*

Se puede observar que cualquier labor fundamental para un programa que opere bajo lógicas empresariales, no podrá ser ejecutada por el Estado a menos que cuente con el apoyo transversal de quienes hoy componen el poder legislativo chileno, tarea que resulta, a lo menos, titánica de alcanzar. A su vez, el principio de legalidad, indica:

 $\overline{a}$  $1$  La reducción de personal mencionada se enmarca en la década del 80 y del 90, en el marco del Consenso de Washington. En la actualidad tal criterio ha variado gobierno a gobierno.

*Artículo 7° Los órganos del Estado actúan válidamente previa investidura regular de sus integrantes, dentro de su competencia y en la forma que prescriba la ley. Ninguna magistratura, ninguna persona ni grupo de personas pueden atribuirse, ni aun a pretexto de circunstancias extraordinarias, otra autoridad o derechos que los que expresamente se les hayan conferido en virtud de la Constitución o las leyes.*

Es decir, ningún servicio puede realizar tareas que no les han sido conferidas, aun cuando ellas puedan tener directa relación con los objetivos de su quehacer público.

Así entonces, el Estado se ve empujado a llevar a cabo una provisión privada de los servicios públicos, lo cual se materializa principalmente mediante tres mecanismos: Externalización o Subcontratación, Franquicias Monopólicas (licitaciones) y "Vouchers".

Junto con lo anterior, el Estado Chileno también cuenta con una recaudación tributaria baja a nivel OCDE, aunque cercana al promedio de América Latina y el Caribe (ver **Ilustración 1**). Esta situación podría verse modificada a la luz de las reformas tributarias más recientes, pero aún no se cuentan con los suficientes datos para poder conocer a cabalidad su impacto, y si rompe o no con esta tendencia.

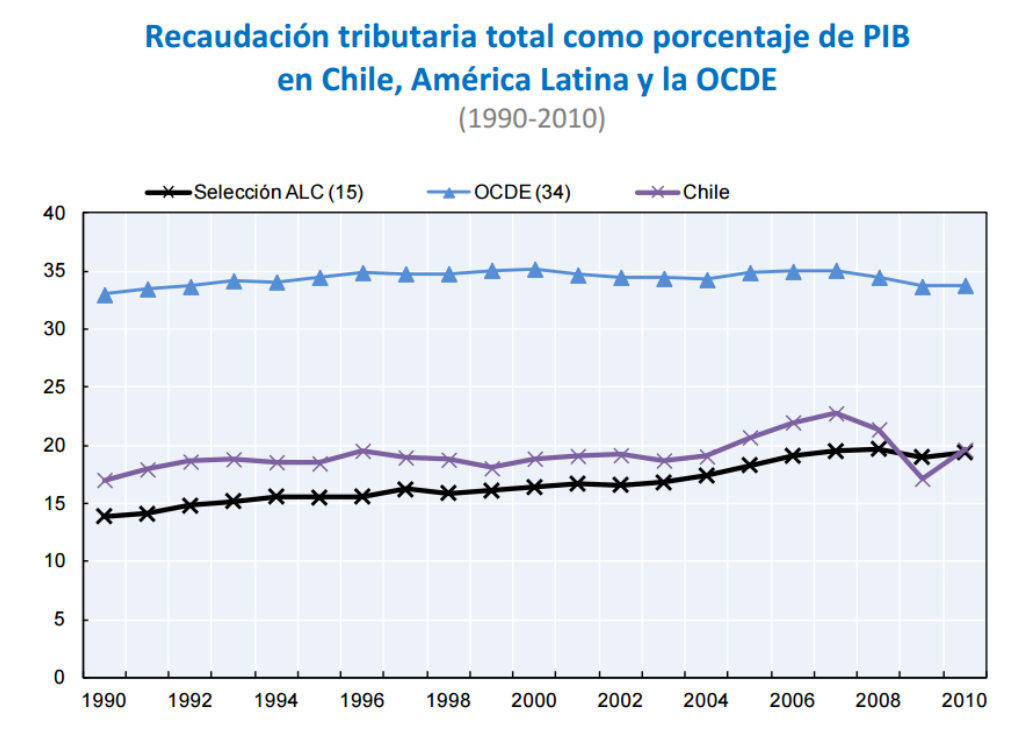

**Ilustración 1. Recaudación tributaria total como porcentaje del PIB en Chile, América Latina y la OCDE, 2012. Recuperado de http://www.oecd.org/tax/tax-global/ Chile%20country%20note\_final.pdf.**

Si bien Chile en las últimas décadas logra incorporar elementos interesantes en torno a la gestión pública, como evaluación de programas e indicadores de gestión, ello no permite contrarrestar el hecho de contar con un Estado que no logra contar con los recursos fiscales ni humanos suficientes para generar programas de amplio alcance ciudadano.

## <span id="page-14-0"></span>**2. Focalización y Ficha de Protección Social**

Es en ese contexto que en el país se adopta la política de focalizar el gasto público en aquellos sectores más pobres y/o vulnerables. Todo lo anterior motiva la creación de la Ficha de Protección Social (FPS), instrumento centralizado de focalización que mandata también la focalización que FOSIS pueda realizar en sus programas. *Desde su creación en el año 2007, la Ficha de Protección Social fue el único instrumento vigente, cuyo puntaje se utiliza como mecanismo de acceso a los beneficios y prestaciones sociales que el Estado pone al servicio de los ciudadanos*". En enero del 2016 la FPS es reemplazada por el Registro Social de Hogares, *un sistema de información cuyo fin es apoyar los procesos de selección de beneficiarios de un conjunto amplio de subsidios y programas sociales*, es decir, que mantiene la lógica de focalización, pero que modifica los mecanismos de obtención de los datos, cruzando base de datos de distintos organismos de estado a modo de mejorar la eficiencia y disminuir el gasto estatal en torno al proceso.

La **Ilustración 2** resume cuáles son las ventajas y desventajas de la utilización de un mecanismo de focalización en el contexto de políticas estatales.

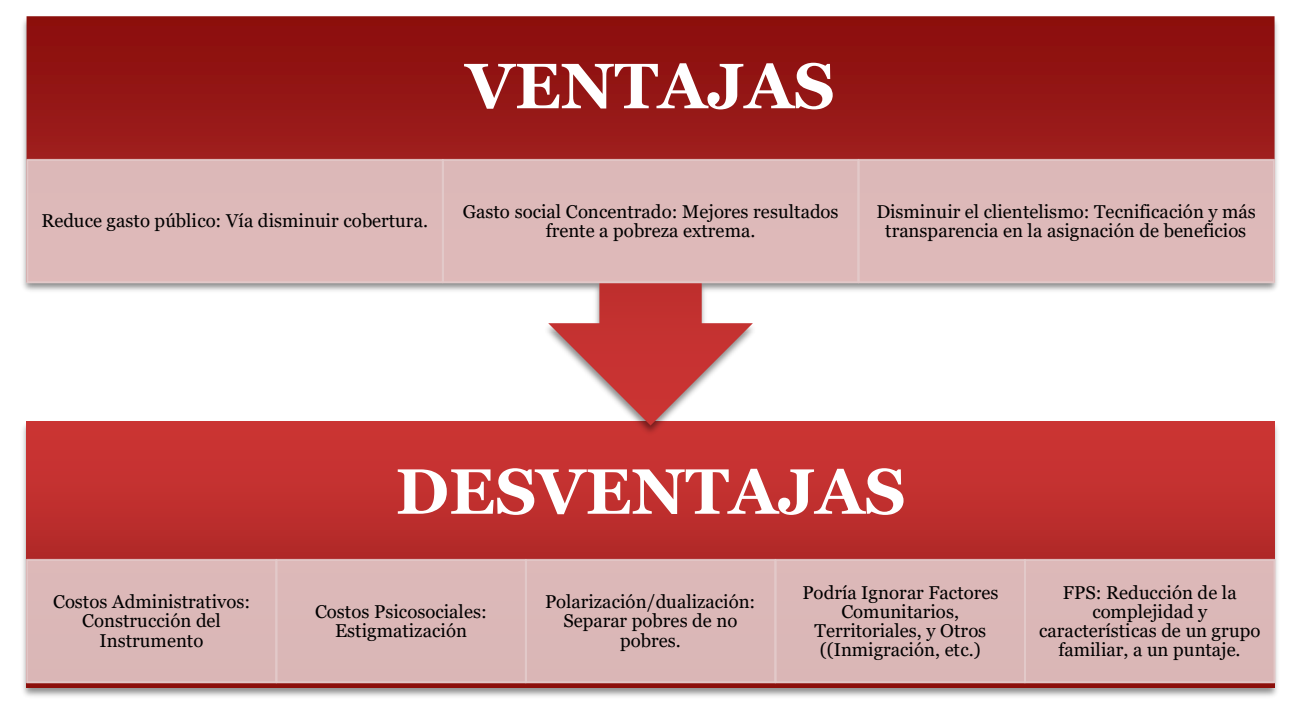

<span id="page-14-1"></span>**Ilustración 2. Ventajas y desventajas de la focalización. Fuente: Elaboración propia en base a "Focalización de Programas Sociales: Lecciones de la Experiencia Chilena", Raczynski. D (1995).**

## **3. Fondo de Solidaridad e Inversión Social**

El Fondo de Solidaridad e Inversión Social, FOSIS, es un servicio del Gobierno de Chile, creado el 26 de octubre de 1990. Cuenta con 15 direcciones regionales y 20 oficinas provinciales; y se relaciona con la Presidencia de la República a través del Ministerio de Desarrollo Social (FOSIS, 2015).

Su misión es "Liderar estrategias de superación de la pobreza y vulnerabilidad de personas, familias y comunidades, contribuyendo a disminuir las desigualdades de manera innovadora y participativa, mientras que su visión es "un país sin pobreza, más justo e igualitario".

Como se menciona más arriba, FOSIS trabaja con personas en situación de pobreza o vulnerabilidad, en especial con aquellos que activamente buscan mejorar sus condiciones de vida. Para cumplir su misión, FOSIS diseña e implementa programas con los cuales apoyar la formación de capacidades de las 120.000 personas con las que trabaja anualmente.

Para su funcionamiento interno y externo, FOSIS cuenta con un presupuesto superior a los 75 mil millones de pesos (DIPRES, 2015). Además, cuenta con un marco normativo extenso que rige su quehacer como institución pública, el cual se encuentra disponible en el **[Anexo A: Marco Normativo FOSIS](#page-86-1)**.

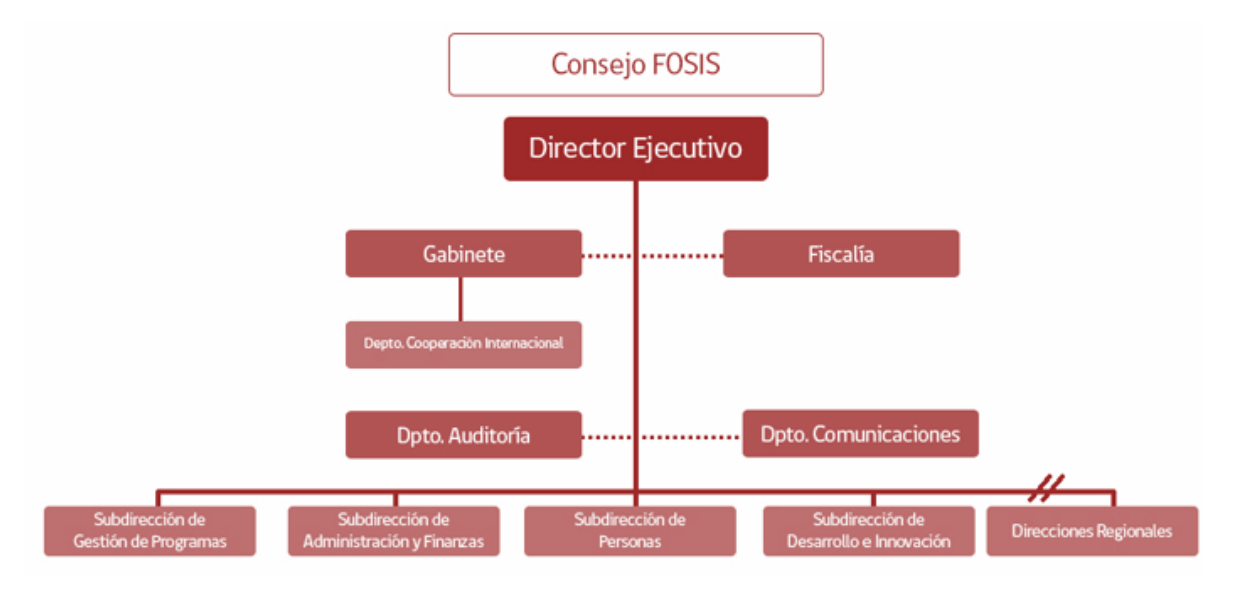

**Ilustración 3. Organigrama FOSIS. Recuperado de www.fosis.gob.cl/QuienesSomos/organigrama/Paginas/organigrama.aspx.**

La **Ilustración 3** muestra la estructura orgánica del FOSIS. Entorno a la misma, es relevante mencionar que:

- FOSIS se compone de una dirección central (FOSIS Central), y 15 direcciones regionales.
- Según lo dispuesto en la Ley Orgánica del FOSIS, la dirección de la institución corresponde a un Consejo que será la autoridad superior del Servicio. Este Consejo delega sus funciones y atribuciones en el/la Director/a Ejecutivo/a del FOSIS.
- El/la Director/a Ejecutivo/a de FOSIS a su vez cuenta con departamentos específicos para proveer de apoyo en temas políticos, normativos/legales y comunicacionales, propios de su cargo y de un servicio público.
- La dirección central está diseñada para ser un apoyo constante a la labor de las direcciones regionales, pues estas últimas son las que ejecutan los programas en los territorios y, por tanto, son las que cuentan con contacto directo con los usuarios FOSIS.
- FOSIS Central se comunica con las diferentes direcciones por medio de sus subdirecciones. La Subdirección de Gestión de Programas diseña y mejora constantemente los programas que ofrece, la Subdirección de Administración y Finanzas administra los recursos internos del servicio, la Subdirección de Personas tiene por función gestionar todos los requerimientos del personal de FOSIS y, por último, la Subdirección de Desarrollo e Innovación monitorea y evalúa la implementación de los programas.

## <span id="page-16-0"></span>**4. Programas Sociales FOSIS**

-

Cada programa social busca habilitar a sus usuarios en torno a sus distintos capitales, para que estos sean entonces capaces de enfrentar la situación de pobreza o vulnerabilidad que les afecta. Particularmente, se distinguen tres tipos de capitales:

**Capital Humano:** Incrementar la capacidad de las familias para utilizar los recursos humanos que tienen disponibles para la generación de ingresos.

**Capital Social:** Incrementar la capacidad de las familias para utilizar redes sociales y gestionar acciones colectivas comunitarias en forma autogestionada.

**Capital Físico:** Mejorar las condiciones de habitabilidad básica (vivienda y entorno) de las familias, de manera que éstas puedan contar con un contexto adecuado para desarrollar su vida cotidiana.

Existen dos tipos de clasificación de los programas, en función de la temática que aborden, o al modelo de negocios que ejecuta para llevar a cabo su labor. Así, FOSIS define existen cuatro subclasificaciones (Ver **Ilustración 4**).

| Ámbito del trabajo      | Ámbito del<br>emprendimiento | Ámbito Habilitación<br>Social       | Otros (Nuevos)   |
|-------------------------|------------------------------|-------------------------------------|------------------|
|                         |                              |                                     |                  |
| $\Box$ Yo trabajo       | $\Box$ Yo emprendo en        | Acción en Familia                   | Vive tu huerto   |
| Yo trabajo jóvenes      | Yo emprendo Semilla          | Acción en Comunidad                 | □ MÁS Territorio |
| Apoyo a tu plan laboral | $\Box$ Yo emprendo           | Habitabilidad                       |                  |
|                         | Acceso al crédito            | Autoconsumo<br>"Cultivando hábitos" |                  |
|                         | Educación financiera         |                                     |                  |

**Ilustración 4. Programas de FOSIS, según ámbito. Fuente: Elaboración propia con información entregada por el Equipo Programa ACCIÓN, FOSIS, Ministerio de Desarrollo Social.**

Por otra parte, y de forma transversal a lo anterior, existen al menos 4 modelos de negocios bajo los cuales se implementan los programas:

**Ejecución de programas a través de un tercero (Foco: Activación de Capital**  Humano y Físico): Programas que se implementan a través de un tercero, un ente experto, públicos o privadas, que se adjudica la ejecución de un determinado número de proyectos asociados a un territorio. Este es un intermediario entre FOSIS y el usuario final, y su rol es fortalecer el capital humano de las personas con las que trabaja, de allí su carácter de experto. Parte importante de la oferta programática de FOSIS funciona bajo este modelo, en especial, en los ámbitos de Emprendimiento y Trabajo.

**Ejecución directa de los programas (Foco: Activación de Capital Social y Capital Físico):** Programas que no requieren de un intermediario experto para funcionar. Esto, pues los requerimientos son distintos. Ya no se requiere fortalecer capital humano como actividad central, sino más bien capital físico y/o social de las comunidades donde se interviene. Los programas "ACCIÓN en familia", "ACCIÓN en Comunidad", y "Yo Emprendo en Comunidad" se adscriben a este modelo.

**Modelo con Enfoque Territorial (Programa MÁS Territorio):** Este modelo, diseñado en la última década, funciona sobre la base de trabajar integralmente en un territorio vulnerable. Hoy se están llevando a cabo experiencias piloto en seis comunas, y funciona fuera de los modelos anteriores, pues cuenta con equipos propios, trabaja con los servicios públicos asociados al territorio, y las organizaciones socio comunitarias existentes en el territorio. Involucra, junto con el programa "Más Territorio", a los programas "Huertos Comunitarios" y "Habitabilidad Comunitaria".

**Programas introducidos al FOSIS externamente:** Históricamente, FOSIS ha debido hacerse cargo de la ejecución de algunos programas sociales diseñados por los gobiernos de turno, los cuales tienen sus propios modelos de negocios asociados. En este caso, se habla de programas como "Ingreso Ético Familiar", "Programa Puente", etc. Estos programas, por tanto, no están adscritos a los modelos previamente explicados.

## <span id="page-18-0"></span>**5. Programa ACCIÓN**

El programa ACCIÓN se propone por objetivo general el "disminuir la vulnerabilidad de familias en situación de pobreza y/o extrema pobreza, mediante su habilitación para superar su situación". En este sentido, busca realizarlo por medio de la "habilitación social" donde se transfiere a las familias las herramientas y competencias que les permiten activar sus capitales (humano, social y físico) para transformar su situación de pobreza". Este concepto se explicará en detalle en la sección **[6. Habilitación Social](#page-19-0) en [contextos vulnerables](#page-19-0) y pobreza**.

Para ello, ACCIÓN cuenta con dos ejes estratégicos de intervención:

**a) ACCIÓN en Familia**, el cual orienta al trabajo "hacia su mundo privado, transfiere competencias y herramientas a las familias a través de una estrategia de apoyo psicosocial para la movilización de los capitales de la familia". En Capital Social, se reconoce a esta interacción como "relaciones sociales fuertes", pues son aquellas relaciones afectivas y recurrentes en la vida cotidiana de forma informal. Estas equivalen a las que ocurren en una familia en sus diversas versiones y grupos parentales.

**b) ACCIÓN en Comunidad**, orientado hacia el mundo público de las familias, es decir, a las relaciones entre las familias de un territorio específico o que pertenezcan a un mismo grupo social. Corresponde a lo que se ha llamado "relaciones sociales débiles" que son las que conectan a la familia con grupos más amplios – vecinales y/o étnicos - que son portadoras de experiencias y recursos diferenciados.

Así el programa promueve el fortalecimiento de esas vinculaciones, pues en ello reconoce sinergias que favorecen la mitigación de las situaciones de vulnerabilidad en las familias. La **Tabla 1** resume la lógica del programa en términos de funcionamiento.

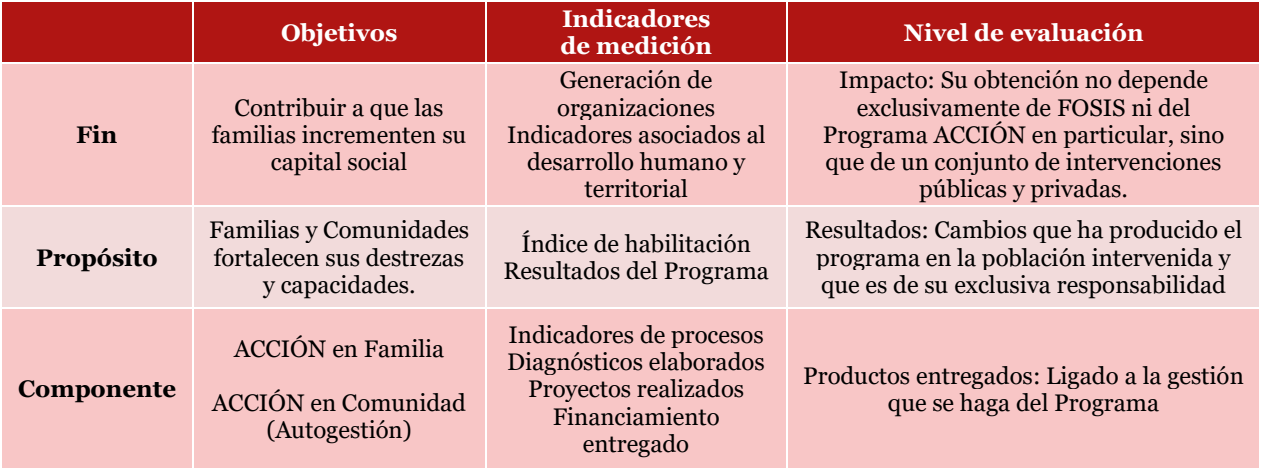

<span id="page-18-1"></span>**Tabla 1. Matriz de Marco Lógico del Programa ACCIÓN. Fuente: Elaboración propia con información entregada por el Equipo Programa ACCIÓN, FOSIS, Ministerio de Desarrollo Social.**

En cuanto a la metodología que aplica el programa, es similar para ambas componentes, pero es la componente comunitaria la que tiene mayor complejidad. En ACCIÓN en Comunidad**,** el propósito del programa es generar en la comunidad la corresponsabilidad en la identificación y solución de problemas comunes que los afecta, con apoyo directo del FOSIS. Esto, pues el propio programa declara que *"La intervención comunitaria considera que no es posible lograr procesos sustentables de desarrollo sin el involucramiento activo de todos los actores que participan en el problema. Por tanto, se hace referencia a una participación que implica el generar relaciones horizontales, de respeto, valoración del otro y la mutua colaboración".*

Para ello, levanta procesos en comunidades en el horizonte de un año, buscando abarcar tanto dimensiones materiales como no materiales que provocan pobreza, las cuales se descomponen en las etapas descritas en la **Ilustración 5**.

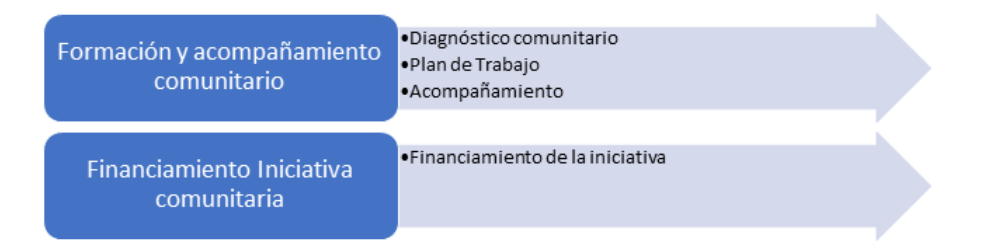

**Ilustración 5. Matriz de Marco Lógico del Programa ACCIÓN. Fuente: Elaboración propia con información entregada por el Equipo Programa ACCIÓN, FOSIS.**

Para contextualizar, el financiamiento disponible para cada iniciativa se encuentra en un rango entre 1.5 a 2 millones de pesos, y suele tener relación con la construcción o mejora de infraestructura físicas, como paraderos, plazas, iluminación, etc.

En el caso de **ACCIÓN en Familia,** el funcionamiento es similar, pero con la diferencia que el diagnóstico, plan de trabajo, acompañamiento y financiamiento de iniciativas no son en torno a la realidad comunitaria, sino familiar. Por tanto, los pasos lógicos no varían, aunque sí lo hacen las personas a cargo, los resultados de la intervención, y los recursos disponibles para cada proyecto, los cuales suelen rondan los 150 a 200 mil pesos por familia.

#### <span id="page-19-0"></span>**6. Habilitación Social en contexto vulnerables y pobreza**

Para ir construyendo el concepto de habilitación social de personas vulnerables, resulta conveniente partir de las distinciones más simples de pobreza, e ir incorporando lentamente mayor complejidad al concepto.

En su definición más directa, la pobreza es aquel estado de carencia de dinero o de bienes materiales. Es así como diversos organismos estatales, pero también mundiales definen un nivel de ingreso monetario per cápita de cohorte para definir si alguien sufre o no de pobreza. El Banco Mundial, por ejemplo, establece la pobreza extrema o hambruna, para todo aquel porcentaje de población que vive con menos de US\$1 en precios de 1985, ajustado por la paridad de poder de compra (Banco Mundial, 2015).

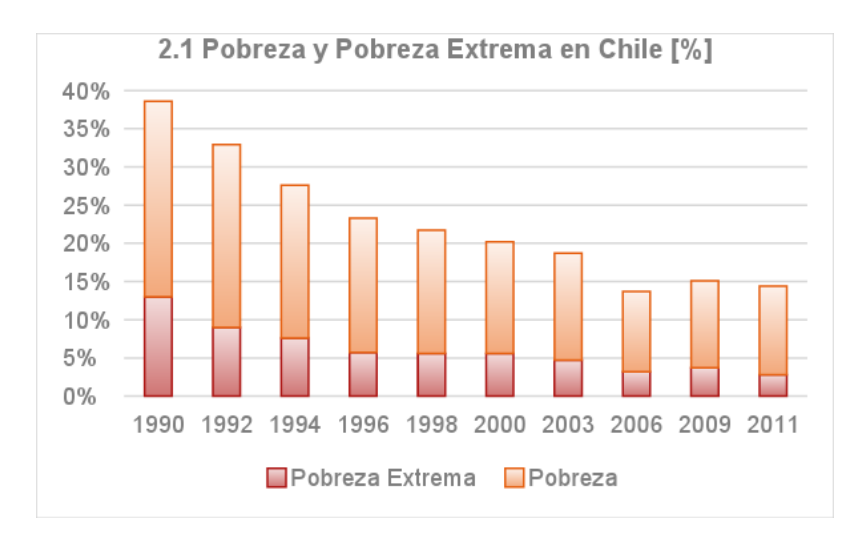

**Ilustración 6. Línea de Pobreza y Pobreza Extrema en Chile. Fuente: Elaboración propia con datos de Encuesta Casen, Ministerio de Desarrollo Social.**

En Chile, la encuesta CASEN calcula cual es el monto mínimo per cápita con el cual debe contar una persona para satisfacer sus necesidades básicas alimenticias, y a partir de allí traza la línea de Pobreza, verificando qué porcentaje de la población está bajo ese umbral (ver **Ilustración 6**). Así es posible es posible concluir que en Chile se ha reducido de manera considerable la pobreza y extrema pobreza en el periodo post-dictadura. De todos modos, observando el gráfico la **Ilustración 7**, es posible observar que las líneas de pobreza se definen en torno a montos per cápita bastante bajos, pues no consideran otros factores, tales como transporte, salud, educación, etc.

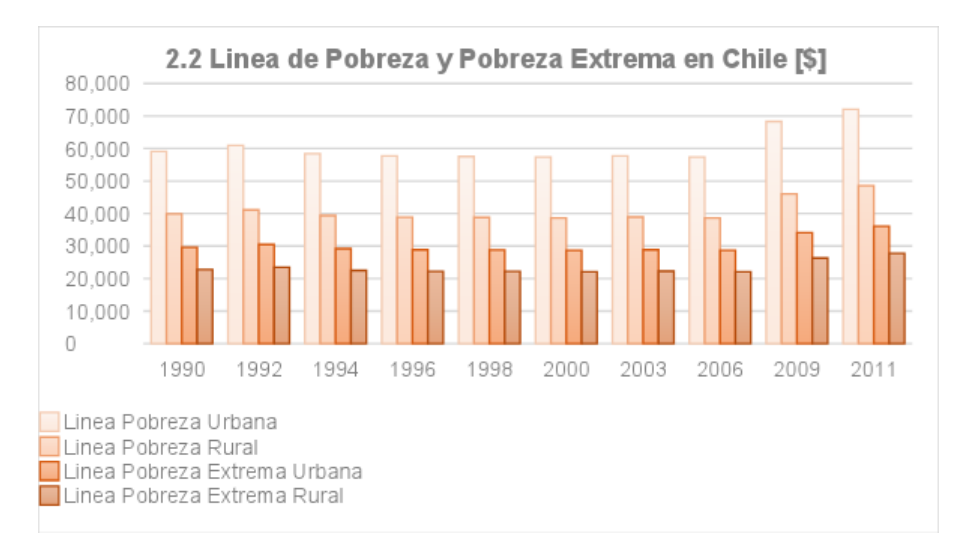

**Ilustración 7. Línea de Pobreza y Pobreza Extrema en Chile. Fuente: Elaboración propia con datos de Encuesta Casen, Ministerio de Desarrollo Social.**

Es por ello por lo que resulta interesante complejizar la definición anterior. Existen varios instrumentos que buscan medir y comprender la pobreza como la carencia de acceso a necesidades básicas, independiente de si su causa se sitúa o no en la carencia económica o alimenticia. Un ejemplo de esta óptica es la encuesta de Caracterización Socioeconómica Nacional (CASEN), aplicada por el Ministerio de Desarrollo Social.

En particular, la encuesta CASEN considera 5 dimensiones de bienestar:

- **Educación**
- Salud
- Trabajo y Seguridad Social
- Vivienda y Entorno
- Redes y Cohesión Social

La debilidad de esta definición está en que excluye aquellos elementos que son no son medibles científicamente. La razón es que, al ser factores tangibles y/o monetizables, estas permiten construir mapas de pobreza según ítem, o índices agregados, como el Índice de Desarrollo Humano, IDH.

Teniendo presente lo anterior, una definición más exhaustiva de la pobreza deberá saber incorporar elementos intangibles, asociados al propio ser, su socialización y su propia psique (ver **Ilustración 8**).

¿Por qué son relevantes estos elementos? La integridad de un grupo humano o un individuo puede verse fuertemente perjudicada o fortalecida por factores sociales y psicológicos, que lo predisponen a mejores o peores probabilidades de obtener resultados exitosos con respecto a su propio bienestar. En palabras del Programa de las Naciones Unidas para el Desarrollo (PNUD, 1997) la pobreza es "la negación de opciones y oportunidades de vivir una vida tolerable", por tanto, sus causas pueden ir desde la falta de acceso a la educación, hasta la ausencia de independencia, respeto y trato digno, entre otros.

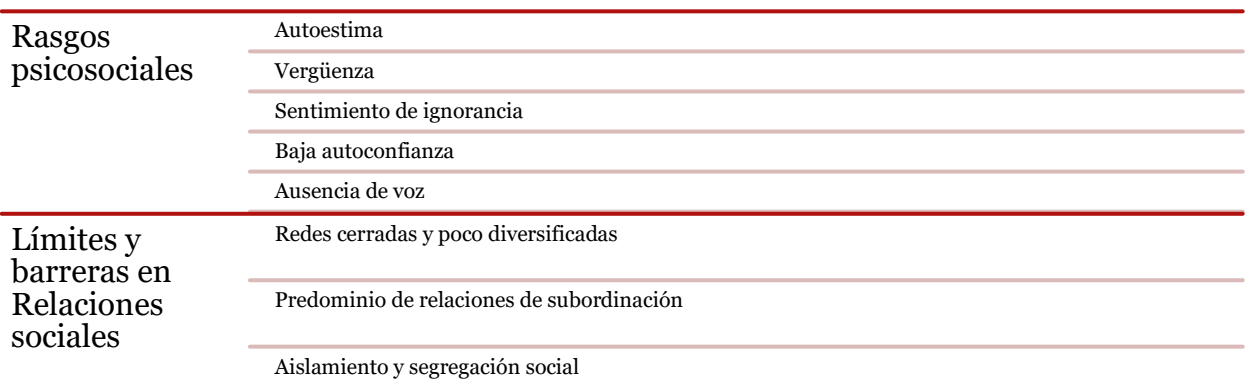

**Ilustración 8. Elementos intangibles asociados al ser que inciden en la pobreza. Fuente: Elaboración propia.**

Dicho lo anterior, se definirá el concepto de habilitación familiar. Se entenderá por habilitación a "un grupo genérico de habilidades o destrezas psicosociales que le facilitan a las personas enfrentarse con éxito a las exigencias y desafíos de la vida diaria".

Esta definición tiene su raíz en torno al enfoque de "Habilidades para la vida", utilizado habitualmente en salud y educación, y que en Chile también es recogido por JUNAEB y FOSIS. Bajo esta lógica es que ACCIÓN construye la Encuesta de Habilitación Social, como medio para medir y mostrar los resultados de sus intervenciones. Para ello, se busca identificar a través de preguntas en torno a prácticas cotidianas, como los niveles

que cada persona presenta en torno a su Autoestima, Relaciones Personales, Autocuidado y Proyección.

Así, se considera entonces que en la medida que una familia o grupo humano logre habilitarse, mejorando en aquellas 4 temáticas, contarán con mejores condiciones para superar situaciones de vulnerabilidad, pues entre otras consideraciones, tomarán una postura más bien activa frente a lo que viven, por sobre una posición más victimizada en torno a sus condiciones actuales (Irarrázaval, 1995).

#### <span id="page-22-0"></span>**7. Encuesta de Habilitación Social**

Concretamente, lo anterior es medido a través de una encuesta de 30 preguntas en formato Likert de 1 a 7, donde 1 es "muy en desacuerdo con la afirmación indicada, hasta el valor 7, "muy de acuerdo". Cada pregunta tributa exclusivamente a uno de los cuatro subíndices (Autoestima, Relaciones Personales, Autocuidado y Proyección). La **Ilustración 9** presenta las 30 preguntas que componen la encuesta de habilitación, clasificadas según el subíndice al que pertenece.

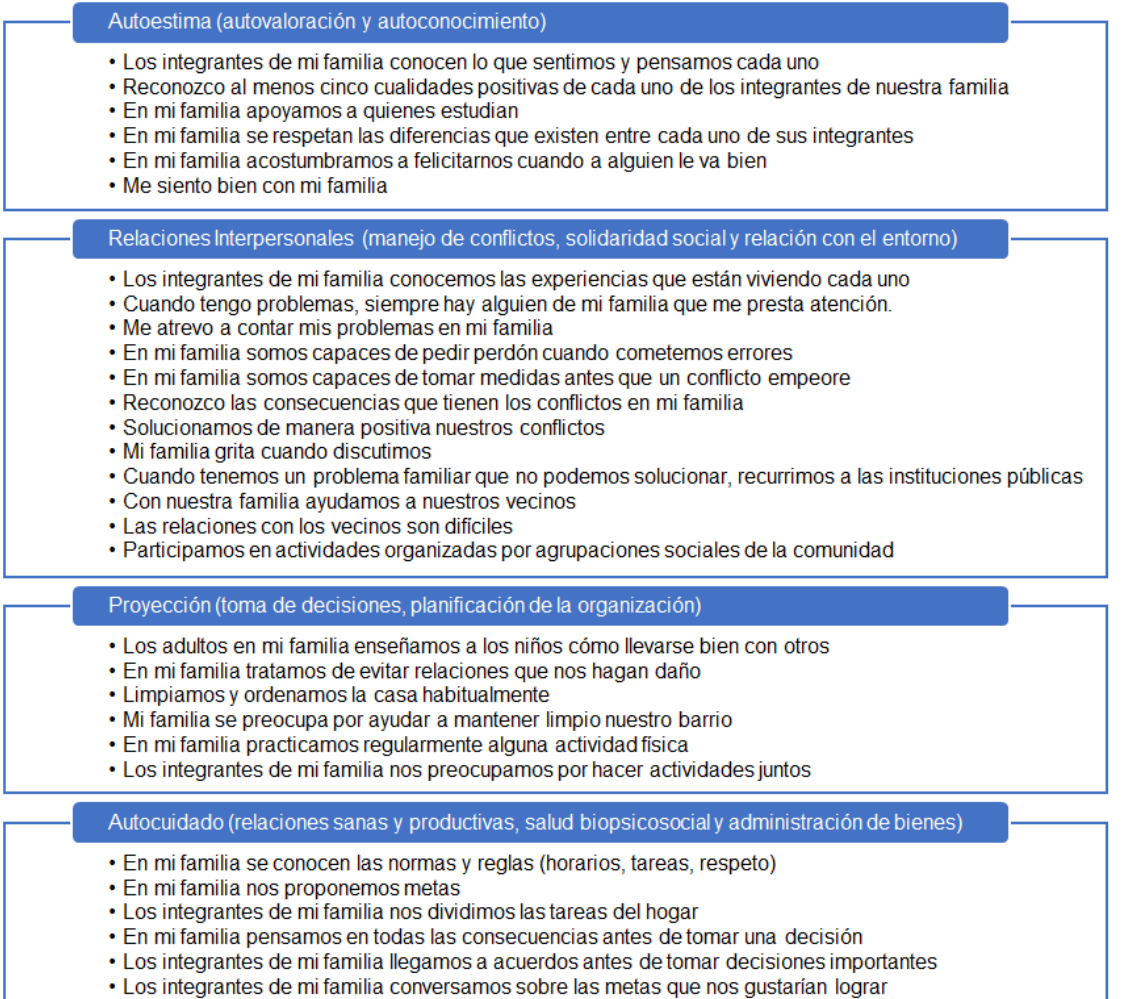

**Ilustración 9. Preguntas de la Encuesta de habilitación. Fuente: Elaboración propia con información entregada por el Equipo Programa ACCIÓN, FOSIS.**

## <span id="page-23-0"></span>**8. Enfoque de Gestión por Resultados**

Este enfoque surge ante la necesidad de otorgar al Estado una herramienta que le permita superar la sobre burocratización existente, donde los procedimientos usualmente terminaban por transformarse en fines en sí mismos, desconectados de la realidad. Así es como el enfoque tiene por objetivo *"Re focalizar la conducción y gerencia de los organismos públicos hacia un modelo de gestión que privilegie los resultados por sobre los procedimientos y priorice la transparencia en la gestión"* (Makon, 2015). Junto con ello, busca:

1. Dotar a las instituciones públicas de herramientas de planeamiento que faciliten la identificación, priorización y solución de problemas.

2. Establecer una vinculación entre los objetivos planificados y los recursos asignados en el presupuesto.

3. Redefinir las prácticas de trabajo y los esquemas organizativos de las instituciones públicas.

4. Fortalecer los mecanismos de petición y rendición de cuentas en las instituciones, sobre la base de la identificación de resultados y responsables.

¿Por qué es relevante la gestión por resultados como antecedente? El programa ACCIÓN en su origen no contemplaba una medición cuantitativa de sus resultados. El programa se enfocó principalmente en la percepción que tenían los participantes y en lograr que las intervenciones se lleven a cabo correctamente, es decir, en controlar que los procesos fueran los adecuados. Ello cambia cuando la DIPRES cuestiona el correcto funcionamiento del programa, en tanto no es capaz de generar un indicador que dé cuenta de sus avances.

Aquello añade una exigencia extra al programa. Junto con promover mejoras en condiciones inmateriales y subjetivas a través de soluciones que los propios usuarios proponen, el programa debe saber mostrar resultados estandarizados de aquellos elementos. Si bien para resolver esta solicitud, el equipo del programa ACCIÓN podría haber generado algún tipo de encuesta de satisfacción o de percepción de los usuarios con respecto al programa, optan por generar una opción que evite generar una lógica clientelista con los usuarios, evitando así "incentivos perversos" por parte de los ejecutores del programa. Ello culmina en el diseño y aplicación de Encuesta de Habilitación, que buscar identificar cambios relevantes en la forma en la que los usuarios interactúan con su familia y su entorno. Y es esta encuesta la que, a su vez, origina la Base de Datos con la que se trabajará en el presente documento.

## <span id="page-24-0"></span>**III. METODOLOGÍA**

La metodología de este trabajo será la realización de un estudio evaluativo, predominantemente cuantitativo. Para cumplir con los objetivos antes planteados, se procederá con el siguiente ordenamiento metodológico.

## <span id="page-24-1"></span>**1. Contextualización y Diagnóstico base del programa**

En una primera instancia, se resumen aspectos generales en torno a la documentación existente relacionada con FOSIS y el programa ACCIÓN, para profundizar en elementos de contexto, y así acotar el análisis en torno al instrumental, a los objetivos antes mencionados, y no repetir discusiones que ya se han dado a nivel institucional, a partir de los estudios ya realizados. Para ello, se analizará un estudio realizado al programa ACCIÓN previo a este documento, cuyo nombre es "Informe Final: Evaluación de Resultados del Programa ACCIÓN 2013", realizado por la consultora "BONILLA Y ASOCIADOS". Con esta sección, más los antecedentes, ya se cuenta con la información suficiente para comprender el contexto en el cual se desarrolla el programa.

## <span id="page-24-2"></span>**2. Obtención y calidad de Datos**

Ya con un diagnóstico base construido, se recopiló la información relevante en torno a la ejecución del programa. Particularmente, se trabajó con dos bases de datos, las cuales son finalmente combinadas en una sola, para su limpieza y depuración de datos outliers o irrelevantes:

- Base de datos Web "Sistema Nacional de Usuarios (SNU)", en adelante BBDD\_SNU.
- Base de datos con respuestas transcritas de las Encuesta de Habilitación Social, en adelante BBDD\_Transcrita.

Luego de ello, se detallan algunas variables y comportamientos relevantes en torno a los datos, su limpieza, datos anómalos y otros elementos.

#### <span id="page-24-3"></span>**3. Análisis de la encuesta de habilitación social y la base de datos SNU**

Tanto en el trabajo con la BBDD\_SNU como en el proceso de transcripción de los datos, se identificaron elementos que merecen atención y correcciones a futuros. Se detallarán estos, haciendo hincapié en la incongruencia de algunos datos y la presencia de datos anómalos.

## <span id="page-25-0"></span>**4. Análisis Cuantitativo**

Ya con la Base de Datos final Combinada (en adelante BBDD\_Comb) preparada para su uso, se procederá a analizar los datos disponibles, considerando dos vías para ello:

- Analizar la eficiencia y eficacia de la propia encuesta de habilitación, en cuanto a si sus preguntas logran discriminar entre quienes avanzan y no.
- Explorar y descubrir información relevante sobre el funcionamiento del programa, y cómo su rendimiento se relaciona con la caracterización de los propios usuarios, sus grupos familiares y comunitarios, y de los recursos dispuestos.

Para ello, lo que se hará es buscar dar respuesta a cinco interrogantes principales:

- ¿Cómo se relacionan los datos entre sí?
- ¿Es la actual métrica de avance/no avance la adecuada?
- ¿Qué preguntas son significativas para explicar los resultados del programa?
- ¿Qué variables socioeconómicas son relevantes para diferenciar los resultados?
- ¿Puede predecirse los resultados del programa en función de su caracterización socioeconómica?

#### <span id="page-25-1"></span>**5. Discusión y propuestas de mejora para evaluación y uso de datos de programa ACCIÓN, proyecciones y líneas de acción futuras**

A partir de los resultados y análisis disponibles, se analizan los resultados, y se proponen modificaciones al instrumental de evaluación de ACCIÓN y se revela la utilidad de los análisis realizados.

Finalmente, se habla del potencial aún no explotado de los datos, y se propone una estructura de análisis y reporte de los mismos, lo cual podría dar origen a futuros análisis.

## <span id="page-26-0"></span>**IV. RESULTADOS Y ANÁLISIS**

#### <span id="page-26-1"></span>**1. Contextualización y Diagnóstico Base del Programa**

A continuación, se revisan y resumen algunos documentos disponibles en FOSIS sobre el programa, con el objetivo de identificar cual es el estado del arte en torno al análisis del programa.

#### <span id="page-26-2"></span>**1.1 Revisión del Documento "Informe Final: Evaluación de Resultados del Programa ACCIÓN 2013", realizado por "BONILLA Y ASOCIADOS"**

A comienzos del 2015, el equipo a cargo del programa ACCIÓN encarga a una consultora externa el "establecer la idoneidad de los instrumentos con los que actualmente se evalúan los resultados del Programa ACCIÓN de FOSIS".

Este estudio, a diferencia de esta tesis, analiza en general a las 3 componentes del programa. De todos modos, se resume a continuación lo relacionado con la componente "Vida en Familia". Así, el informe final entregado se descompone en 3 partes:

- 1. Un análisis estadístico para los resultados, que concluye indicando que tanto la participación como la urbanidad son factores relevantes en los resultados del programa. También identifica que los datos no se comportan bajo una distribución normal y si bien propone regresiones estadísticas para analizar el peso de aquellas variables, menciona que estas regresiones cuentan con baja significancia, es decir, terminan no representando bien el comportamiento que se desea estudiar.
- 2. Resultados y Análisis en torno a entrevistas y focus groups realizados con:
	- a) Usuarios, donde se destacan los diversos aportes del programa:
		- En la mejora del manejo de los recursos.
		- En el mejoramiento de las relaciones familiares.
		- En el aumento en la motivación para tomar acciones que mejoren el desarrollo de la familia.
		- A la hora de establecer redes en contextos de pobreza, donde romper con la soledad es fundamental para desarrollarse.
	- b) Actores de FOSIS y ejecutores, donde salen a la luz algunos aspectos que el programa debe mejorar:
	- Existe una opinión común relacionada a que no se está midiendo efectivamente los logros del programa, pues el instrumento:
		- Indaga poco en constatar avances, con preguntas muy poco concretas.
		- No logra plasmar resultados que son evidentes pero difíciles de obtener en una encuesta, como por ejemplo constatar mejoras en la forma corporales de comunicarse o en que algún padre, fruto del programa, decida ir más continuamente a reuniones de apoderados.
- c) Sugerencias en torno a "evitar la medición de aspectos actitudinales que son respuestas emocionales y mentales persistentes, ni a aspectos de la personalidad o las creencias de las personas, ni afirmaciones del ámbito del deber ser".
- d) Menciones a que en algunos casos la persona encuestada puede tener más claridad de lo que les pasa después de la intervención, con respecto al inicio, y aquello podía eventualmente bajar su puntaje al preguntar al final de programa, pues la evaluación al final era más estricta.
- e) Sugerencias en torno a ordenar las preguntas, pues se considera que están presentadas sin un orden lógico claro.

Finalmente, se propone que la encuesta sea leída por el ejecutor como un estándar, lo cual hoy es una realidad.

3. Análisis de la encuesta y su aplicación. Primero se analiza el instrumento propiamente tal, pregunta por pregunta, para lograr reducir la encuesta, que en aquel momento ascendía a 60 preguntas.

Con respecto a esto último, es relevante mencionar que la reducción de preguntas se hizo considerando criterios de la contraparte en FOSIS, buscando eliminar aquellas preguntas que no permitían discriminar por diversos motivos.

## <span id="page-27-0"></span>**2. Obtención y Calidad de Datos**

Como se ha mencionado anteriormente, FOSIS licita la ejecución de programas a terceros, quienes implementarán el programa en comunidades completas. En general, cada proyecto agrupa a una comunidad territorial específica. Es decir, es un solo ejecutor el que se responsabiliza de un sector. Ello no resulta excluyente con otros proyectos. Así, muchos de los ejecutores se adjudican más de una comunidad por proyecto, y más de un proyecto al año.

Cada ejecutor cuenta entonces con la responsabilidad de documentar todas las actividades y hacer entrega de toda la información en una carpeta física por grupo familiar o comunitario. Dígase, con toda la información asociada a rendición de cuentas, boletas, material generado en la intervención, como encuestas, actividades, mapas conceptuales, descripción de actividades, material teórico complementario, informes, etc.

Entre otras labores, el ejecutor es responsable de que cada familia participante defina a un representante de esta. Es con este representante con quien se trabaja más constantemente, y a aquella persona a quien el ejecutor debe aplicarle formularios, tanto al inicio del programa, construyendo los valores que serán la Línea Base del programa (LB), como una vez concluido este, generando valores para la Línea Salida (LS).

Estos formularios buscan caracterizar tanto al representante de la familia, como al hogar en su conjunto. Además, la encuesta de habilitación es aplicada para medir el avance familiar fruto del programa. Toda esta información, junto con otros datos asociados a la ejecución del programa, como el nivel de participación de la familia, o los montos asignados, son incorporados por el ejecutor, al SNU.

#### <span id="page-28-0"></span>**2.1 Base de Datos del Sistema Nacional de Usuarios**

Es a partir de lo anterior que se construye la primera base de datos con la que se cuenta para este trabajo. Se adjunta en **Anexo B: Variables disponibles en Base de Datos del Sistema Nacional de Usuarios**, se detalla cada dato que recopila, con una breve descripción de qué representa y qué tipo de información es. Además, se indica el número de datos válidos que posee cada valor para la versión 2015 del programa, y número de datos en blanco.

Con respecto a esta base de datos, se debió ajustar en varios elementos:

- Se detectó y transformó diversos tipos de casos inválidos o vacíos o iguales a cero que no eran escalares, junto con las respuestas "NS/NR" en "variables perdidas".
- La BBDD\_SNU cuenta con una importante particularidad. Existe, ante todo, dos tipos de datos que se ingresan, en primer lugar, aquellos asociados a una familia, donde el "usuario" tiene por nombre los apellidos paternos de la pareja que conforma la familia, y otros asociados a usuarios particulares. La dificultad está en que no existe un identificador que permita fácilmente asociar los valores de los usuarios, con las familias a las que pertenecen. Se debió realizar diversos procesos, para poder lograr que los datos familiares que caracterizan a cada usuario estuviesen asociados directamente a él/ella.
- Se corrigieron otros errores menores, como errores de ortografía, o escalas diferentes para algunos valores, como gasto e ingreso familiar.

#### <span id="page-28-1"></span>**2.2 Base de Datos detallada de la Encuesta de Habilitación**

Como se puede observar, en los datos anteriores no se encuentra el detalle de las 30 preguntas que se realiza, sino que solo están los subíndices asociados, y el índice final. Esto representa una problemática importante, en cuanto a que no se puede analizar el comportamiento de cada elemento consultado, y solo se trabaja en torno a los subíndices. Por tanto, no se puede extraer qué preguntas logran discriminar correctamente, en cuáles no se ve un comportamiento esperable, o simplemente, verificar si miden lo que desean medir. Junto a lo anterior, existe interés en ver la forma en la que se ejecuta el instrumento.

Es por ello por lo que, dentro del marco de este trabajo, se decide obtener estos datos, aunque implicase el deber obtenerlos de forma manual.

Ello implicó solicitar datos a todas las sedes regionales de FOSIS. Para las sedes entregar esta información representaba un costo de tiempo no menor, puesto que significa revisar todas las cajas con los proyectos, y extraer, de cada proyecto, aquellas hojas asociadas a la encuesta de habilitación, para luego escanearlas o fotocopiarlas, y enviarlas a Santiago.

Fruto de aquello, se logró que FOSIS VII Región y FOSIS X Región enviaran los datos, escaneados y fotocopiados respectivamente. Sumado a aquello, se debió viajar a Valparaíso, a FOSIS V a revisar personalmente las cajas y separar la información relevante, para fotocopiarlo posteriormente. Lo mismo se debió realizar en FOSIS RM.

Este proceso tomó varios meses de trabajo, y resultó bastante complejo en cuanto se requería coordinar voluntades de distintos funcionarios a lo largo del país. Aun así, el tener que transcribir manualmente los datos permitió ver directamente en el material recopilado, el cómo se registraban las respuestas y los datos en la encuesta, identificando fallos o errores que no son posibles de identificar desde la Base de Datos SNU. Esto es detallado con detalle la sección **[3.2 Problemáticas detectadas en la transcripción](#page-35-0)  [de los datos](#page-35-0)**.

Resultado de aquella tarea, se construye una base de datos con 1003 usuarios, 423 de la componente "comunidad" y 580 de la componente "familia". Cada usuario posee información en torno a código de su proyecto/componente, Región, Comuna, Rut, Nombre de la familia, 60 respuestas de preguntas, 8 subíndices y 2 índices de habilitación. Es decir, ello representa 75 datos por usuario, entregando un total de **75.225 registros transcritos a mano**.

Este dato no solo resulta anecdótico para dimensionar el tiempo que requería la tarea de transcribir, sino que además permite dimensionar la facilidad con la cual los datos podrían ser transcritos de forma incorrecta. Para poder minimizar los errores de traspaso, se construyó una planilla de Excel, que permitía calcular los índices a partir de los datos transcritos, y a su vez, indicaba si aquellos datos no coincidían con el valor en texto del mismo índice. Lamentablemente, muchas hojas no contaban con estos valores finales escritos, o bien, contaban con errores relevantes, que no permitían verificar con facilidad si existía un error en el traspaso, o un error de cálculo del propio ejecutor.

#### <span id="page-29-0"></span>**2.3 Base de Datos Combinada y nuevas variables**

Una vez ya transcritos todos los datos, se procede a unir ambas bases de datos. Entre ambas, el elemento común era el Rut de cada usuario, el cual debió ser estandarizado en su formato para llevar a cabo esta etapa, y luego ser conglomerado con el cuidado de evitar duplicar algunas respuestas, y de ajustar los datos disponibles.

Posteriormente, se definen bastantes variables auxiliares creadas a partir de las variables previas. La gran mayoría de ellas o son variables "diferenciales" construidas a partir de la resta entre los valores de salida y de entrada de ciertas variables, o son variables dummys, es decir, variables cuyos valores son 1 o 0 en función de si se presenta la característica señalada. Esto es particularmente útil para realizar análisis estadísticos, para poder diferenciar a quienes tengan tal característico, o pertenezcan a un rango específico de una variable. Se adjunta en el **Anexo C: Variables auxiliares creadas para la BBDD\_Comb** las variables creadas, con su descripción, cálculo y valores mínimo, máximo y media, con el fin de entregar nociones generales de las proporciones

en las que se presentan los distintos valores de las variables trabajadas, en cuanto a que para variables dummys, la media es equivalente al porcentaje de veces en que la variable toma el valor "1".

Parte de las variables anteriores, junto con variables económicas como nivel de ingresos y gastos de los usuarios, son las que serán utilizadas para los análisis posteriores (Ver **Tabla 2**).

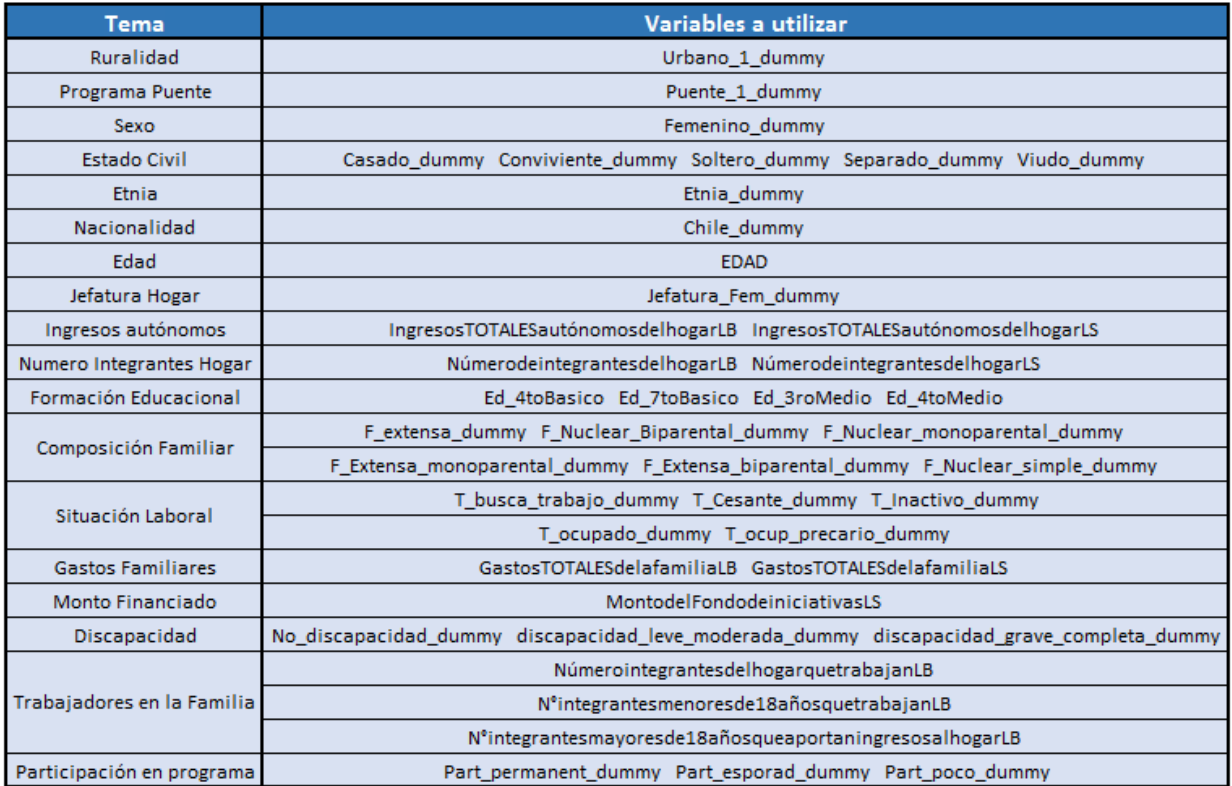

<span id="page-30-1"></span>**Tabla 2. Variables para utilizar para análisis socioeconómicos. Fuente: Elaboración propia.**

#### <span id="page-30-0"></span>**2.4 Fiabilidad de los datos transcritos desde la encuesta de habilitación social**

Finalmente, se revisará la fiabilidad de la escala de medida asociada encuesta de habilitación, esto es, que cada conjunto de preguntas que construya un índice, estén relacionados entre sí, característica deseada si todas las preguntas en cuestión buscan medir similar fenómeno. Esto nos permitirá validar los datos transcritos para ser utilizados en los siguientes análisis.

Para ello, se aplicará el test de fiabilidad basado en el Alfa de Cronbach<sup>2</sup>, el cual arroja un índice que toma valores entre 0 y 1. Se considera que la escala de conjunto de datos es fiable si el valor del alfa es mayor o igual a 0,7.

Así, se realizarán 5 test para los valores LB, y 5 test para los valores LS. Para cada caso, se tomarán los conjuntos de preguntas que construyen los 4 subíndices y el total, para la construcción del Índice de Habilitación. Los resultados se detallan en la **Tabla 5**.

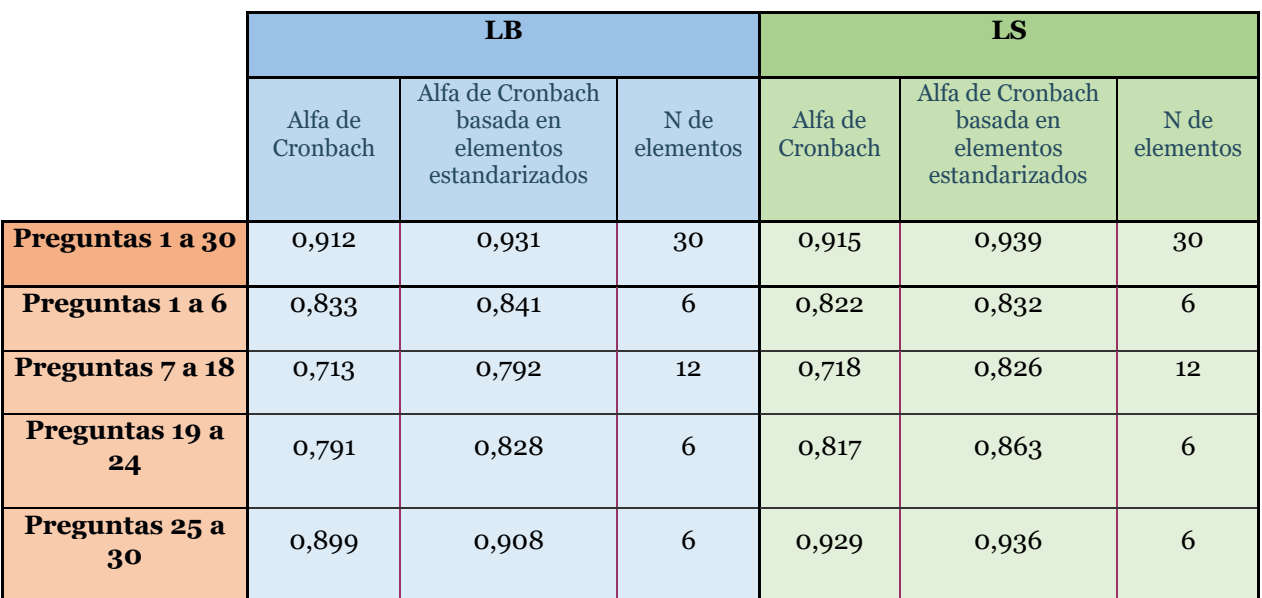

<span id="page-31-0"></span>**Tabla 3. Alfa de Cronbach para preguntas de índice y subíndices de habilitación. Fuente: Elaboración propia.**

A partir de lo anterior, se puede observar que todos los conjuntos de datos superan la prueba de fiabilidad y, por tanto, estadísticamente las preguntas se correlacionan entre sí para cada índice construido.

 $\overline{a}$ 

<sup>2</sup> Mediante la prueba de confiabilidad se busca establecer si el cálculo del Índice de Habilitación (*IH*) es consistente, esto es, si mide de manera coherente el fenómeno que desea medir. Para lo cual se utiliza, por una parte, el cálculo del coeficiente de Cronbach, que varía de 0 a 1 (siendo 1 una perfecta confiabilidad), y cuya expresión matemática está dada por la ecuación 1. Para que un instrumento sea considerado confiable el valor del coeficiente de Cronbach debería ser cercano o superior a 0,7. Por su parte la validez, como concepto asociado a la lógica matemática, se refiere a una aproximación potencial a la verdad de una conclusión, proposición o inferencia. Es decir, es un método a través del cual se analiza si el instrumento con el que se evalúa el programa ACCIÓN mide realmente lo que dice medir. La validez de la conclusión trata de establecer si realmente existe una relación entre los ítems y el instrumento; es por tanto un análisis más de tipo cualitativo que requiere juicios expertos, que para efectos prácticos se llevan a cabo con una evaluación que varía de 0 a 1. De existir esta relación, la validez interna busca determinar si es de tipo causal y si el efecto responde a la causa.

#### <span id="page-32-0"></span>**3. Análisis de la Encuesta de Habilitación Social y la Base de Datos SNU**

#### <span id="page-32-1"></span>**3.1 Análisis exploratorio en torno a la Encuesta de Habilitación**

En primer lugar, se describe el comportamiento de los datos de forma gráfica. Es de interés ver de qué forma se agrupan los datos, en función de su avance en el instrumento, considerando su punto de partida.

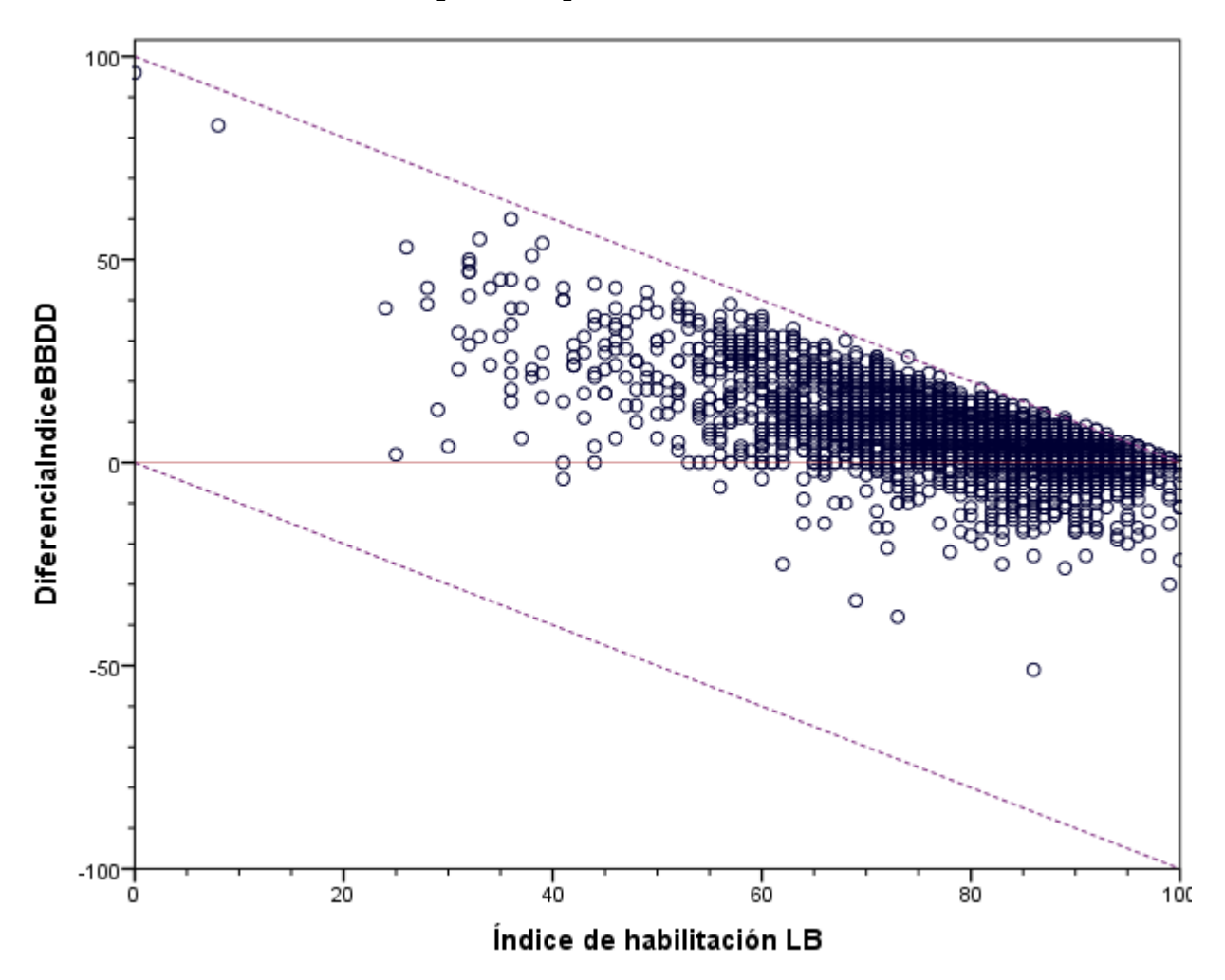

<span id="page-32-2"></span>**Gráfico 1. Diferencia entre IH\_LS e IH\_LB, en función del puntaje inicial IH\_LB para cada usuario medido. Fuente: Elaboración propia.**

Lo anterior es presentado en el **Gráfico 1**. En él, se pueden distinguir dos áreas con valores en su interior, el triángulo superior, que alberga todas las muestras en las cuales se identifica un avance en el índice, y el triángulo inferior, que contiene a quienes retrocedieron en su índice de habilitación. Con respecto al mismo, se puede observar que la mayoría de los puntajes que no muestran avance se concentran a la derecha, en aquellos casos donde la LB es bastante alta. Aquello tiene una doble lectura. Por un lado, aquellos usuarios que tienen una baja habilitación social logran mejorar la misma luego de la intervención, lo cual habla bien de los resultados que muestra el programa. Pero, por otra parte, existen muchos casos donde los usuarios parten en, o muy cerca del valor

máximo 100. Ello puede implicar que, o el instrumento no está logrando focalizar bien a los participantes, en cuanto no tiene sentido buscar habilitar a usuarios que ya se encuentran habilitados, o que el instrumento no está logrando capturar adecuadamente la condición inicial de la persona o familia.

En la **Tabla 4** se presentan la mediana de cada una de las preguntas transcritas, en su línea base. Luego, en la segunda y tercera columna de datos, estos valores se separan entre aquellos casos donde hay avance en el instrumento y aquellos donde no lo hay.

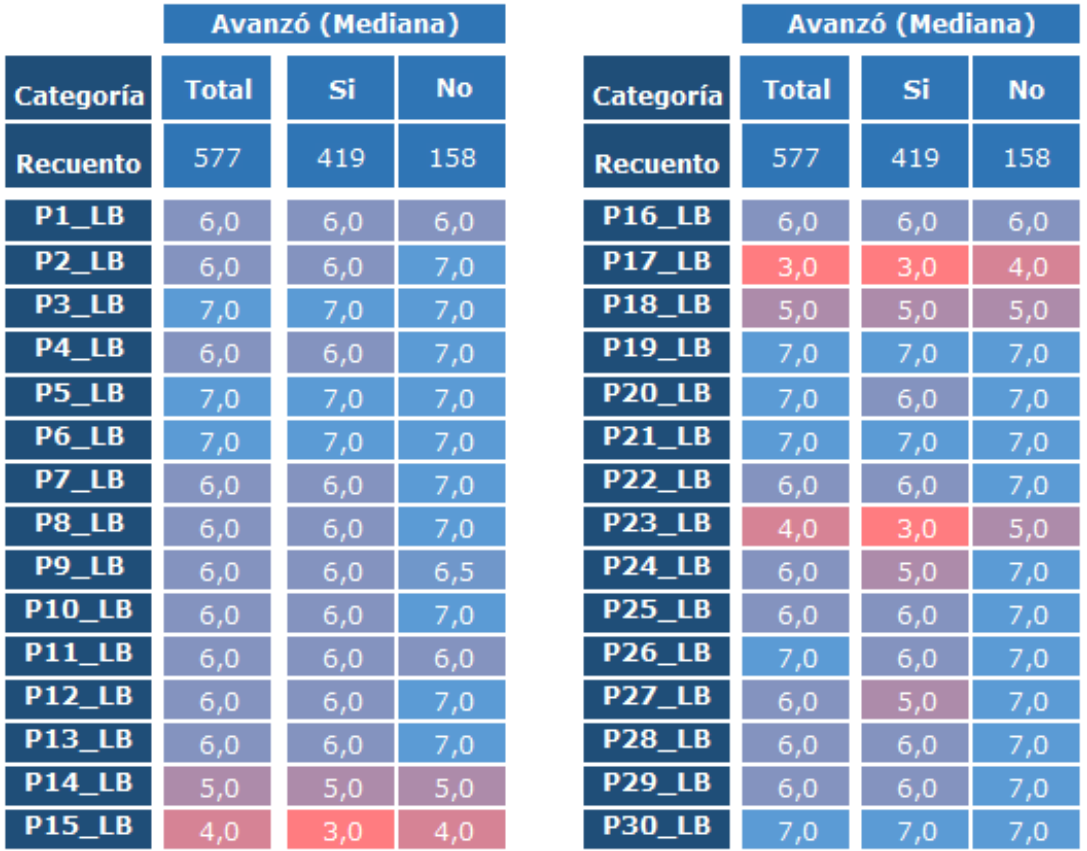

<span id="page-33-0"></span>**Tabla 4. Medianas para las preguntas transcritas, según si se presenta avance o no, y en términos totales. Fuente: Elaboración propia.**

En la tabla se puede observar que aquellos casos donde no se identifica avance, coinciden con los casos en los cuales el puntaje inicial, en términos de mediana, es el máximo posible (7). Es decir, para al menos la mitad de los casos donde no hay avance, ello no es posible en primer lugar, pues es imposible avanzar si se parte del máximo.

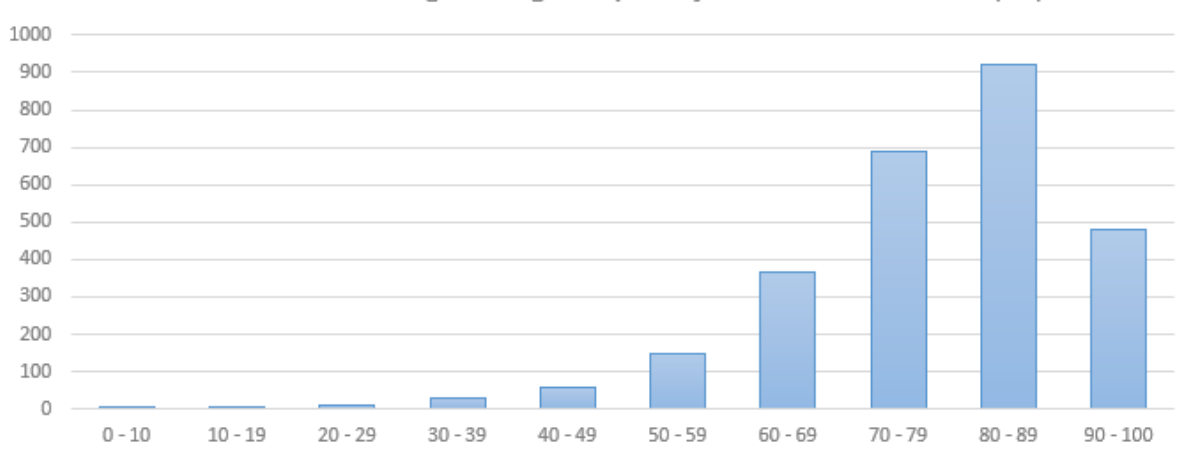

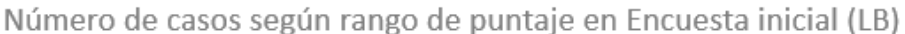

<span id="page-34-0"></span>**Gráfico 2. Recuento de casos, según rango de puntaje en IH\_LB. Fuente: Elaboración propia.**

Para complementar, se generan dos gráficas más: El **Gráfico 2** agrupa los valores de IH\_LB en rangos de puntaje de 10 en 10, y el **Gráfico 3** que indica porcentaje de casos donde variable "Avanzó\_sub" toma valor igual a 1, según el mismo rango de puntaje en IH\_LB.

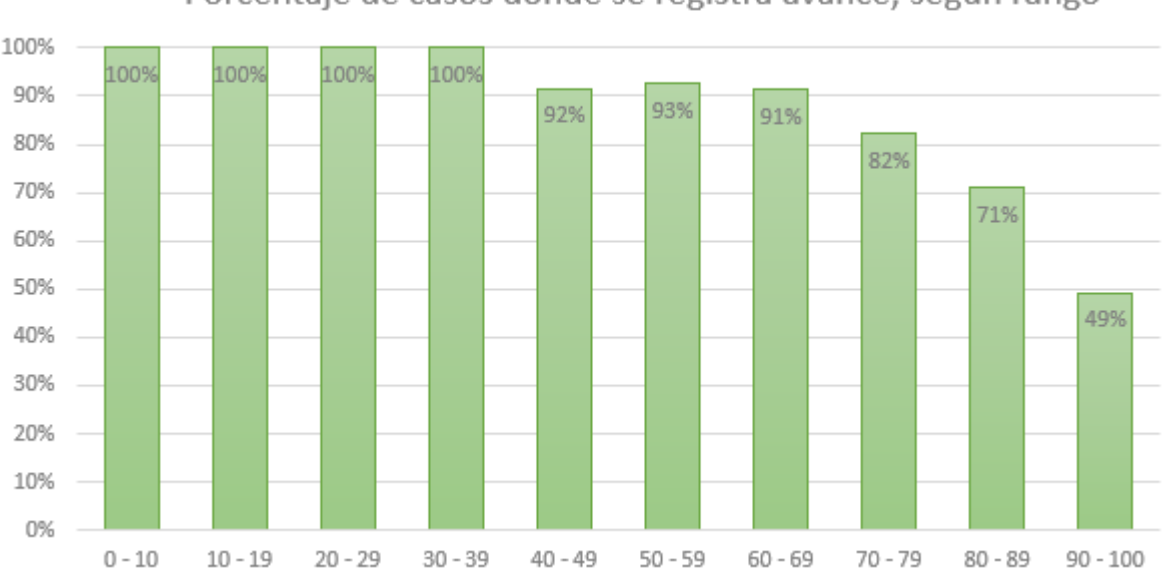

Porcentaje de casos donde se registra avance, según rango

<span id="page-34-1"></span>**Gráfico 3. Porcentaje de casos de avance en instrumento, según rango de puntaje en IH\_LB. Fuente: Elaboración propia.**

De ellas se desprenden algunos elementos:

- En los rangos menores a 70 como puntaje base, el porcentaje de éxito es muy alto (sobre 90% casos favorables con respecto al total).
- Así mismo, la mayoría de los casos parten de una LB mayor a los 60 puntos.

- Solo un rango de los anteriores muestra un rendimiento bajo la meta del programa, la cual es contar con un 55% de casos de avance. Es el rango de 90-100, y resulta evidente el porqué: Si los entrevistados parten desde puntajes muy altos, casi no hay margen para evidenciar mejora, aun cuando el programa logre cumplir sus objetivos.

#### <span id="page-35-0"></span>**3.2 Problemáticas detectadas en la transcripción de los datos**

Junto a lo anterior, en el proceso de transcripción de datos se detectaron algunas problemáticas que urge resolver, las que se detallan a continuación:

- **Errores en la transcripción:** Dentro del proceso de transcripción, se evidenció errores de traspaso de información al SNU de parte de los ejecutores. Esto se constata al transcribir los valores de cada preguntar, y notar que, al calcular los índices a partir de las preguntas almacenadas, el valor de los índices resultaba ser distinto al indicado por el sistema. Dada las características de la labor de transcripción, monótona y mecánica, es posible que la persona cometa errores, incluso sistemáticos, como desfases horizontales en todas las preguntas, que le agreguen un punto más o menos a todos los valores, o desfases verticales, por repetir o ignorar el valor de una pregunta en específico. Junto a lo anterior, si un usuario no contestó alguna de las preguntas, hoy el sistema no tiene incorporado la opción "NS/NR", sino que debe asignársele un valor numérico. Esto se profundizará en la sección **[3.3 Incongruencia en los datos](#page-36-0)**.
- **Riesgo de Datos Anómalos:** Al transcribir, se observó que, en ciertas comunas específicas, muchos usuarios resolvían de forma idéntica sus encuestas base y de salida, a pesar de que el usuario no ve la encuesta base cuando responde la de salida. Hoy no resulta fácil fiscalizar esa tarea, por lo que resulta relevante establecer mecanismos para poder diferenciar los resultados según ejecutor. Esto se profundizará en la sección **[3.4 Datos Anómalos](#page-37-0)**. Además, cabe destacar que a la hora de revisar en papel el instrumento, se observó que cada ejecutor aplicó el instrumento sin un procedimiento claro o común a sus pares. Por ejemplo, algunos reutilizaban la misma hoja que contaba con los resultados LB, diferenciándose simplemente por un color y marca distinta. Aquello, junto con facilitar errores de transcripción, además puede terminar por inducir una respuesta al usuario, lo cual se busca evitar por parte del programa.
- **Dificultad de identificar grupos familiares, y proyectos por sector:** Dentro del SNU hoy no existe una ID o similar para distinguir un territorio del otro, más allá del código del proyecto licitado. Pero ese código bien puede incluir a 2 o más territorios a la vez. Si no se pueden diferenciar, en la práctica es perder información valiosa para la caracterización del usuario, pues se pueden terminar construyendo a partir de 2 o más comunidades relativamente distintas, una caracterización que dé cuenta de un promedio entre dos grupos humanos que no necesariamente son similares, o ni siquiera exista, porque se están hablando de varios grupos como si fueran uno solo.
Junto con lo anterior, el proceso presenta dos falencias relevantes:

- **No se cuenta con el detalle por pregunta de la encuesta de HS, en el SNU:** Como se ha indicado antes, resulta largo y costoso en tiempo transcribir los datos que se generan por las encuestas, lo cual termina por volver aquella información valiosa, en la práctica, algo imposible de poder tener acceso y gestionarla.
- La medición de salida se realiza "a ciegas": La medición del avance del programa funciona bajo el supuesto de que el usuario responde con similar escala tanto la encuesta de entrada como la de salida. Pero al constatar los resultados, y en función a informes previos, se puede observar que existen diversos factores que afectan la escala personal de evaluación del encuestado, desde, por ejemplo, una mayor toma de conciencia de las falencias que poseía y, por tanto, la nota de salida es más exigente que la nota de entrada. Así mismo, cuando un usuario nuevo responde una encuesta, se ve tensionado por la idea de "responder bien", lo que puede inducir a que responda con valores muy altos en un inicio. Así también, pueden existir elementos externos, o incluso emocionales que pueden debilitar los cimientos del supuesto antes mencionado.

# **3.3 Incongruencia en los datos**

Con respecto a la calidad de los datos, hay varios elementos que resaltar. En primer lugar, identifica que del total de 2874 registros disponibles en la BBDD\_Comb, 264 de ellos presentan datos omitidos o faltantes en torno a los índices de habilitación. Esto equivale al 9,2% de todos los casos, los cuales serán excluidos puesto que están incompletos. Lo anterior, reduce el total de registros a 2610 casos válidos.

Junto a lo anterior, se identifica que existen incongruencias en algunos datos, relacionados a errores de transcripción o de cálculo de quienes ingresan los datos. Cuando se habla de incongruencias, se refiere a que los valores declarados en la casilla "Índice de Habilitación" para la línea base y/o línea de salida, no coinciden con el valor que se puede calcular a partir de los subíndices asociados que también son declarados en la base de datos. En total, el número de casos donde existen diferencias es de 580 registros.

Debido a lo anterior, se decide que, para efectos de este estudio, el valor del índice de habilitación será aquel calculado a partir de los valores reportados en los subíndices. La justificación para ello tiene relación a que tal valor depende del reporte de 4 datos y no solo 1. Por tanto, el efecto de alguna incongruencia entre el valor reportado y el que debía ser efectivamente se reduce al ser promediado con 3 valores más, evitando así, que un error de transcripción de cuenta de diferencias importantes en un caso.

Es muy relevante indicar que este criterio podría no resolver todo el problema, pues tal nivel de casos incongruentes, 22% del total da cuenta de un problema generalizado que puede no solo depender de un error humano involuntario, sino también pueda deberse a que el proceso de encuesta no fue efectuado correctamente.

Finalmente, Junto con lo anterior, se realizó una revisión detallada para cada variable, buscando detectar diferencias entre escalas de los valores, donde para una misma variable, se observan valores en pesos y otros en miles de pesos.

# **3.4 Datos Anómalos**

En el proceso de traspaso de las respuestas detalladas de las encuestas a la base de datos que se generó, pudo observarse que en algunas comunas consistentemente se repetían los resultados de cada pregunta tanto en la línea base como en la de salida, es decir, que ambas encuestas habían sido contestadas por la persona de forma idéntica, aun cuando existe prácticamente un año de distancia entre ambas mediciones, y que, se supone, el encuestado no cuenta con las respuestas entregadas al principio a la hora de responder las preguntas al final del programa.

Por tanto, es razonable preguntarse si los datos que se están reportando, obedecen a la correcta aplicación de la encuesta en ambos momentos, o si existe una transcripción de las respuestas del inicio, al final.

Para dilucidar lo anterior, se genera una variable llamada "idéntico" que tomará como valor 0 si existe alguna diferencia entre lo respondido en la LB y la LS de cada pregunta. Si no existe ninguna diferencia a lo largo de las 30 preguntas, tendrá valor 1.

El **Gráfico 4** presenta el total de casos transcritos, clasificados según el proyecto al cual está asociado. Por cada proyecto, existe un tercero que se adjudicó la licitación para ejecutar en programa en cierta(s) comunas.

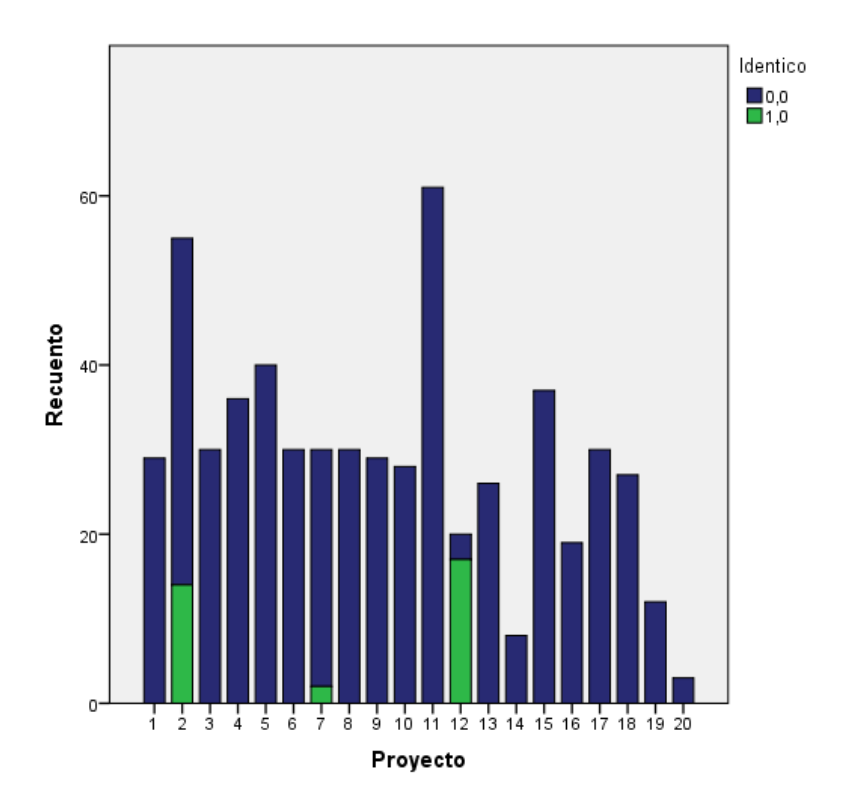

**Gráfico 4. Recuento de casos donde se identifica que las 30 preguntas de la encuesta de habilitación son idénticas, al comparar IH\_LineaBase con IH\_LineaSalida. Fuente: Elaboración propia.**

De lo anterior se concluye que, de los 20 proyectos de los cuales se cuenta datos transcritos en detalle, existen 2 en los cuales el número de casos idénticos es considerable. En el caso del proyecto #2, 1 de cada 4 datos es idéntico, y en el caso del proyecto #12, casi la totalidad de ellos son idénticos. Esto da cuenta de que existen errores o irregularidades a la hora de ejecutar el instrumento, que pueden tendenciar las conclusiones que se puedan extraer de estos, o modificar el valor del Índice de Habilitación final. Por último, del total de datos existe un 4,36% de casos donde las preguntas son idénticamente respondidas por una persona.

Para la totalidad de datos se puede revisar lo mismo, pero de forma más acotada, exigiendo a los subíndices no variar (Ver **Gráfico 5**).

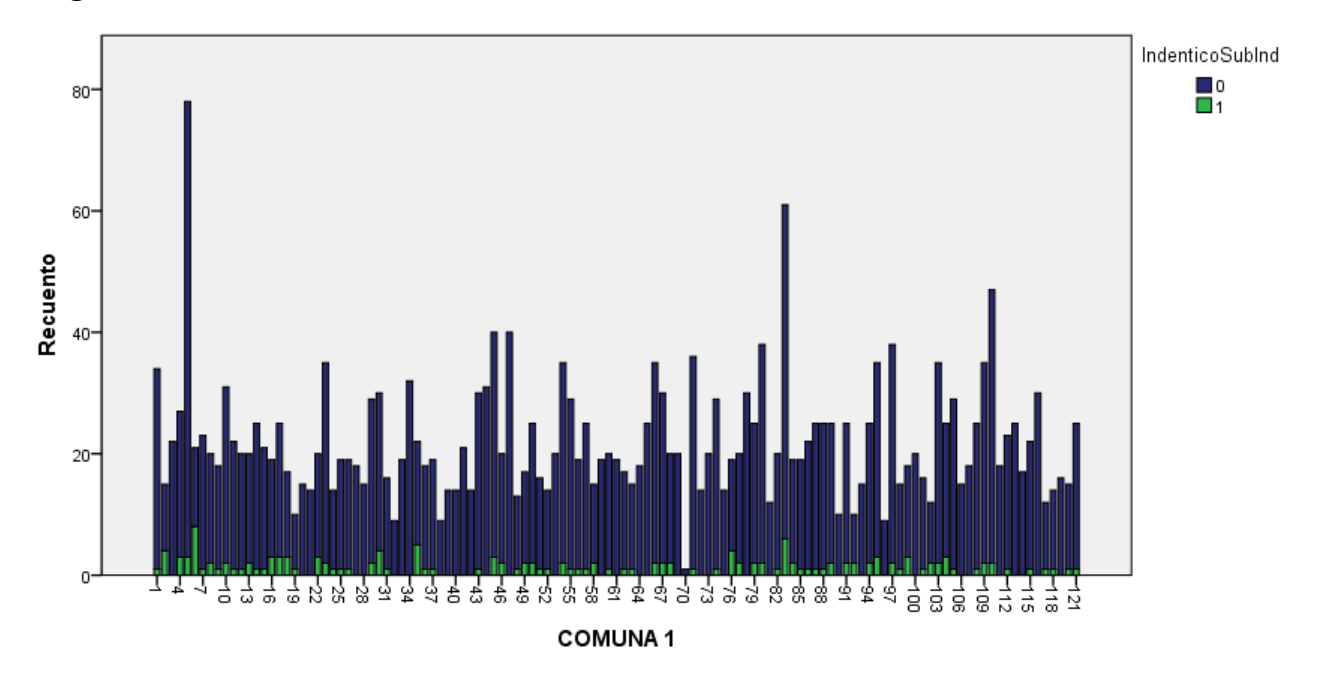

**Gráfico 5. Recuento de casos donde se identifica que los 4 subíndices de la encuesta de habilitación en su Línea Base son idénticas a los valores en su Línea Salida. Fuente: Elaboración propia.**

Si bien, es mucho más probable que coincidan 4 datos promediados que 30 y, por tanto, que el caso donde es idéntico no es necesariamente anómalo, puede observarse diferencias importantes según comuna, que hoy son invisibles debido a la falta de detalle de estos.

Así, se encontraron 139 casos donde los 4 subíndices coinciden en ambas mediciones, de un total de 2710, lo que equivale a un 5,13% del total.

A partir de lo anterior, es necesario resaltar que los resultados y análisis que se realizarán podrían estar influidos por este comportamiento. De todos modos, sigue siendo un porcentaje menor, por lo cual se procederá de todas formas. Pero es un problema que el programa debe resolver en versiones futuras.

# **4. Análisis Cuantitativo**

Una vez concluida la labor de generar y limpiar la BBDD\_Comb, se abre la opción de analizar con mayor profundidad la información que el programa ACCIÓN genera y explotar sus potencialidades. Particularmente, se buscará profundizar la comprensión en torno a dos temáticas:

**Eficiencia y eficacia de la encuesta de habilitación:** Se realizarán diversas pruebas para poder observar cuál es el comportamiento de cada una de las preguntas de la encuesta de habilitación, para así determinar qué preguntas son relevantes, cuáles son descartables, identificar errores y/o ambigüedades en el planteamiento de cada pregunta, y poder caracterizar el avance real del problema.

**Caracterización del comportamiento de los usuarios:** Se explorará la información, de modo de poder destacar información relevante sobre el funcionamiento del programa, y cómo su rendimiento se relaciona con la caracterización de los propios usuarios, sus grupos familiares y comunitarios, y de los recursos dispuestos.

Para ello, lo que se hará es buscar dar respuesta a cinco interrogantes principales:

1. ¿Cómo se relacionan los datos entre sí? Se busca explorar las variables disponibles, establecer correlaciones y jerarquías entre ellas, con el fin de extraer resultados y conclusiones que vayan más allá de los que hoy se conoce a través de los antecedentes, junto con familiarizarse con el comportamiento de los datos.

2. ¿Es la actual métrica de avance/no avance la adecuada? Se cuestiona el actual criterio que establece cuando un usuario logró o no avances para el programa. A partir de ello, se propone otra forma de clasificar los resultados.

3. ¿Qué preguntas son significativas para explicar los resultados del programa? Se implementan test de diferencias de medias o medianas entre los valores de las preguntas transcritas, con el fin de identificar aquellas preguntas claves para lograr discriminar resultados y, por otro lado, observar qué preguntas pueden ser descartadas.

4. ¿Qué variables socioeconómicas son relevantes para diferenciar los resultados? Se busca identificar, para la nueva forma de clasificación de resultados, cuáles son las variables socioeconómicas que muestran diferencias significativas entre grupos, para luego analizar en detalle cada caso.

5. ¿Puede predecirse los resultados del programa en función de su caracterización socioeconómica? Se busca establecer si los resultados del programa son predecibles en función de alguna variable en particular. Si la respuesta es positiva, será de utilidad saber cuál es el modelo/regresión que define aquella predicción. En caso de no existir algún modelo, aquel resultado también es útil, pues establecería que el rendimiento en el programa no está condicionado por aquellas variables, sino por el funcionamiento del programa, en conjunto con factores externos no medibles.

# **4.1 Consideraciones generales previas al análisis**

Antes de responder las preguntas mencionadas, es necesario puntualizar algunos elementos que podrían entorpecer e incluso inducir al error en el análisis.

## **4.1.1 No neutralidad en la respuesta**

Si bien, tanto en el diseño inicial del instrumento de evaluación, como en el análisis y propuestas generada por el equipo de "BONILLA Y ASOCIADOS" se realizó un trabajo a profundidad para determinar qué preguntas eran las más idóneas para el instrumento, ello no ha logrado evitar completamente el riesgo de que ciertas preguntas tiendan a inducir una respuesta. Por ejemplo, si se pregunta si "su familia grita" no hay neutralidad por parte de quien responde, en cuanto se le está preguntando algo que podría no querer reportar, a pesar de que ello le ocurre. Junto a lo anterior, también puede ocurrir que la persona tienda a pensar, bajo una lógica clientelista, que "tiene que responder correctamente" para no perder la posibilidad de acceder a beneficios, o bien al contrario, responder que está todo muy mal para adjudicarse un mayor apoyo. Por tanto, hay algunas preguntas que requieren ser analizadas cuantitativamente en profundidad en futuros años, cuando sus resultados en detalle estén disponibles, para identificar si están o no midiendo en la práctica, lo que se espera teóricamente que respondan.

Hay problemas relacionados al instrumento que no se pueden solucionar, cómo saber qué parte de la variación entre LB y LS se debe al instrumento, porque no tienes contrafactual. Una alternativa sería hacer la selección en un horizonte de 2 años, donde el primer año solo se aplicara el instrumento sin intervenir, y fuera el segundo donde finalmente se hace el trabajo, teniendo con ello dos períodos distintos, modificación del instrumento sin un programa en curso, y luego del programa. Pero ello requeriría cambiar la forma en la que opera FOSIS en las licitaciones y también en cómo se selecciona a los "beneficiados".

# **4.1.2 Variables relevantes que no están presente en los datos**

Así también, existen variables que pueden incidir en los resultados y que no están disponibles. Tipo de geografía del lugar de intervención, acceso a servicios básicos y estatales, clima, accesibilidad a servicios básicos y factores demográficos son elementos generales que condicionan el que los usuarios potencien o vean dificultades a la hora de pulir sus habilidades sociales. No es lo mismo generar una intervención en la isla grande de Chiloé, en una población de Santiago, o en una zona urbana de una comuna pequeña del país, pues las distancias para usuario, tanto con su entorno, como con el estado, son muy diferentes. Todas aquellas variables no son visibles para este análisis y de un modo u otro pueden afectar el rendimiento del programa.

# **4.2 ¿Cómo se relacionan los datos entre sí? Correlaciones y Árboles de decisión**

## **4.2.1 Correlaciones entre las variables de la base de datos**

Considerando que la BBDD\_Comb cuenta tanto con caracterización socioeconómica de los usuarios como también con las respuestas a la encuesta de habilitación, que mide

percepción de los usuarios en torno a factores personales, familiares y sociales, se puede aseverar que el revisar la existencia, magnitud y signo de las posibles correlaciones entre las variables representa una potencialidad relevante, en cuanto puede entregar información nueva para el programa, tanto para la caracterización de las personas con las que se trabajó, como también en términos de mejorar el diseño y gestión del programa, e incluso reducir algunos costos, ya sean estos en tiempo o recursos.

En el **Anexo D** se adjuntan las correlaciones de los subíndices e índices con elementos de caracterización socioeconómica, con el interés de relevar qué variables socioeconómicas están más relacionados con las variaciones en los puntajes de los índices. Para facilitar la lectura, la **Tabla 5** muestra exclusivamente aquellas variables que muestran al menos una correlación fuerte con los índices y/o subíndices.

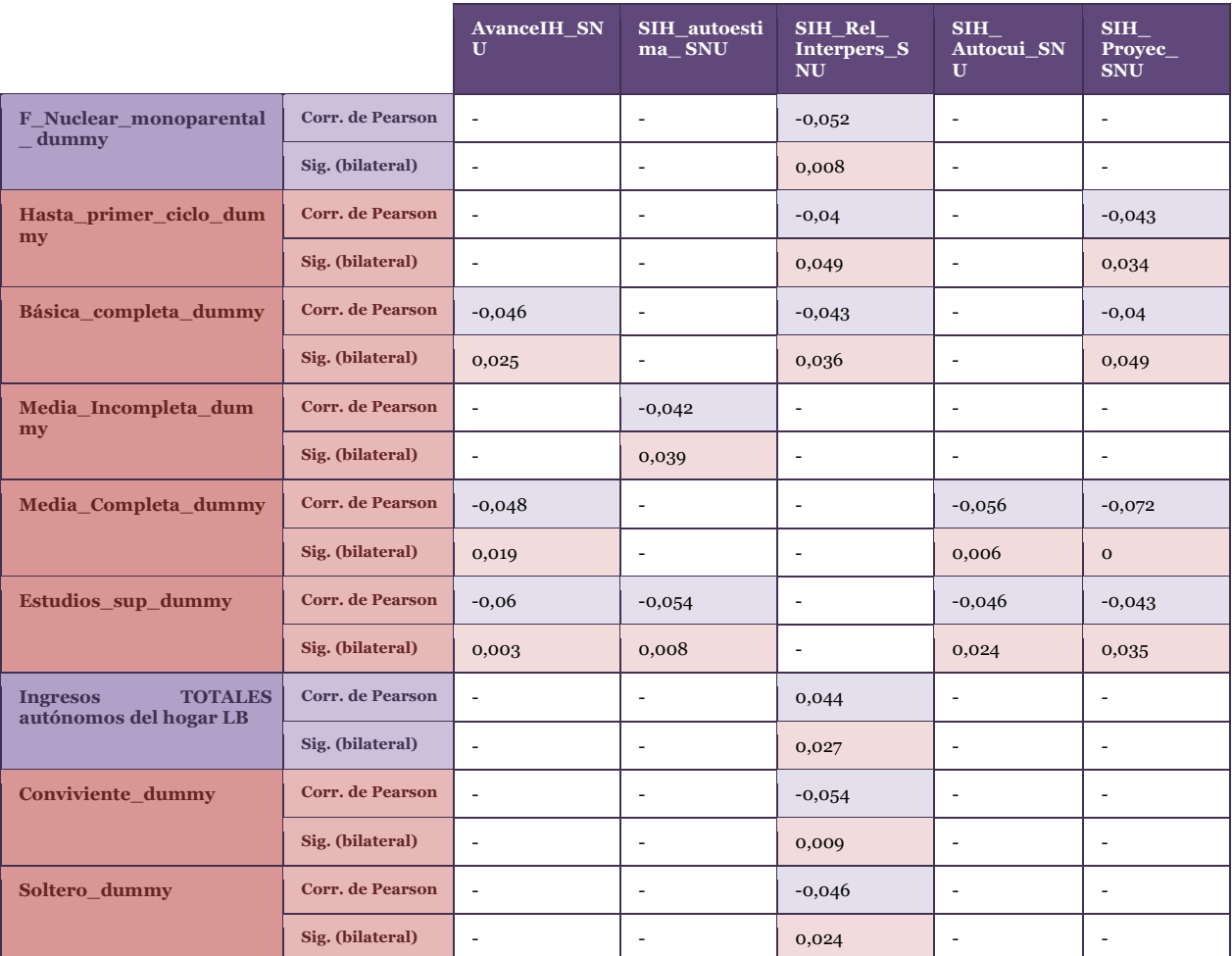

**Tabla 5. Correlaciones relevantes entre las variables de la base de datos e índices y subíndices de habilitación. Fuente: Elaboración propia.**

De lo anterior se destacan las correlaciones entre:

- Negativa, entre estructura de Familia nuclear monoparental, versus Subíndice de Relaciones Interpersonales. Es decir, existe correlación entre Familias Nucleares monoparentales y resultados negativos en torno al avance de aquel subíndice.

- Negativa, entre varios niveles educativos y los índices. La conclusión en este caso no resulta del todo intuitiva.
- Positiva, entre ingresos totales al iniciar la intervención, y Subíndice de Relaciones Interpersonales. Es decir, existe correlación entre los ingresos autónomos disponibles para la familia y resultados positivos en torno al avance de aquel subíndice.
- Negativa, entre si la persona vive con conviviente o soltera, y Subíndice de Relaciones Interpersonales. Es decir, existe correlación entre personas que viven con convivientes o soltera y resultados negativos en torno al avance de aquel subíndice.

Por último, se observa que ninguna de las correlaciones se acerca demasiado a los valores 1 o -1. Esto indica que existe una baja colinealidad entre las variables, condición que es necesaria para la utilización de modelos logísticos (Ver sección **4.6 [¿Puede](#page-68-0)  [predecirse los resultados del programa en función de su](#page-68-0)  [caracterización socioeconómica? Regresiones y Modelos Logísticos](#page-68-0)**).

La **Ilustración 10** muestra la correlación existente entre las preguntas de la encuesta de habilitación en su puntaje base, consigo mismas (LB vs. LB). Con color rojo se indica si existe correlación significativa entre las variables y con plomo aquellas donde no existe tal comportamiento.

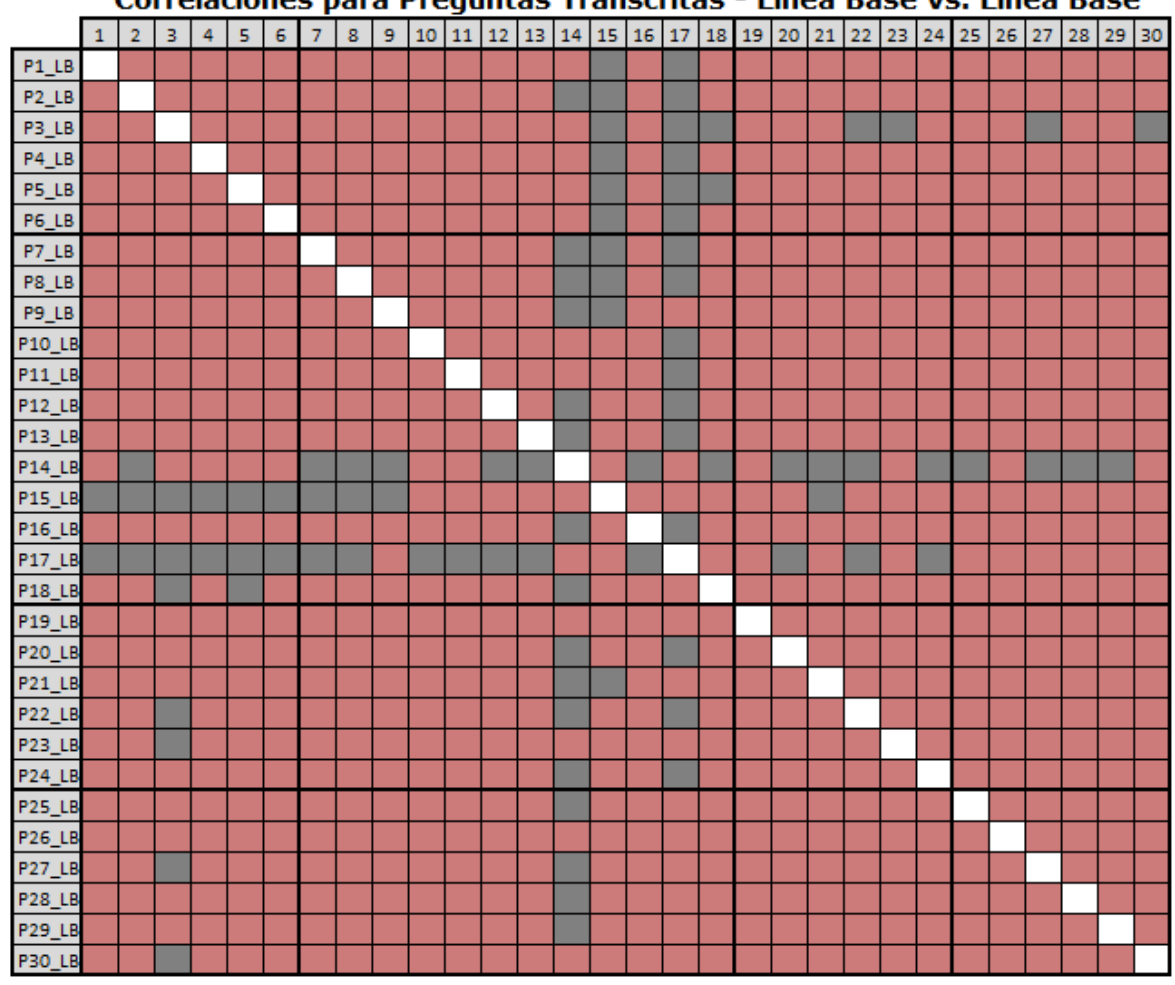

## a Dreamtac Transcritac - Linea Race vs. Línea Race

**Ilustración 10. Correlaciones entre preguntas de encuesta de habilitación, LB vs LB. Fuente: Elaboración propia.**

Este análisis permite observar que preguntas describen fenómenos similares y cuales se comportan de manera independiente al resto. En términos generales, todas las preguntas se correlacionan entre sí, excepto:

- 14. Mi familia grita cuando discutimos (13 de 29 correlaciones significativas).
- 17. Las relaciones con los vecinos son difíciles (13 de 29 correlaciones significativas).
- 15. Cuando tenemos un problema familiar que no podemos solucionar, recurrimos a las instituciones públicas (19 de 29 correlaciones significativas).
- 3. En mi familia apoyamos a quienes estudian (22 de 29 correlaciones significativas).

En tales casos, se podría intuir que aquellas preguntas presentan comportamientos diferentes al resto, ya sea por su contenido, o bien, por la forma en la que se pregunta. Esto se profundizará en la **sección 4.4** "¿Qué preguntas son significativas para explicar los resultados del programa?".

Por otra parte, el alto nivel de correlación permite presumir que existe la posibilidad de eliminar algunas preguntas sin perder mucha explicación de los datos. Ello a su vez, permitiría incluir otras preguntas que puedan contar con una mejor capacidad para discriminar entre quienes presentan avance por efectos del programa, y quienes no.

*Por último, la* **Ilustración 11** muestra la correlación existente para las preguntas de la encuesta de habilitación, en su puntaje base (LB) vs la diferencia entre el valor final y el inicial (LS-LB).

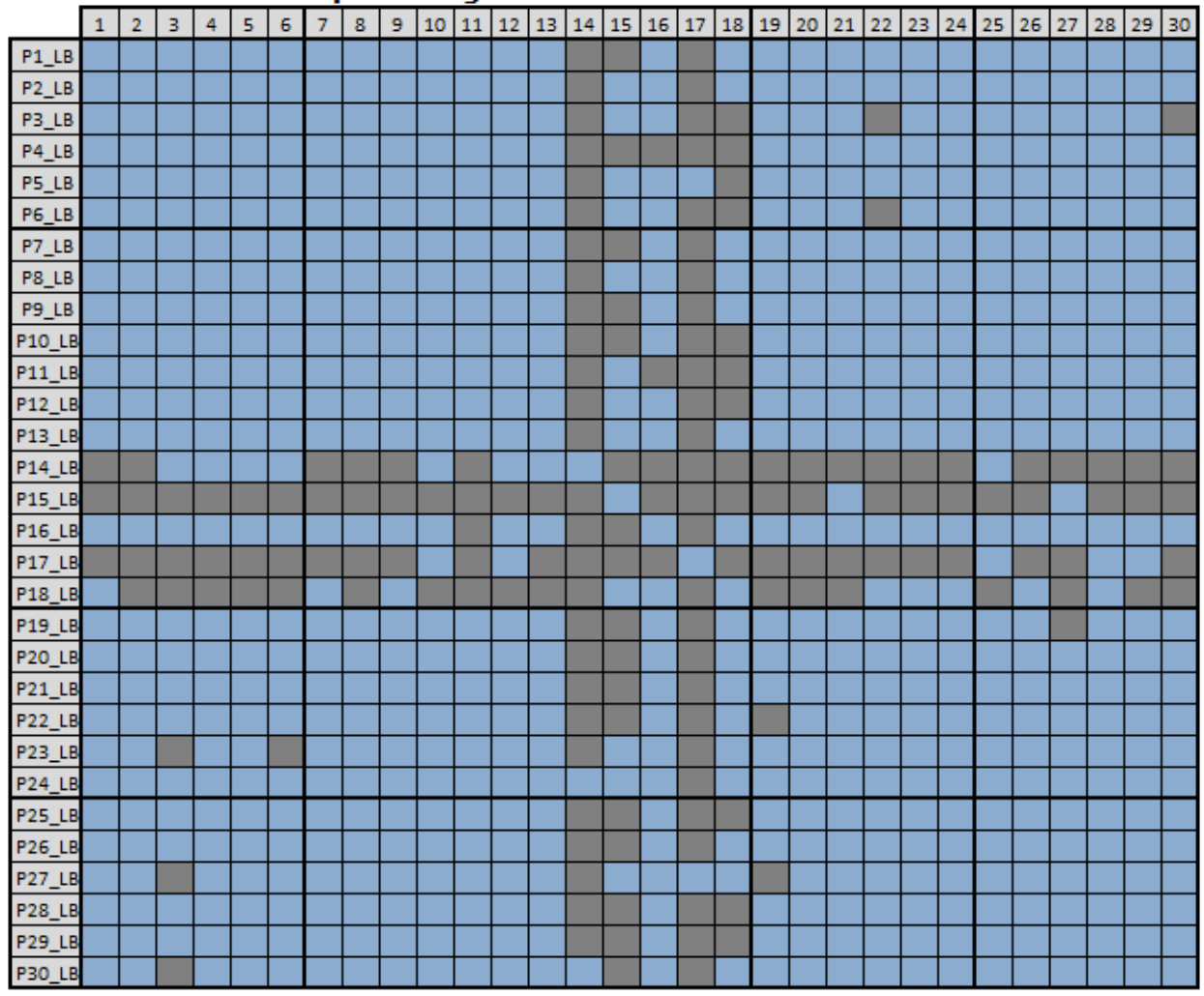

Correlaciones para Preguntas Transcritas - Linea Base vs. Diferencial

**Ilustración 11. Correlaciones entre preguntas de encuesta de habilitación, LB vs LS-LB. Fuente: Elaboración propia.**

En este caso, es posible observar que las preguntas 14, 15, 17 y 18 no presentan mayor correlación con el comportamiento general del resto de las preguntas, las cuales muestran un sistemático avance. Al no estar correlacionadas ni negativa ni positivamente, implica que los valores ni avanzan, ni retroceden sistemáticamente. Esto podría significar que:

- El programa tiene rendimientos difíciles de comprender en aquellas preguntas, tanto como un estancamiento entre el valor LB y LS para aquellas preguntas.
- Aquellas preguntas no tienen un comportamiento lógico deseado, y que requieren una revisión más exhaustiva sobre qué es lo que realmente se está respondiendo en ellas, en comparación a lo que se buscaba medir.

## **4.2.2 Clusterización vía árboles de decisión o dendrogramas**

Otro método de explorar los datos disponibles es a través de la construcción de árboles de decisiones. Este algoritmo permite jerarquizar entre distintas variables independientes, aquellas que permiten discriminar/clasificar de forma más evidente los valores de la variable independiente. Es un análisis que aporta información de forma visual, pues categoriza los resultados según las variables que mejor permiten generar clústers distintos entre sí.

Se explorará a través de este análisis que variables socioeconómicas y que preguntas del instrumento permiten discriminar con mayor fuerza entre quienes avanzan y quienes no en la encuesta de habilitación.

#### **4.2.2.1 ¿Qué variables socioeconómicas permiten discriminar mejor entre quienes muestran avances y quienes no?**

En la **Ilustración 12** se presenta los resultados del análisis vía árboles de decisión. La variable dependiente es si la variable dummy "Avanzó\_sub" que toma valor 1 si el valor de la encuesta de habilitación es mayor en su línea de salida que de entrada, y valor 0 si no. Para esta variable, los casos favorables alcanzan el 74,8% del total. Como variables dependientes se utilizaron las variables descritas en la **Tabla 2**.

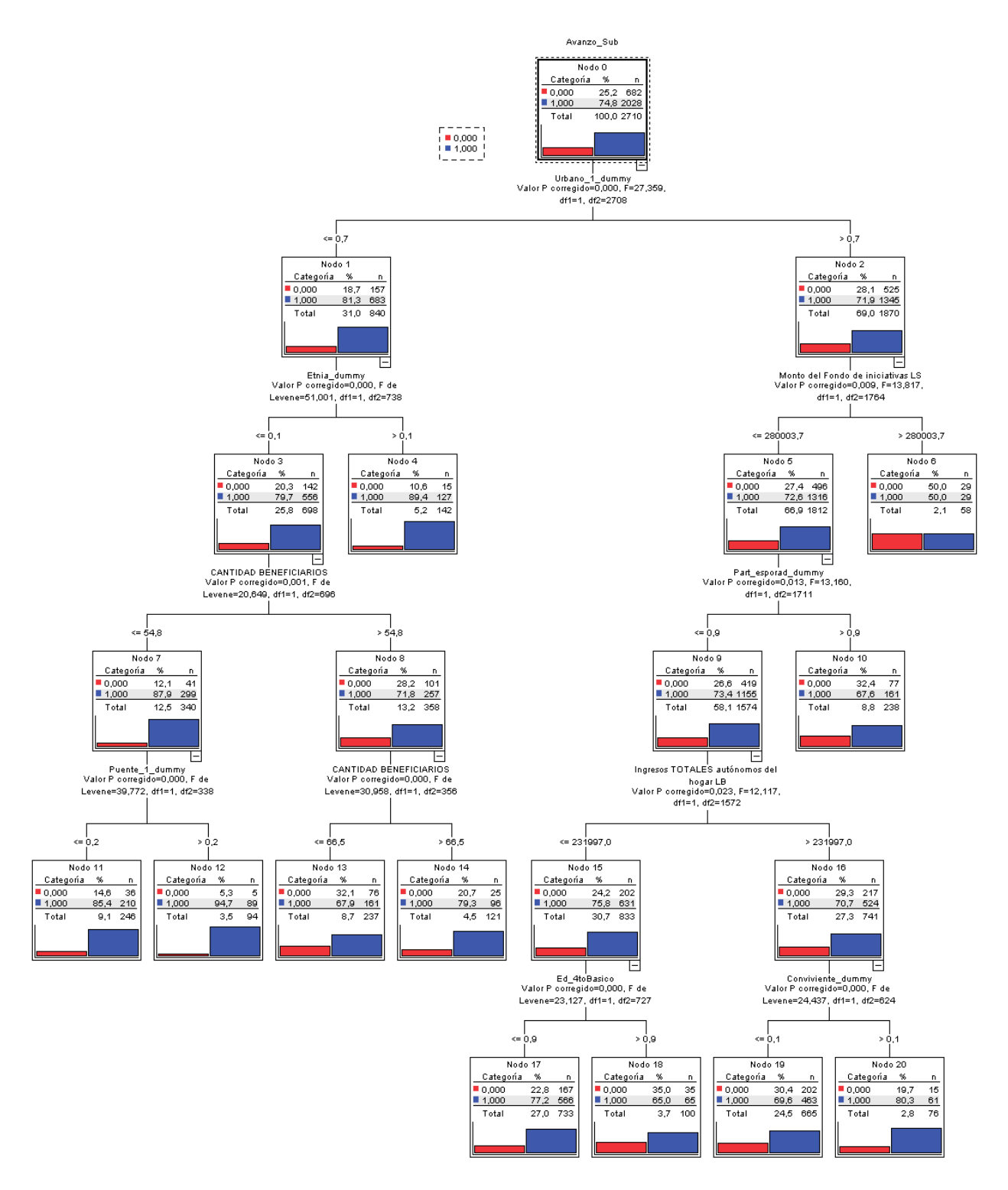

**socioeconómicas. Fuente: Elaboración propia.**

**Ilustración 12. Árbol de decisiones para la variable "Avanzó\_sub", utilizando variables** 

A partir de lo anterior, se puede observar que un primer factor que diferencia los resultados es si los usuarios pertenecen a sectores urbanos o rurales: Quienes viven en sectores urbanos tienden a mostrar menos avances, con un 71,9% de casos favorables, vs. el 81,3% que presentan los usuarios en sectores rurales.

Para hacer lectura de las ramificaciones se debe tener especial cuidado con la cantidad de datos que son agrupados en cada rama, pues si la ramificación se realiza con un porcentaje muy menor del total de los datos, entonces las conclusiones que se obtengan serán poco confiables. La tarea de definir un valor de corte para considerar o no relevante una ramificación es más bien subjetiva. A modo de ejemplo, se analiza los resultados para usuarios rurales, según etnia. Se podría establecer que las personas que no declaran etnia cuentan con un peor rendimiento. Pero si se observa en detalle, aquella conclusión se hace con un total de 142 casos donde se declara etnia, lo cual representa un 5,2% de todos los datos. Si bien no es un porcentaje despreciable, resultaría apresurado indicar que quienes declaran etnia muestras mejores rendimientos, pues el 89,4% de avance se construye en torno a sólo 15 casos donde se ve retroceso.

Otra conclusión interesante es que, para el subconjunto de aquellos usuarios de zonas rurales que no declara etnia, correspondiente a 698 casos, 25% de toda la muestra, se observa un muy buen rendimiento para quienes formaron parte de grupos beneficiados por el programa menores a 55 personas. En tal caso, el porcentaje de avance es de 87,9% vs. 71,8% de avance para quienes pertenecen a grupos de mayor tamaño. Es decir, para aquel 25% del total de la muestra, se identifica que grupos de mayor tamaño están relacionados con un avance menor en el programa.

En la **Ilustración 13**, se presente un segundo árbol. En este caso, se han excluido algunas variables que no ofrecen lecturas muy relevantes, como dummys que concentran una gran cantidad de casos en un solo valor, u otras como MontodelFondodeiniciativasLS, cuyos valores son muy similares entre sí. Además, el criterio para generar una nueva rama es más estricta, deteniéndose si los valores de la rama son muy pequeños, con el fin de relevar aquellas relaciones más consistentes en cuanto a número de datos se refiere.

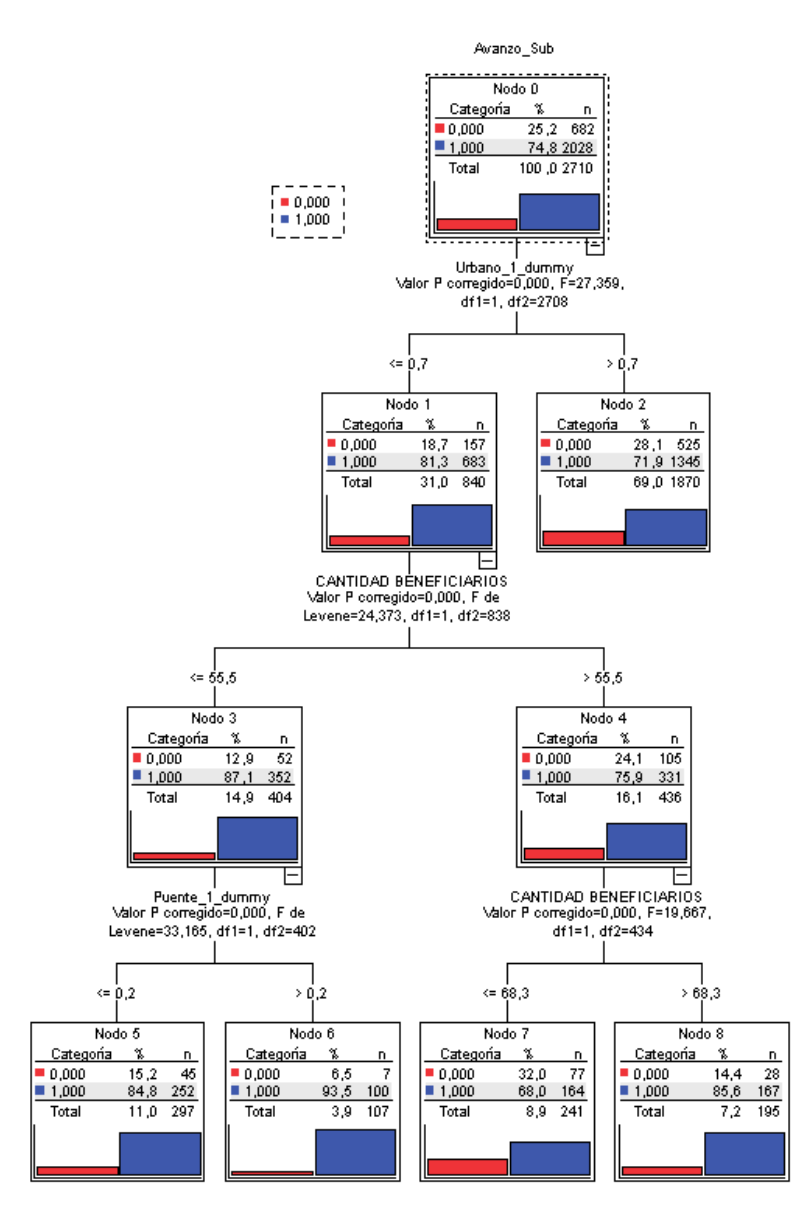

**Ilustración 13. Árbol de decisiones para la variable "Avanzó\_sub", utilizando selección de variables socioeconómicas. Fuente: Elaboración propia.**

En términos generales, los resultados no difieren demasiado. En este caso, el primer nodo y su ramificación se repiten. La variable que discrimina es la urbanidad, donde sectores urbanos cuentan solo con 71,9% casos favorables, vs. un 81,3% que presentan quienes viven en sectores rurales.

La siguiente variable que determina diferencias es "Cantidad Beneficiarios". El valor de corte cambia levemente, subiendo de 55 a 56 personas. Quienes están bajo ese valor, presentan un 87,1% de casos favorables de avance, mientras que quienes están iguales o sobre 56, los casos favorables se reducen a 75,9%. Es decir, las diferencias son menos pronunciadas que en el caso anterior, pero se concluye que para todos los valores y no solo para quienes declaran etnia, a menor tamaño de número de beneficiarios, se observará mejor rendimiento.

Además, para los casos con menor cantidad de beneficiarios, se identifica otro dato relevante. Aquellos que participan dentro del programa Puente muestran un sobresaliente avance de 93,5%, por sobre los 84,8% de quienes no. Por último, para el grupo de mayor cantidad de beneficiarios, el árbol ofrece una nueva subclasificación. Así, para los grupos con 69 o más personas, el resultado del programa mejora, con un 85,6%, mientras que para aquellos que están entre 56 y 68 beneficiarios, el rendimiento positivo es el más bajo en todo el árbol, con un 68% de avance. Acá la conclusión no es intuitiva, y nuevamente, los datos siguen siendo muy pocos para poder extrapolar reglas generales para todos los participantes del programa.

**4.2.2.2 ¿Qué preguntas de la encuesta permiten discriminar mejor entre quienes muestran avances y quienes no?**

En la **Ilustración 14** se presenta un tercer árbol de decisión. La variable dependiente nuevamente es "Avanzó\_sub". La diferencia es que en esta ocasión se utilizan como variables a discriminar, las 30 preguntas transcritas.

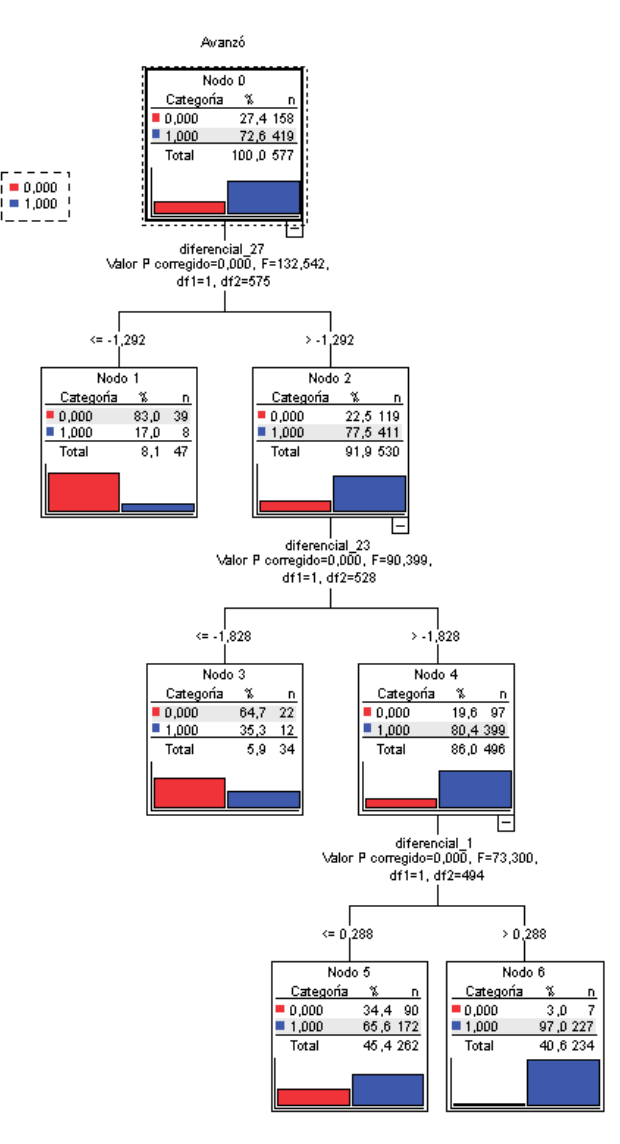

**Ilustración 14. Árbol de decisiones para la variable "Avanzó\_sub", utilizando las 30 preguntas transcritas. Fuente: Elaboración propia.**

Sobre este tercer árbol, no resulta tan relevante mirar los valores de corte, pues son muy obvios, aquellos valores donde hay retroceso en la pregunta, hay retroceso en el instrumento en general. Lo relevante es que el algoritmo elige esa y no otras preguntas para discriminar los resultados, lo que significa que son aquellas preguntas las que tienen mayor peso en los resultados y, por lo tanto, estas preguntas no debieran ser eliminadas en caso de necesitar reducir o sustituir preguntas. En particular, las preguntas que mejor discrimina entre resultados positivos son:

- 27. Los integrantes de mi familia nos dividimos las tareas del hogar.
- 23. En mi familia practicamos regularmente alguna actividad física.
- 1. Los integrantes de mi familia conocen lo que sentimos y pensamos cada uno.

Esto constituye un primer criterio para decidir que preguntas mantener y cuales eliminar. Las anteriores tres debieran mantenerse dentro de la encuesta.

# **4.3 ¿Es la actual métrica de avance/no avance la adecuada? Caracterización de los resultados según si avanza, retrocede o se mantiene**

En anteriores análisis y gráficas se ha podido observar que la métrica binaria de "avance no-avance", en función de si la diferencia entre LS y LB es mayor o no que 0, cuenta con una importante limitación: las respuestas que se agrupan en cada clasificación son muy heterogéneas entre sí, como para poder realizar análisis comparativos o predictivos. Esto, debido a que genera una clasificación que confunde valores muy similares, al clasificarlos en extremos distintos. Así, quien avanza desde el valor mínimo 0 al máximo 100 en el instrumento es agrupado en el mismo sector que quien avanza de 0 a 1, o desde 99 a 100. Por otro lado, tal criterio también separa a quien se mantiene en 100, versus otro caso donde existe un avance mínimo, 99 a 100, por ejemplo.

Intuitivamente, tiene más lógica separar los resultados en 3 categorías: Aquellos que muestren un avance relevante, aquellos que muestran un retroceso relevante y aquellos que en general, no presentan mayores cambios. En la actual clasificación, esta última categoría está diluida en las otras dos, lo cual induce a análisis erróneos.

Teniendo aquello en cuenta, para dar mejores respuestas a las siguientes preguntas propuestas, es necesario reclasificar los resultados, de modo de construir conjuntos de datos que cumplan con dos características claves: Que, para cada categoría, sus datos sean similares entre sí, y que entre cada categoría, los resultados sean notoriamente diferentes a las otras categorías.

Para ello, se aplica clusterización a los datos en función de su valor LS-LB. Esto requiere indicar cuántos clústers se desean construir, frente a lo cual se propone generar 15 clúster. ¿Por qué 15? Al probar con otros valores, se identifica que un número mayor no contribuye con nuevos clústers de tamaño significativo, con 15 clústers basta para lograr segmentar lo suficiente cada grupo de usuarios. Vale indicar que no se indica al instrumento generar solo 3 clúster al proceso, pues nada asegura que los clústers creados sean 3 grupos de valores cuyas diferencias sean en torno al valor cero, que es lo que interesa construir. Debe existir al menos uno de los 15 clúster cuya media y mediana esté en torno a cero, pues ese grupo constituirá la categoría "mantiene", que rompa con la lógica binaria de "avance no-avance". El **Gráfico 6** muestra los 15 grupos generados por la clusterización.

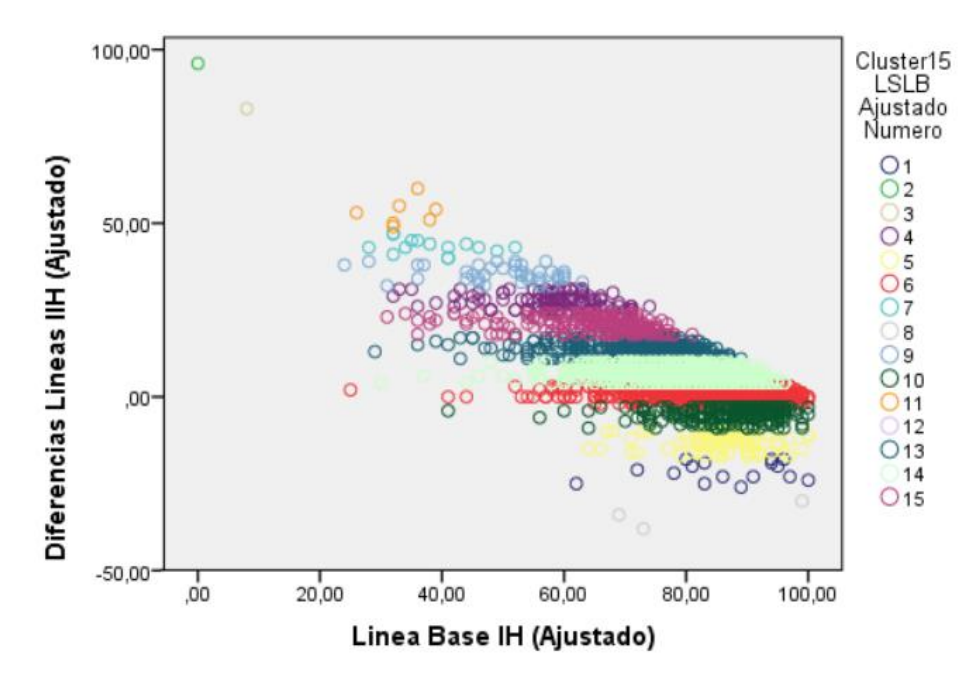

**Gráfico 6. Clusterización en torno a valores LS-LB, generando 15 clústers. Fuente: Elaboración propia.**

Estos 15 grupos serán agrupados en 3 clases distintas, en función de si su media LS-LB es superior, inferior o cercana a cero, lo que equivale a reordenar los datos según si el usuario se mantiene, retrocede o avanza evidentemente en la encuesta:

**Categoría 1, retroceso evidente:** Agrupa a clústers 1, 5, 8, 10 y 12. **Categoría 2, mantención:** Solo considera al clúster 6, de gran tamaño. **Categoría 3, avance evidente:** Clústers 2, 3, 4, 7, 9, 11, 13, 14 y 15.

La **Tabla 6** se entrega el número de casos y la mediana de cada clúster, e indica a qué clasificación final pertenece, mientras que la **Tabla 7** muestra algunos estadísticos descriptivos para los nuevos 3 clústers, que formarán lo que se mencionará en adelante como la métrica "avanza, retrocede, se mantiene", la cual se utilizará en análisis más adelante en este estudio.

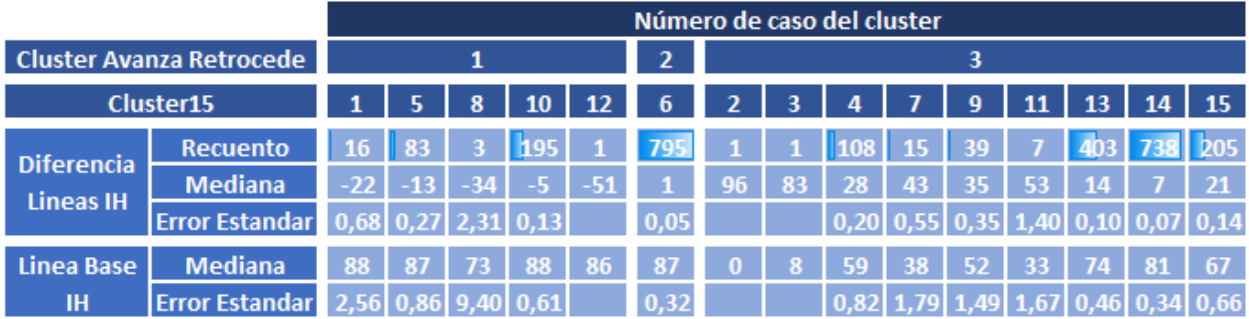

**Tabla 6. Clasificación en torno a criterio "avanza, retrocede, se mantiene" de los 15 clústers. Fuente: Elaboración propia.**

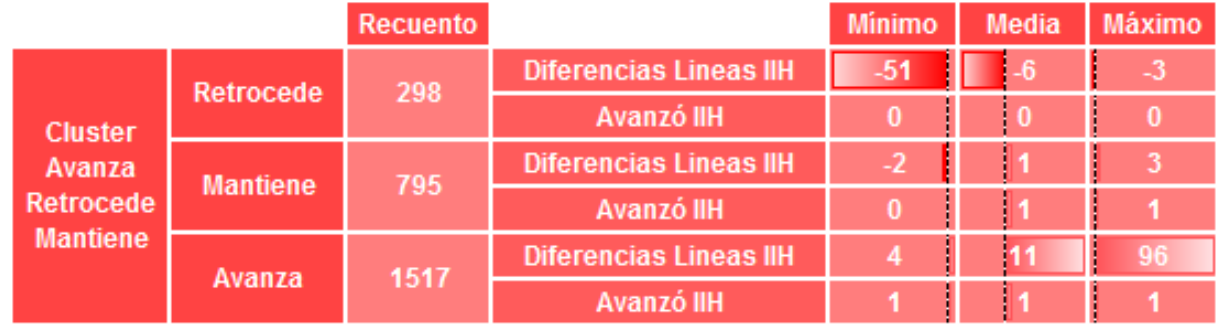

**Tabla 7. Estadísticos descriptivos para clúster "avanza, retrocede, se mantiene". Fuente: Elaboración propia.**

Junto a ello, el **Gráfico 7** presenta la distribución de los 3 grupos finales, en contraposición al **Gráfico 6**.

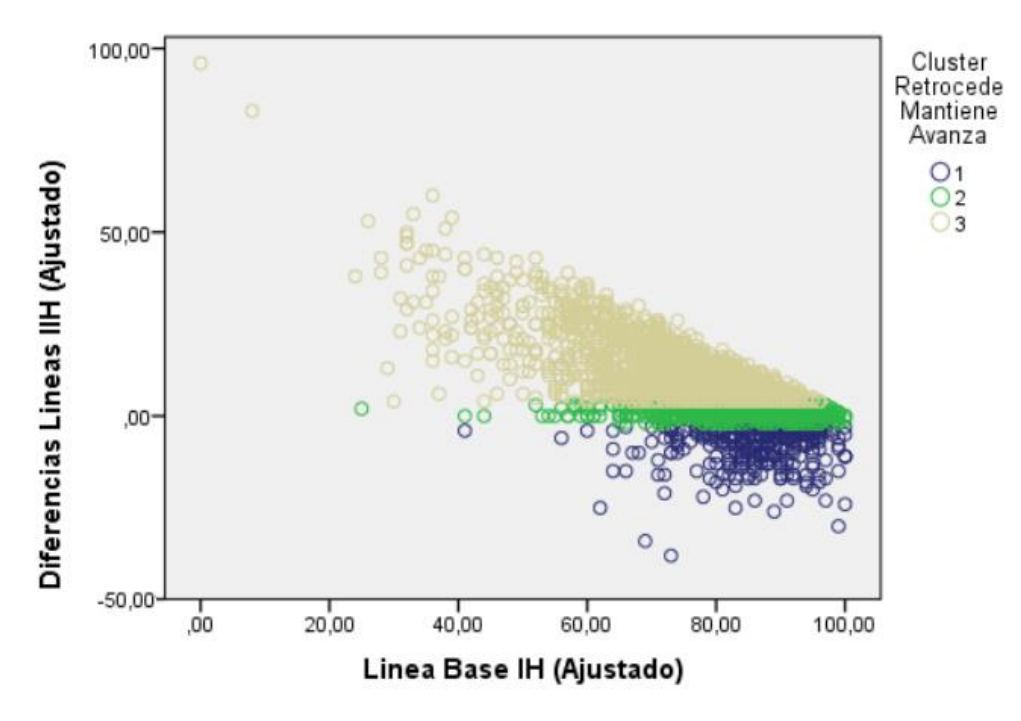

**Gráfico 7. Clasificación en torno a criterio "avanza, retrocede, se mantiene" de los 15 clústers. Fuente: Elaboración propia.**

# **4.4 ¿Qué preguntas son significativas para explicar los resultados del programa?**

Dentro de los análisis que pueden ser de interés para comprender el funcionamiento del instrumento, es hacer comparaciones entre grupos dentro de los mismos resultados, tanto entre quienes se considera "avanzan" en el programa y quienes no lo hacen, como también para grupos según las diferentes características socioeconómicas disponibles.

Para lo anterior, las comparaciones suelen hacerse en torno a la media de los datos, y se exige como requisito, para que la media sea un dato representativo de la distribución de los datos, que éstas distribuyen normalmente, o al menos de forma simétrica, y que la varianza entre los distintos grupos sea similar, propiedad llamada homocedasticidad.

# **4.4.1 Normalidad, Simetría y Homocedasticidad de los datos**

En la **Tabla 8** se presentan valores descriptivos, donde el dato relevante es la asimetría de la diferencia de los valores base y salida. La **Tabla 9** muestra las pruebas de normalidad, donde la hipótesis nula es que la distribución de cada variable analizada es normal. Por último, la **Tabla 10** muestra la prueba de homogeneidad de varianzas. En ella, la hipótesis nula es que no existe diferencia significativa entre las varianzas poblacionales para las variables de entrada y salida, cuando se las separa entre los valores que avanzan y los que no, mediante la variable "Avanzó Ajustado".

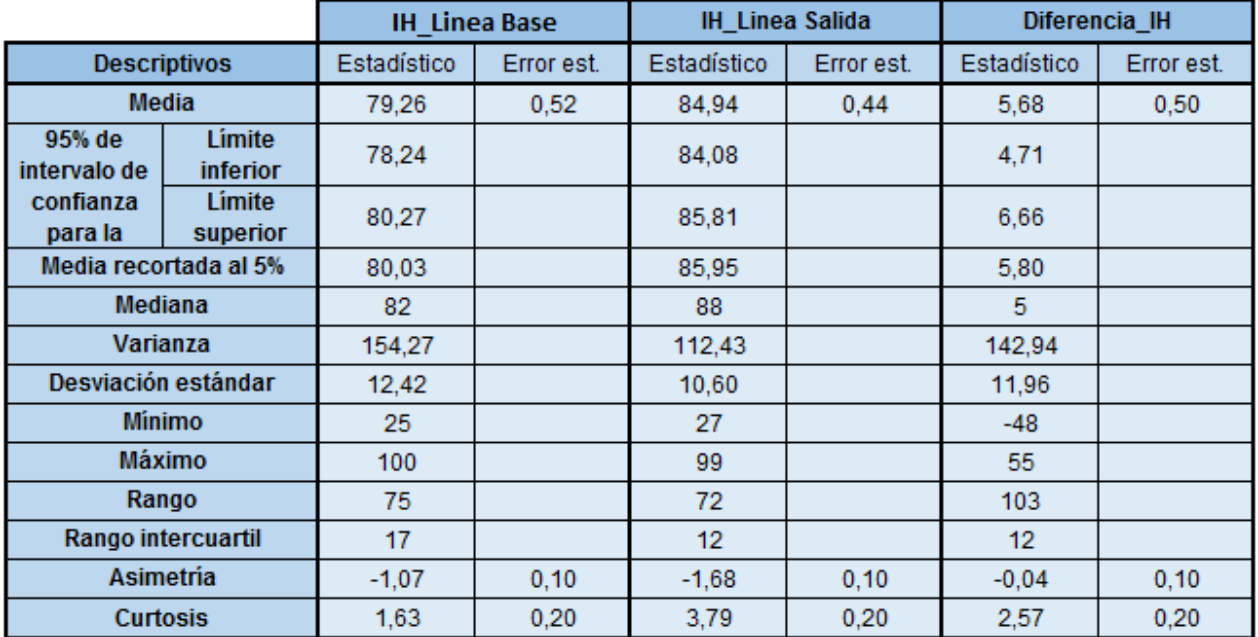

**Tabla 8. Estadísticos descriptivos para Línea Base, Línea Salida y Diferencias de Línea. Fuente: Elaboración propia.**

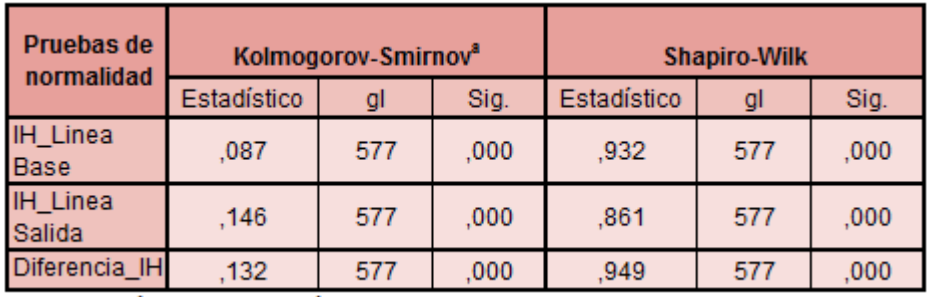

a. Corrección de significación de Lilliefors

**Tabla 9. Pruebas de Normalidad para Línea Base, Línea Salida y Diferencias de Línea. Fuente: Elaboración propia.**

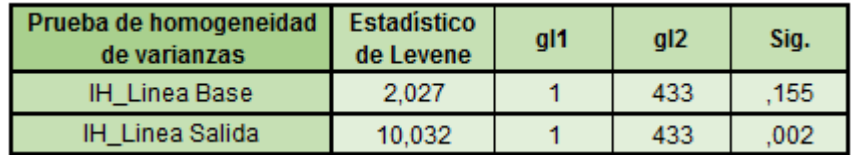

**Tabla 10. Pruebas de homogeneidad de varianzas para Línea Base y Línea Salida, en torno a los grupos "avance" y "no avance". Fuente: Elaboración propia.**

Cómo es posible observar, no se cumplen los criterios para utilizar pruebas paramétricas. Las variables no son normales, algo esperable para una encuesta con valores discretos tipo Likert, donde los valores no suelen ser normales. Por otra parte, no se cumple que haya homogeneidad de varianzas en ambas variables a comparar.

#### **4.4.2 Diferencia de Medianas entre valores LB y LS, de la encuesta de habilitación**

Dado que, en este contexto, no es posible aplicar los test más ampliamente utilizados como test t o ANOVA, se debe acudir a pruebas diferentes, llamadas no paramétricas, que no exigen estas condiciones. Si bien la asimetría en el valor de salida es alta (típicamente se considera aceptable que la asimetría se mueve entre -1 y 1), la distribución de las diferencias sí resulta bastante simétrica, por lo cual es razonable utilizar test no paramétricos.

La encuesta de habilitación funciona sobre la base de observar si se presenta o no, un mejor puntaje en la encuesta final (LS) respecto a la inicial (LB).

En la **Tabla 11** se adjunta los resultados de la Prueba de rangos con signo de Wilcoxon, la cual compara las medianas de cada par de valores de entrada y salida, de forma equivalente a lo que realizaría un test t de diferencias de medias, para verificar si existe diferencia estadística entre la diferencia de ambos valores.

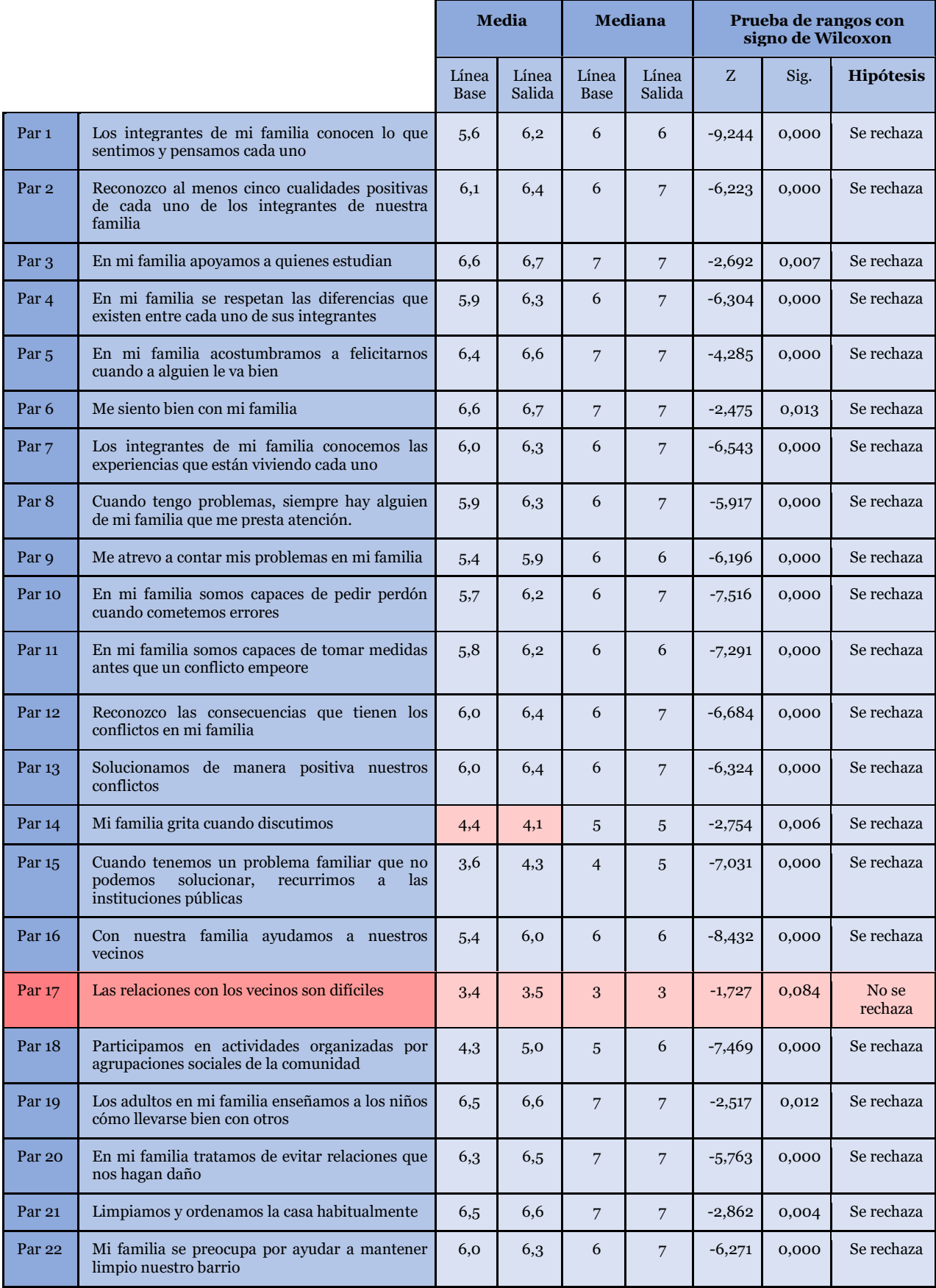

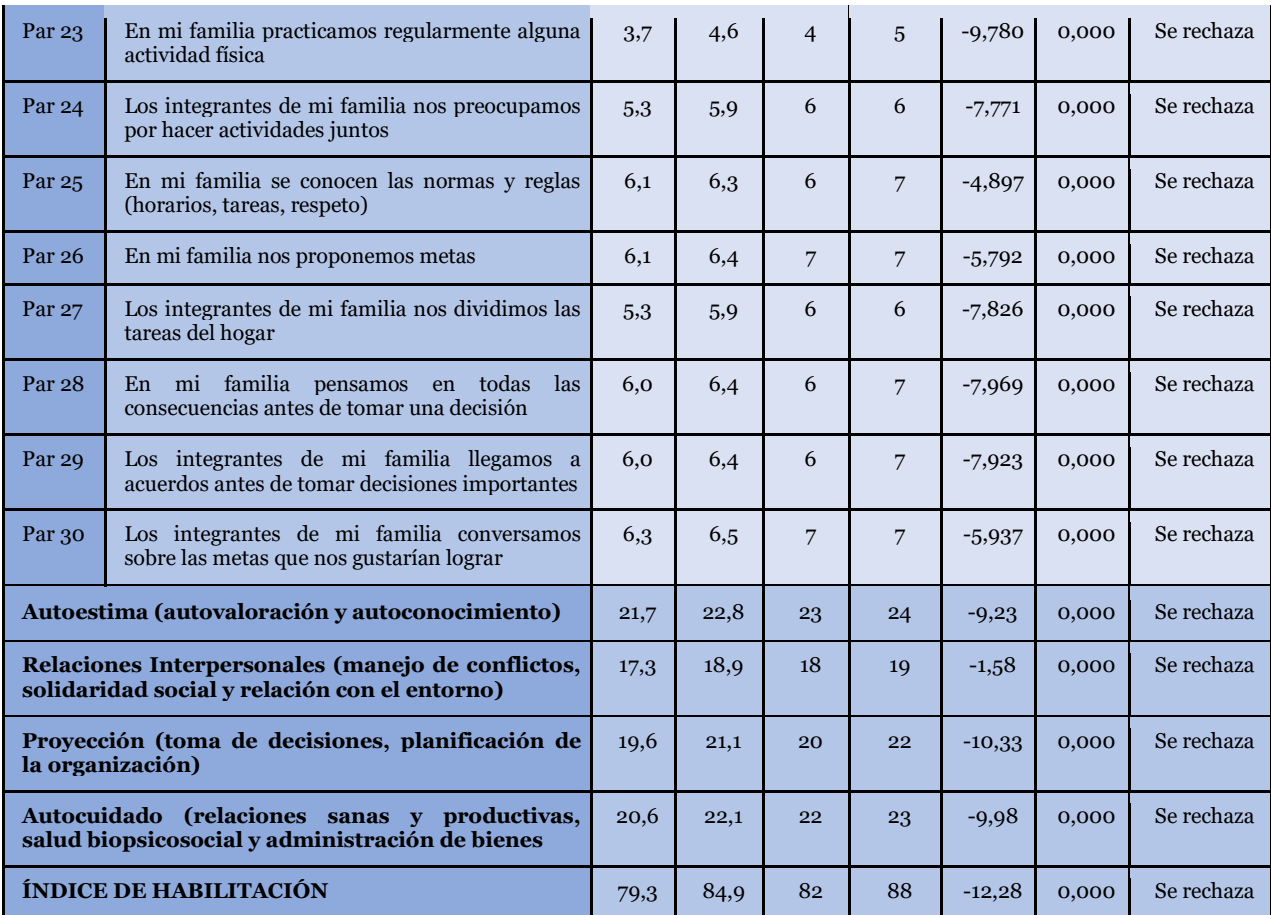

**Tabla 11. Prueba de Prueba de rangos con signo de Wilcoxon para set de preguntas transcritas. Fuente: Elaboración propia.**

De lo anterior, se puede observar en prácticamente todos los casos una diferencia significativa entre los valores de salida y la de entrada de las preguntas, en términos positivos. Solo existen 2 excepciones:

- En la pregunta 14 "Mi familia grita cuando discute", se observa que la diferencia observada es un retroceso en el indicador.
- En tanto, en la pregunta 17 "Las relaciones con los vecinos son difíciles", se observa que, si bien la media es positiva, este avance no resulta significativo.

Con respecto a lo anterior, resulta relevante evidenciar que, a diferencia de las otras preguntas, en ellas no resulta del todo claro qué interpretación puede dar el usuario en cuanto a la escala de 1 a 7, al significar el valor respondido (Ver ejemplo en **Tabla 12**).

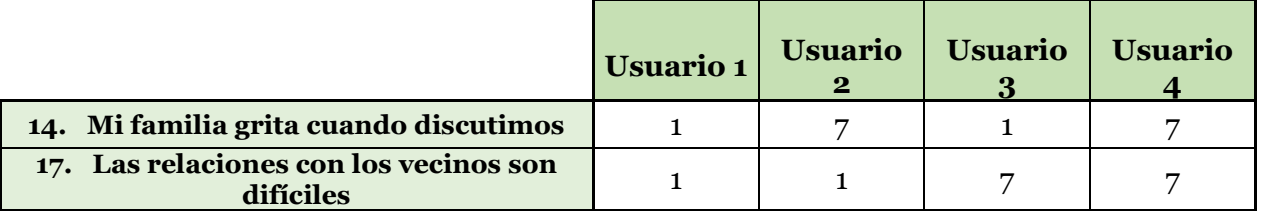

**Tabla 12. Ejemplo para analizar excepciones de la prueba de U de Mann-Whitney de diferencia de medianas para set de preguntas transcritas. Fuente: Elaboración propia.**

En el ejemplo se observa que, si bien las respuestas de los 4 usuarios son bastantes distintas, podrían ser formas distintas de cuantificar una misma situación. Para los 4 usuarios la situación puede ser que sus familias no griten cuando discute, ni tengan relaciones difíciles con los vecinos. La diferencia estaría en función de si responde en función de la frecuencia en la cual se da el fenómeno consultado, equivalente al usuario 1, pero ello cambia si se responde pensando en ponerle una nota a la situación. Si el usuario razona que su familia está bien, porque no grita, podría responder 7. Si considera que las relaciones con los vecinos no son difíciles, podría responder 7.

No es posible concluir que esta sea la razón del dispar rendimiento de estas preguntas con respecto al resto, pero sí resulta relevante identificarlo esa posible ambigüedad, puesto que podría ser resuelta, y así contar con la certeza de que el instrumento solo tiene una interpretación.

# **4.5 ¿Qué variables socioeconómicas son relevantes para diferenciar los resultados?**

# <span id="page-57-0"></span>**4.5.1 Test de Kruskal-Wallis para igualdad de medianas**

Considerando la propuesta de categoría de resultados en torno a avance-retrocesomantención, se busca identificar qué variables socioeconómicas muestran diferencias significativas en sus valores en función de su pertenencia a cada uno de estos tres grupos. Ello permitirá saber a qué variables ponerles atención, y cuáles descartar debido a que se comportan de forma similar, en términos de diferencias de medianas, cuando se avanza, cuando se retrocede y cuando se mantiene los puntajes.

Para ello, se utiliza el test de K-W de igualdad de medianas, para determinar si existen diferencias significativas entre los tres grupos, y también entre duplas de grupos. La **Tabla 13** resume los resultados. En ella se presentan sólo aquellas variables socioeconómicas en las cuales se identificó alguna diferencia significativa en al menos una de las cuatro comparaciones posibles.

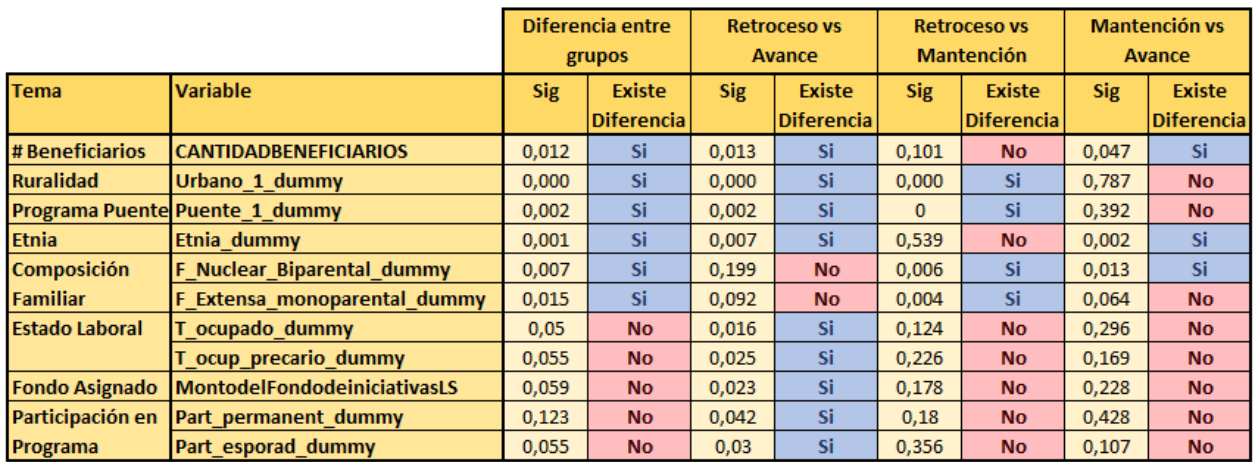

**Tabla 13. Variables Socioeconómicas relevantes según test de K-W de igualdad de medianas, para métrica "avanza, retrocede, se mantiene". Fuente: Elaboración propia.**

## **4.5.2 Análisis del comportamiento de cada variable relevante en específico, según clusterización. Proporciones de retroceso, mantención y avance en IH**

Ya identificadas aquellas variables relevantes para la métrica "avanza, retrocede, se mantiene", se analizará en detalle cada una de ellas. En la **Tabla 17** se presentan el total de casos para cada variable relevante, tanto en términos totales, como también en torno a las dos clasificaciones disponibles: según si avanza o no por la variable "Avanzó\_sub" y separados en torno a si "avanza, retrocede o se mantiene". En la primera fila con porcentajes (% Total), estos se calculan en torno al total de casos que presenta cada variable, mientras que los otros porcentajes (% Fila) calculan el porcentaje en función la categoría específica que se indica en la fila donde está el porcentaje.

Para una comprensión más intuitiva de los datos disponibles en la Tabla 14, a continuación, se presentan gráficos de barras de los 8 grupos de variables relevantes, en los cuales se puede observar la distribución de cada tipo de resultado ("avance", "retrocede" o "mantiene"), según los distintos valores que puede asumir la variable a analizar.

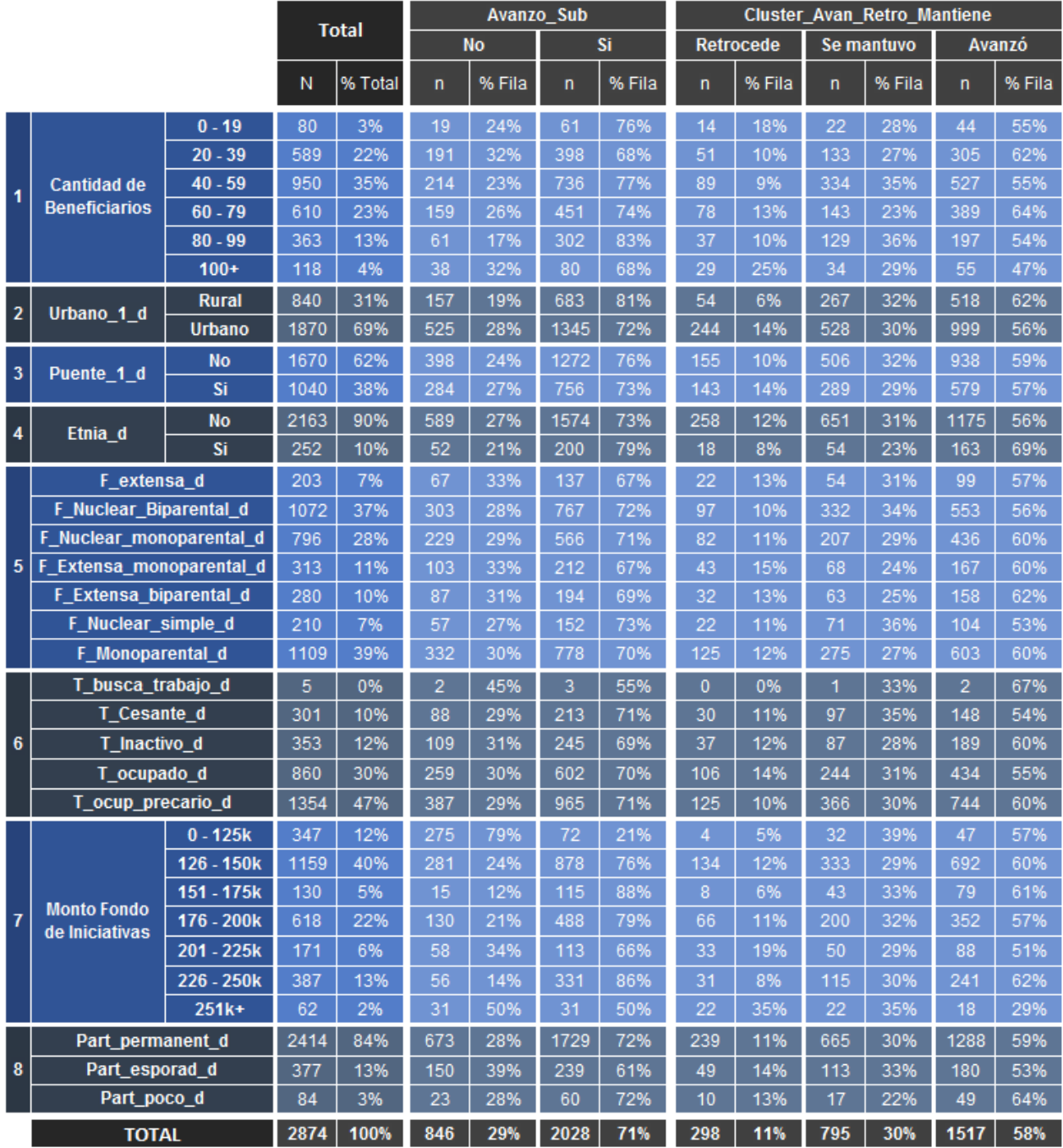

**Tabla 14. Variables Socioeconómicas relevantes según test de K-W de igualdad de medianas, para métrica "avanza, retrocede, se mantiene". Fuente: Elaboración propia.**

#### **4.5.2.1 Número de Beneficiarios**

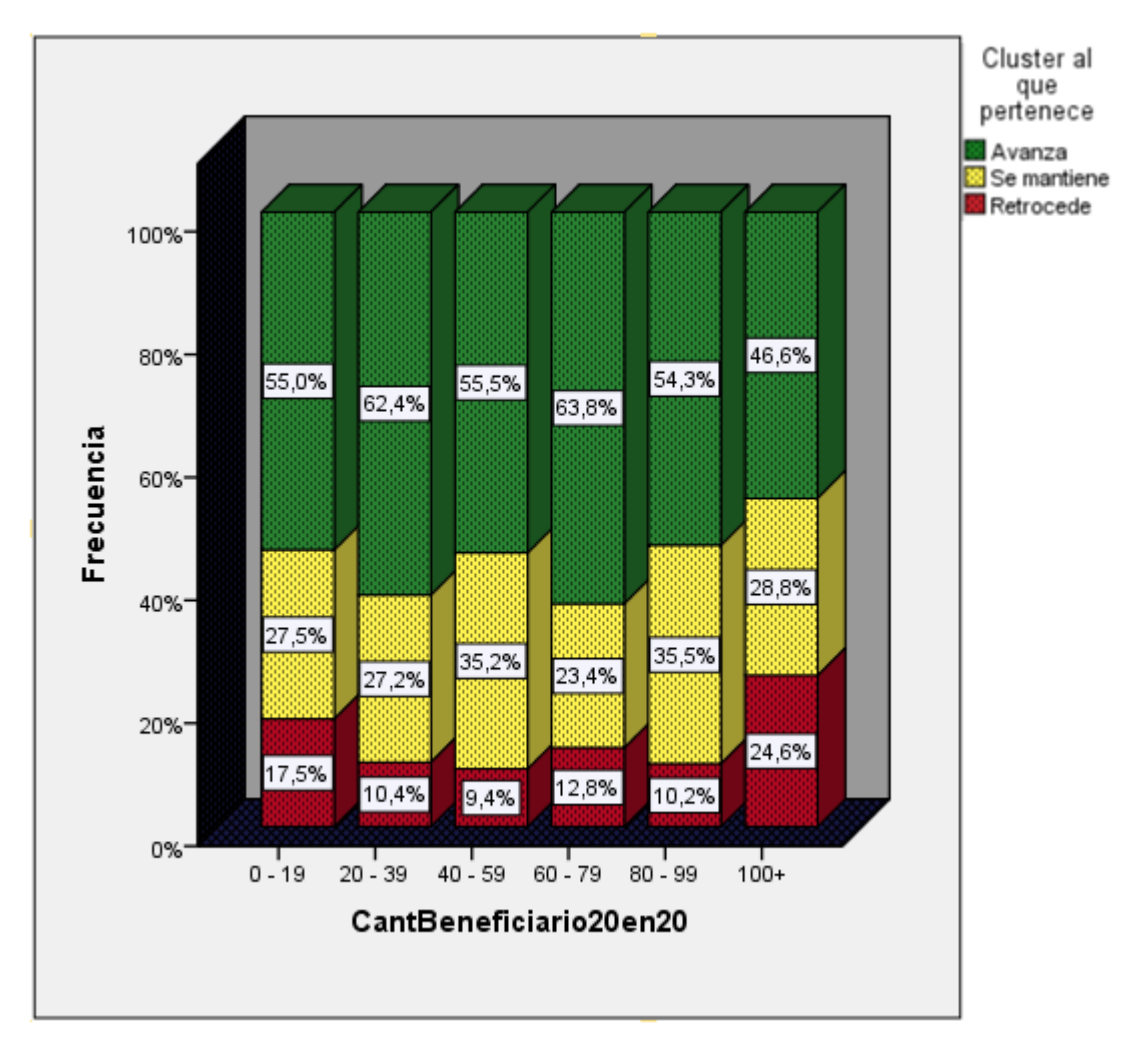

**Gráfico 8. Proporciones de retroceso, mantención y avance en IH, según Número de Beneficiarios. Fuente: Elaboración propia.**

En el **Gráfico 8** se puede ver la distribución de los grupos "Avanza", "Se mantiene" y Retrocede" para la variable "CantidadBeneficiarios", agrupando esta variable en intervalos de 20 en 20. Al igual que todos los gráficos de esta sección, se muestra la proporción de cada caso de la clusterización "avanza retrocede mantiene" en términos de porcentaje con respecto al 100% de los casos para cada valor de la variable relevante, y no en torno a un recuento numérico absoluto, con el objetivo de poder comparar visualmente con más facilidad el porcentaje de avance, retroceso y mantención para cada valor que la variable relevante pueda tomar.

Se puede observar que los intervalos extremos son aquellos que muestran mayores niveles de retroceso. En los intervalos centrales, la lectura no resulta tan intuitiva, pero es posible observar que el mejor rendimiento se encuentra entre los 60 y 79 beneficiarios, mientras que el menor retroceso se encuentra en entre los 40 y los 59 usuarios. Prácticamente todos los grupos presentan un porcentaje importante de usuarios que se mantienen, por lo cual no se puede discriminar qué grupo en general el programa logra resultados notables.

### **4.5.2.2 Ruralidad**

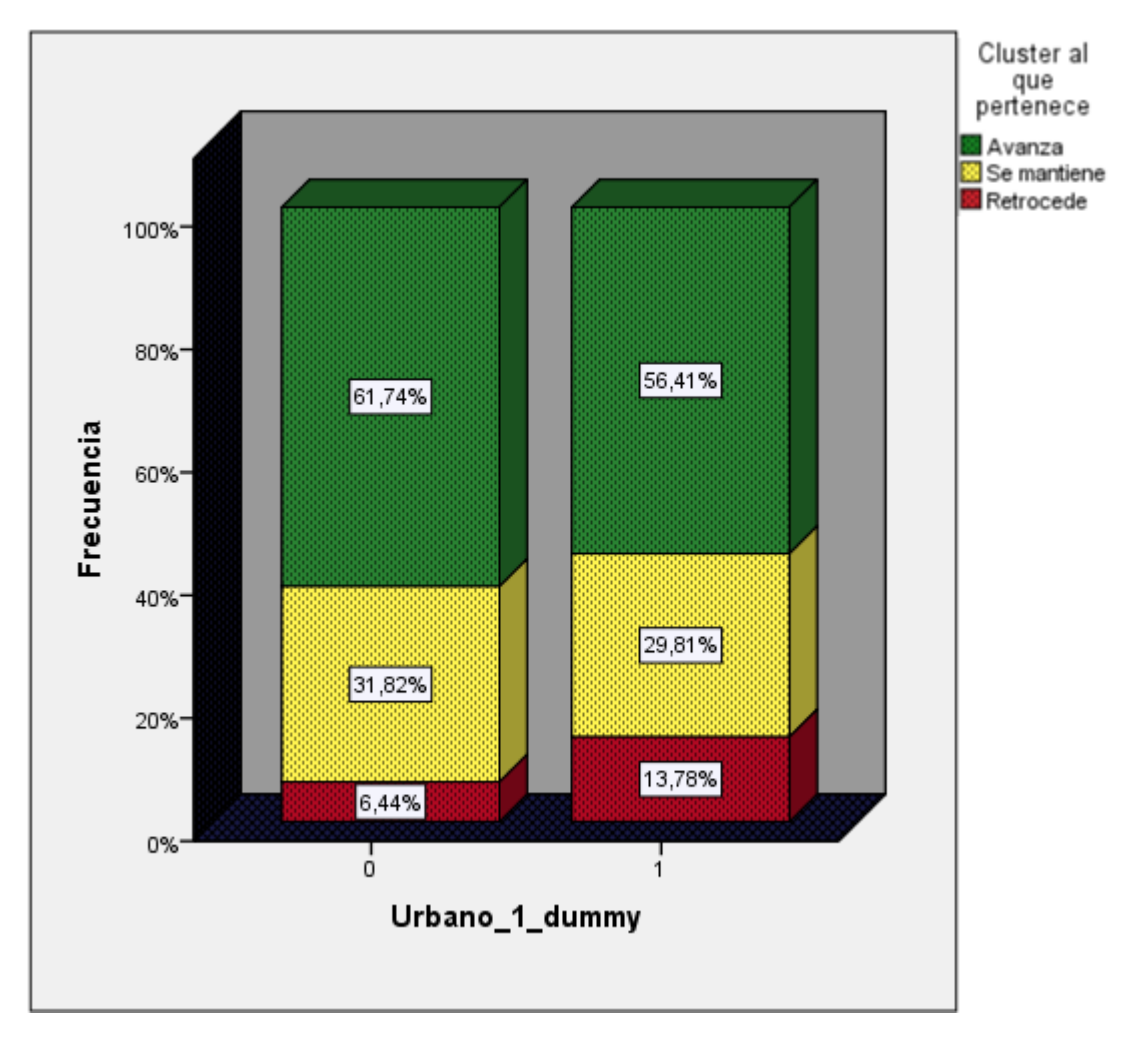

**Gráfico 9. Proporciones de retroceso, mantención y avance en IH, según Ruralidad. Fuente: Elaboración propia.**

En el **Gráfico 9** se distinguen dos casos, los valores donde Urbano\_1\_dummy toma valor 0, equivalente a sector rural, y aquellos con valor 1, sector urbano. Se distingue claramente que el número de casos donde hay retrocesos en zonas rurales es muy pequeño (6,44% de los casos), que es menos de la mitad de los casos en zonas urbanas, en términos porcentuales, mientras que los casos de mantención no se diferencian fuertemente.

#### **4.5.2.3 Participación en Programa "Puente"**

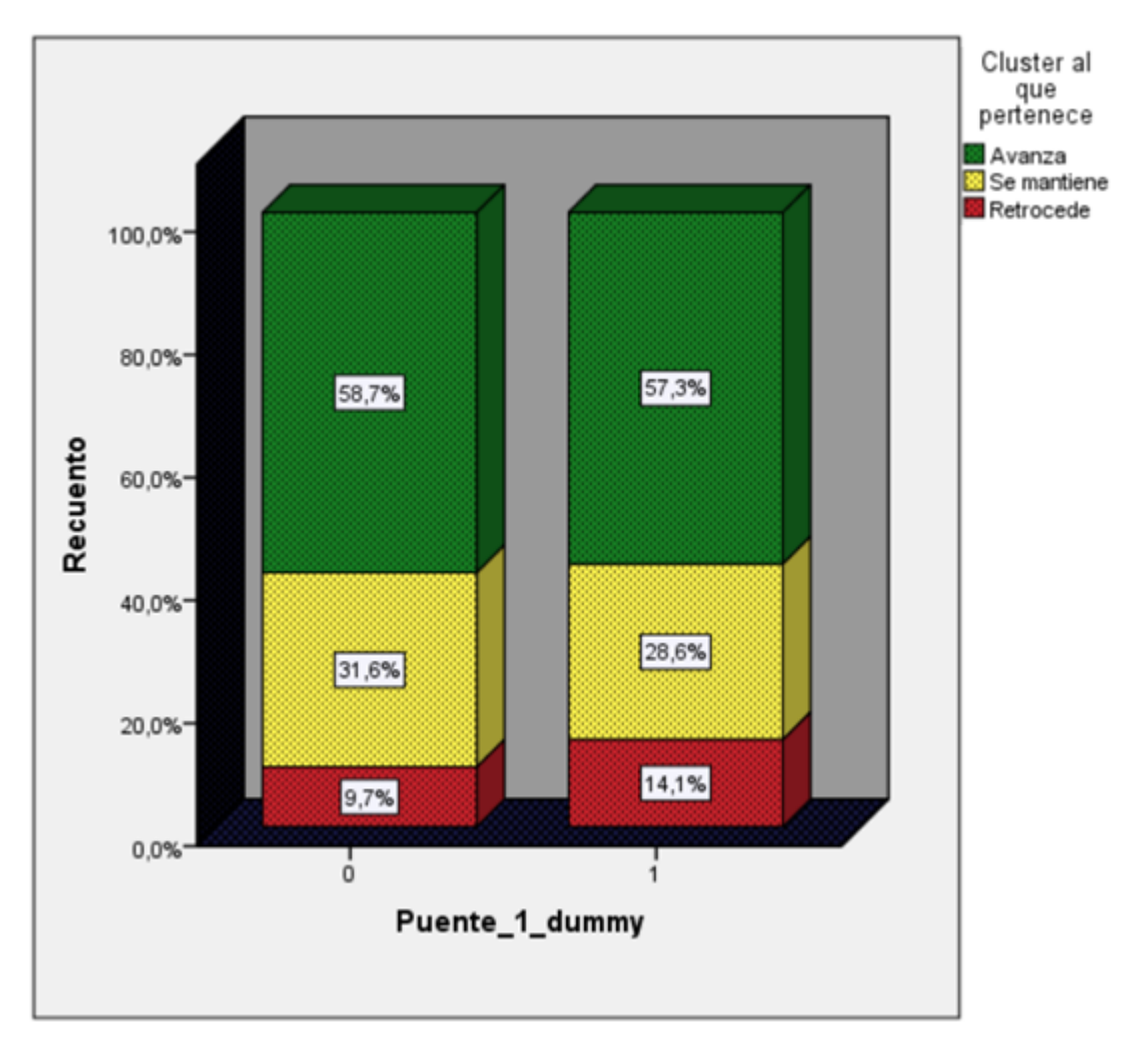

**Gráfico 10. Proporciones de retroceso, mantención y avance en IH, según Participación en Programa "Puente". Fuente: Elaboración propia.**

El **Gráfico 10** muestra a su vez, que quienes pertenecen al programa puente presentan un porcentaje mayor de casos de retroceso, con un 14% de quienes participan en puente, en contraposición al 10% de quienes no lo hace. Este dato es relevante, pues abre al programa la pregunta en torno a porqué ocurre esto. Una posible razón es que el programa Puente de un modo u otro, eleva las condiciones de los usuarios, tanto en su habilitación social, lo que explicaría un mejor punto de inicio, como también puede ocurrir que, en comparación con lo que realiza puente, el cambio que genere ACCIÓN no sea tan relevante.

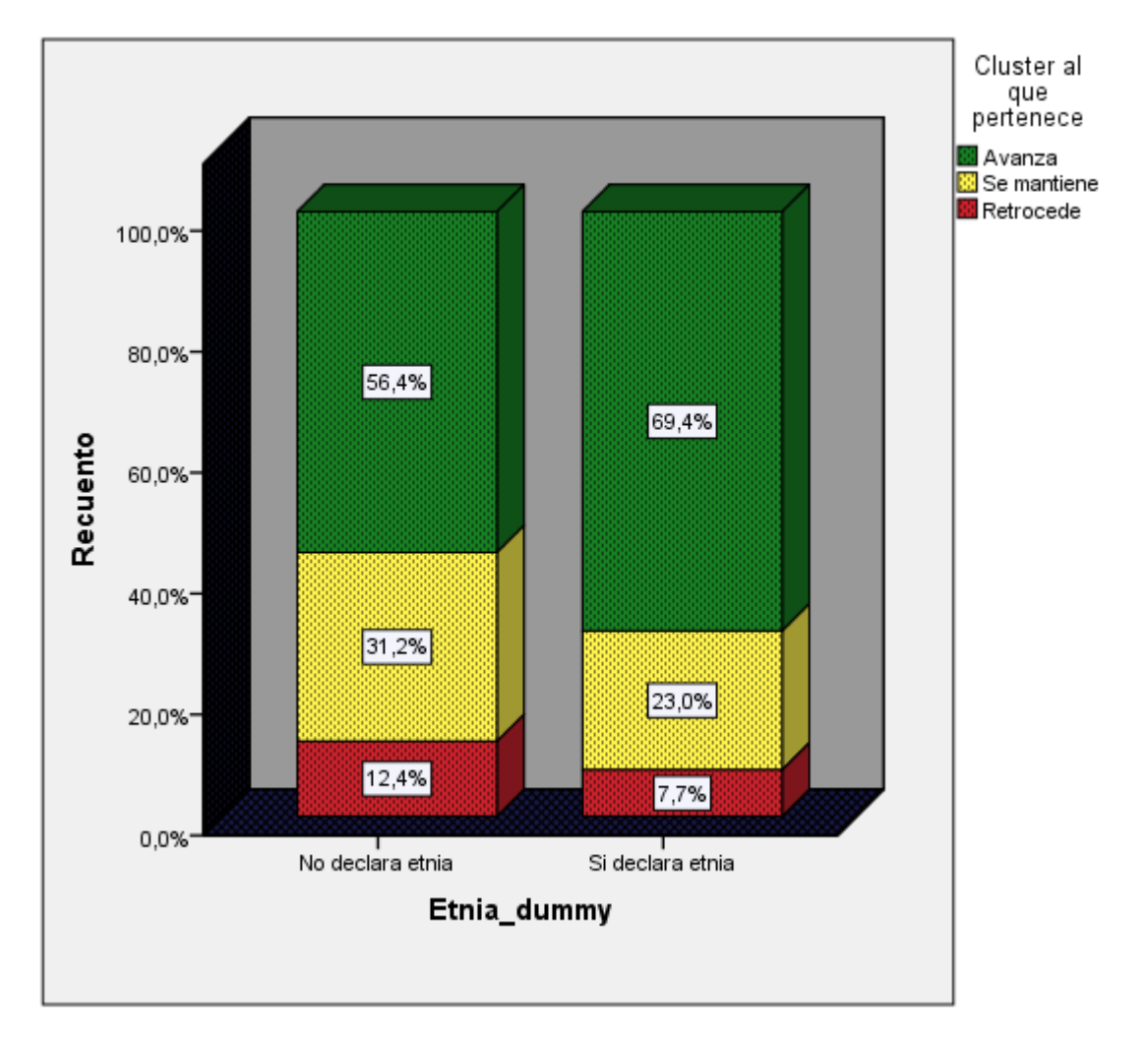

**Gráfico 11. Proporciones de retroceso, mantención y avance en IH, según Etnia. Fuente: Elaboración propia.**

A partir del **Gráfico 11** se puede observar como existe una diferencia muy relevante para los resultados de quienes sí declara etnia. Cuenta con un 13% más de casos favorables, un 8% menos de mantención y sólo un 7.7% de retrocesos, contra un 12,4% de quienes no declara etnia. Las diferencias entre ambos grupos son de las más pronunciadas entre todas las variables analizadas. Cabe considerar que el grupo que declara etnia representa aproximadamente, un 10% de los usuarios totales.

#### **4.5.2.5 Composición Familiar**

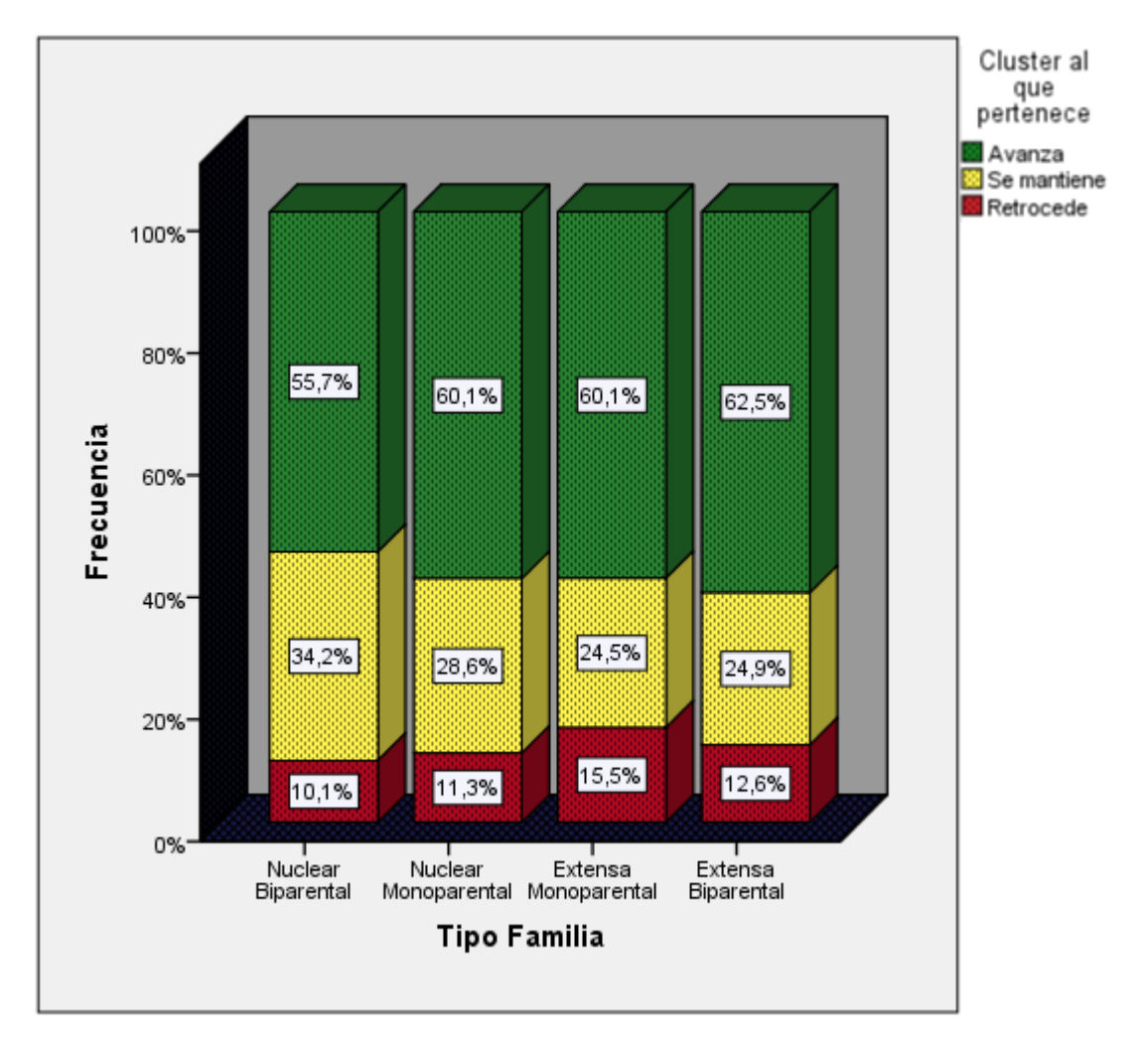

**Gráfico 12. Proporciones de retroceso, mantención y avance en IH, según Composición Familiar. Fuente: Elaboración propia.**

Por otra parte, en el **Gráfico 12** se presentan los resultados considerando si la familia tiene una estructura nuclear o extensa, y si es bi o monoparental. En torno a ello, se identifica que las familias extensas son aquellas que concentran en mayor número de casos de retroceso, en especial aquellas familias monoparentales. Llama la atención también que el caso Nuclear Biparental es el que presenta el menor número de casos de avance favorable. Ello, al igual que otros casos, podría tener relación con un puntaje de partida más alto comparado con otros grupos, lo cual tiene lógica, en cuanto la activación de habilidades para la vida debiera ser más complejo en familias extendidas donde hay más personas que sostener económicamente, y también debiera ser aquella la lógica en los casos donde el trabajo de mantener una familia está centrado en una sola persona.

## **4.5.2.6 Estado Laboral**

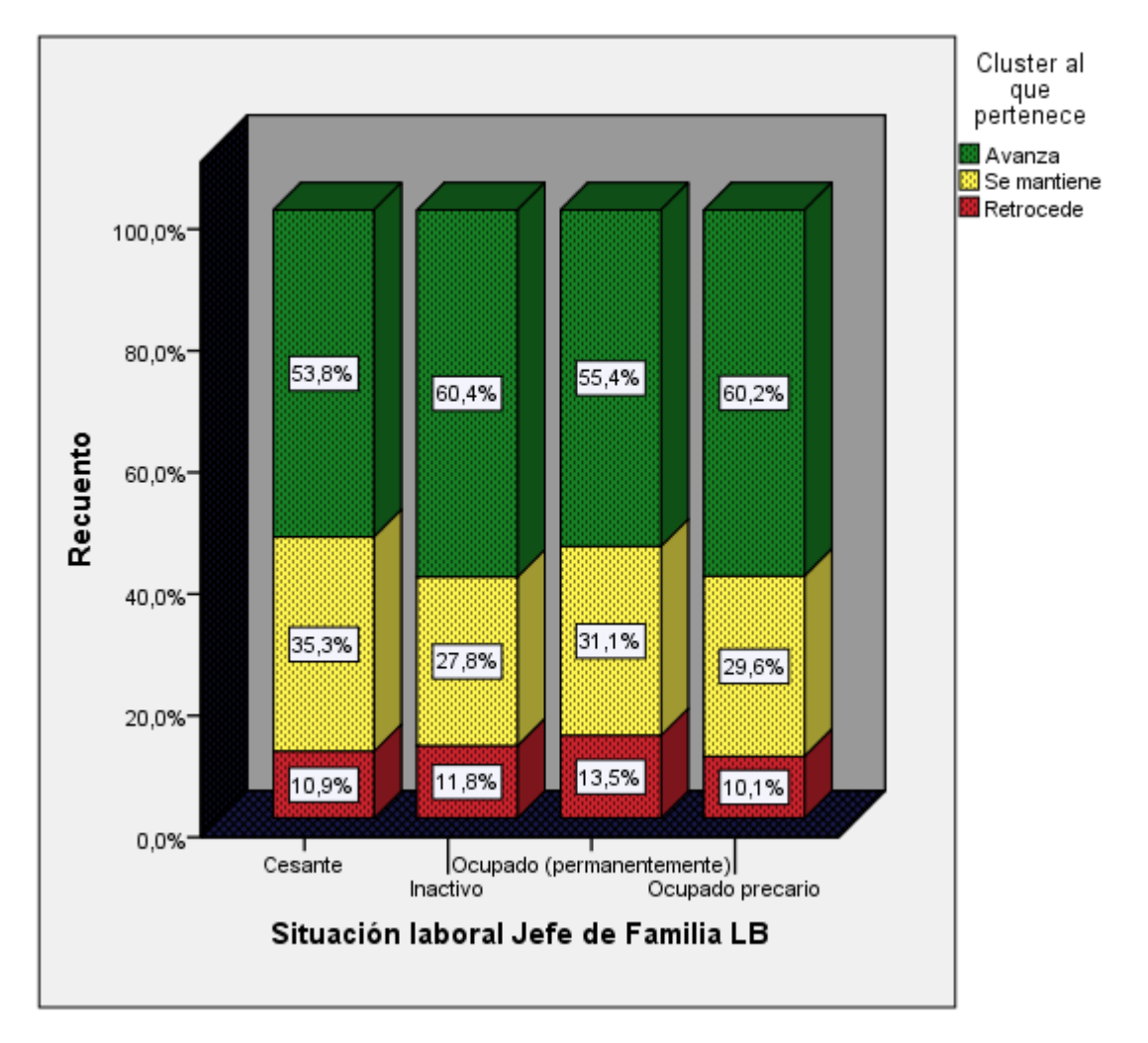

**Gráfico 13. Proporciones de retroceso, mantención y avance en IH, según Estado Laboral. Fuente: Elaboración propia.**

El **Gráfico 13** presenta las proporciones de avance, mantención y retroceso en función de si él o la jefe de familia se encuentra ocupado total o parcialmente, cesante o inactivo. Quienes se encuentran ocupados permanentemente son quienes presentan el mayor número de caso de retroceso, mientras que son los Inactivos y los Ocupados precariamente quienes presentan los mejores porcentajes de avance. Por último, son los cesantes quienes concentran el mayor porcentaje de mantención de condiciones.

#### **4.5.2.7 Fondo Asignado**

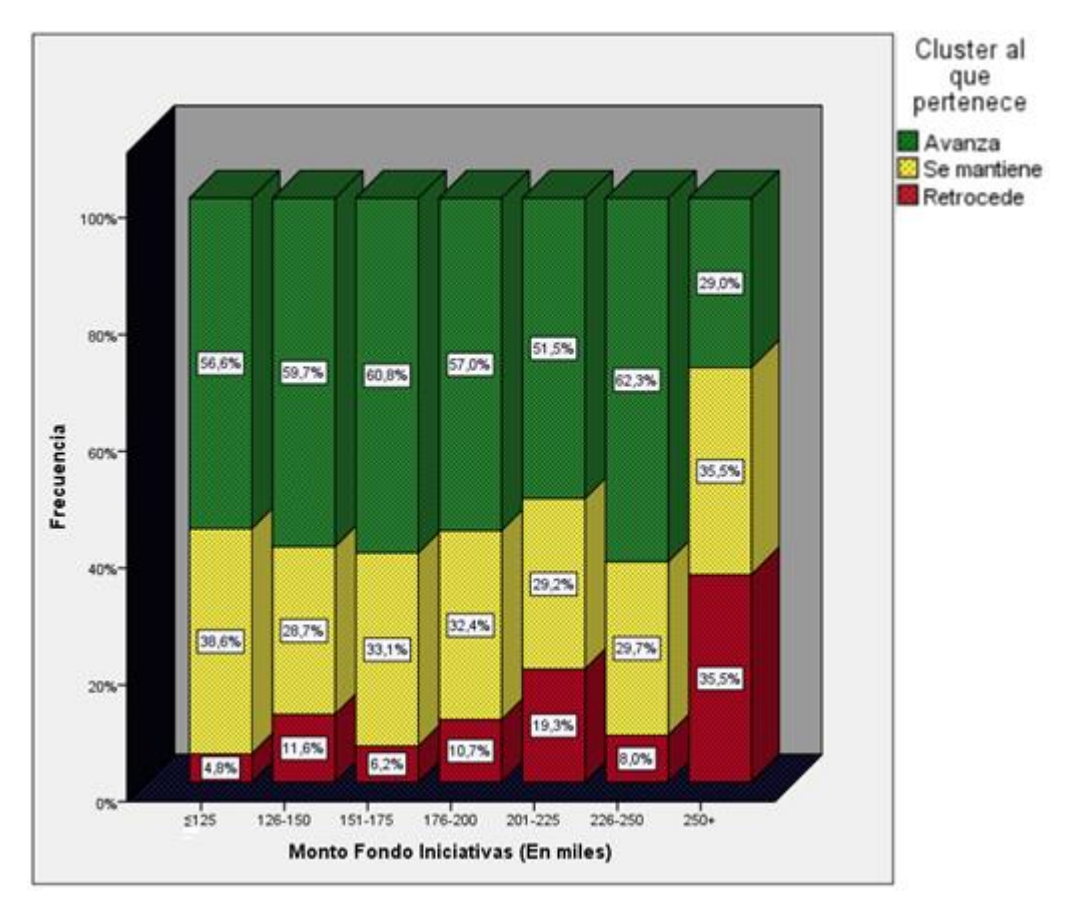

**Gráfico 14. Proporciones de retroceso, mantención y avance en IH, según Fondo Asignado. Fuente: Elaboración propia.**

En torno al **Gráfico 14**, es necesario puntualizar que, si bien los valores son presentados en intervalos, los valores asignados son en términos generales, valores discretos estándar, por sobre un continuo entre 125 y 250 mil pesos. Un resultado que es difícil de comprender es por qué los mayores retrocesos se concentran en los casos donde se financió con una cantidad mayor al promedio. Son resultados difíciles de interpretar, pero no por ello menos relevantes para el programa.

#### **4.5.2.8 Participación en Programa**

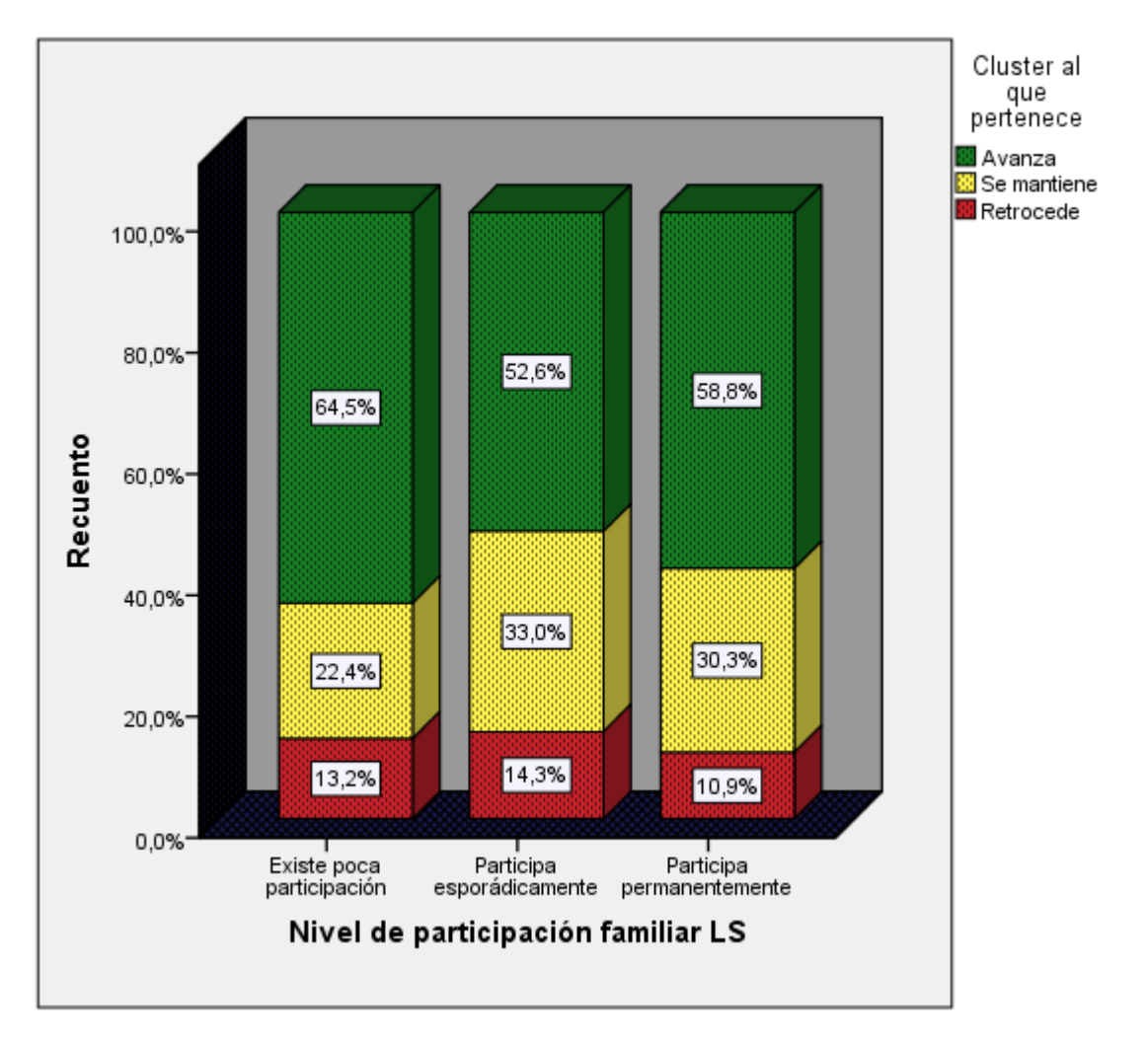

**Gráfico 15. Proporciones de retroceso, mantención y avance en IH, según Participación en Programa. Fuente: Elaboración propia.**

En el cuestionario, la forma en la que se pregunta la participación es, a lo menos, confusa. Ello pues no es obvio cuál es el orden de las 3 opciones según intensidad en la participación y, además, porque no parece tener una estructura muy proporcionada. Si ello se corrige, se podría ver con mejor precisión si hay efecto en los resultados en la medida en que se participa del programa directamente, o si los efectos tienen mayor relación con la inversión realizada, o si es un efecto conjunto.

Dicho lo anterior, se observa en el **Gráfico 15** que son quienes participan permanentemente quienes presentan el menor porcentaje de casos de retroceso. No es claro concluir sobre el resto de los datos, por las previamente razones argumentadas, donde hay resultados muy distintos para dos variables que son muy parecidas en su interpretación, como lo son "Existe poca participación" y "Participa esporádicamente".

# <span id="page-68-0"></span>**4.6 ¿Puede predecirse los resultados del programa en función de su caracterización socioeconómica? Regresiones y Modelos Logísticos**

Una pregunta relevante para el programa es si existe algún tipo de relación o causalidad entre los resultados del instrumento de evaluación, y los factores socioeconómicos de la familia evaluada. En tal sentido, una regresión logística podría dar cuenta de factores que sean relevantes a la hora de predecir un avance en la LS de la evaluación, en cuanto permite predecir el resultado de una variable categórica, en función de las variables independientes o predictoras, sin requerir que se cumplan supuestos como normalidad, linealidad y homocedasticidad3.

Un modelo logístico requiere en primer lugar, identificar cual es la variable sobre la cual se construirá el modelo. También requiere que se definan variables dependientes, que son las que establecerían la predicción. Lo anterior se resume en la ecuación:

Logit 
$$
[P(Y = 1)] = Ln \left[ \frac{P[Y = 1/X_1, X_2, \dots, X_k]}{1 - P[Y = 1/X_1, X_2, \dots, X_k]} \right] = \beta_1 + \beta_2 X_2 + \dots + \beta_k X_k
$$

Donde la probabilidad de que el valor dependiente Y sea igual a 1 es equivalente a la suma de cada variable independiente xi, ponderada cada una por un valor específico βi. De este modo, el modelo estadístico propone que valores son los que debe tomar cada βi para lograr el mejor ajuste posible. Por último, se debe establecer un punto de corte para la clasificación de los casos que realiza el modelo. Los casos con valores pronosticados que han sobrepasado el punto de corte se clasifican como positivos, es decir, que avanzan en el instrumento. En adelante, el punto de corte que se elegirá será aquel que iguale el porcentaje de aciertos de las predicciones para cada uno de los casos que presenta la variable dependiente.

En este caso, se utiliza la variable "avanzó sub" como variable dependiente. Como variables independientes, se las variables socioeconómicas relevantes definidas en Tabla 16, de la sección **[4.5 "¿Qué variables socioeconómicas son relevantes para](#page-57-0)  [diferenciar los resultados?](#page-57-0)"**. El Test provee de varias gráficas y tablas para su análisis. La **Tabla 15** dice relación la capacidad del modelo de explicar la varianza de los datos. Los valores de R cuadrado pueden tomar valores entre 0 y 1, donde valores cercanos a 1 indica que se explica gran parte de la totalidad de la varianza, y valores cercanos a 0 indica que el modelo resulta muy poco explicativo y, por tanto, poco útil su utilización.

 $\overline{a}$ 

<sup>&</sup>lt;sup>3</sup> La regresión logística no asume los supuestos de la regresión lineal, particularmente el de normalidad, Linealidad y homocedasticidad. Puede manejar cualquier tipo de relación no necesariamente lineal, ya que aplica una transformación logarítmica no lineal. Las variables explicativas pueden ser continuas o discretas (categóricas, ordinales) y no necesitan ser independientes pero de serlo, la regresión da una solución más estable.

La variable dependiente puede adoptar un número limitado de categorías, cuando es de respuesta binaria, se debe cuidar la manera en la que se define "el resultado deseado", pues se asume que (P(Y=1) indica la ocurrencia del evento. Además, se deben incluir en el modelo todas las variables significativas para obtener un modelo que ajuste bien los datos.

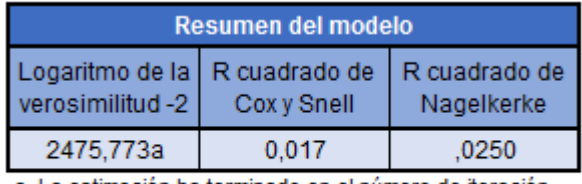

a. La estimación ha terminado en el número de iteración 30 porque se ha alcanzado el máximo de iteraciones. La solución final no se puede encontrar.

**Tabla 15. Resumen del ajuste del modelo de regresión logística para variable dependiente Avanzó\_sub. Fuente: Elaboración propia.**

En este caso, los valores de los R cuadrado son muy bajos, por lo cual es razonable asumir que la regresión logística propone no ajusta a los datos y, por tanto, no es válido. Esto se puede corroborar al observar la **Tabla 16.** 

| Tabla de clasificación <sup>a</sup> |                   |   |                        |     |            |
|-------------------------------------|-------------------|---|------------------------|-----|------------|
|                                     |                   |   | Pronosticado           |     |            |
|                                     |                   |   | Cluster_Avan_RetroMant |     | Porcentaje |
| Observado                           |                   |   |                        |     | correcto   |
| Paso 1                              | Avanzo_Sub        | 0 | 299                    | 241 | 55,4       |
|                                     |                   |   | 791                    | 983 | 55,4       |
|                                     | Porcentaje global |   |                        |     | 55.4       |

a El valor de corte es ,763

**Tabla 16. Tabla de clasificación de regresión logística para variable dependiente Avanzó\_sub. Fuente: Elaboración propia.**

Se observa que el modelo no es confiable, pues solo puede predecir el 55% de los casos. Un criterio de elección que sea aleatorio podría predecir los resultados con valores cercanos al 50% de los casos. La **Ilustración 15** es una representación gráfica de la clasificación indicada en la Tabla 16.

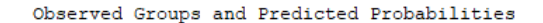

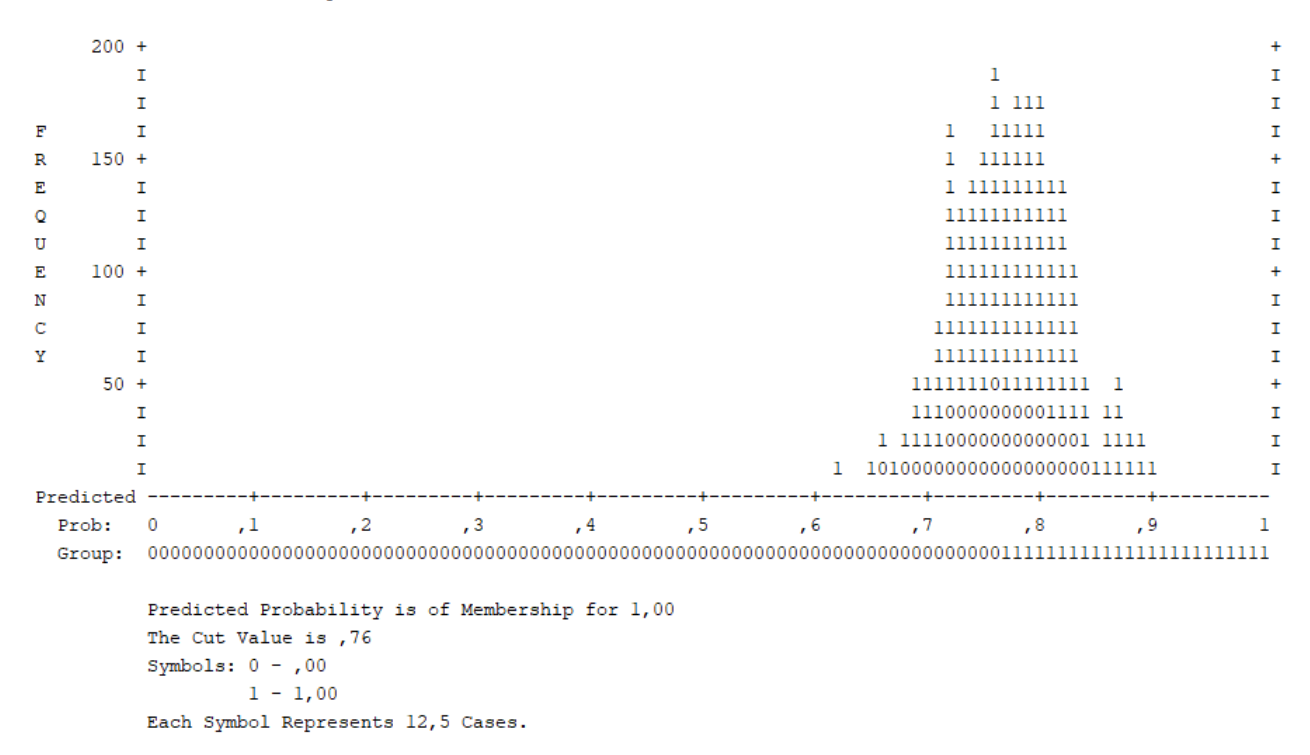

**Ilustración 15. Representación gráfica de la clasificación de grupos observados de Regresión Logística para variable Avanzó\_sub. Fuente: Elaboración propia.**

A partir de lo anterior, se concluye que no es posible establecer relación entre los factores socioeconómicos antes mencionados y los resultados. Algunos elementos para destacar son:

- Esta conclusión es válida para la variable Avanzó sub, es decir, para el valor final. Si estuvieran disponibles todos los valores por pregunta para la totalidad de las familias encuestadas, se podría analizar pregunta por pregunta, si es que una condición socioeconómica incide en el rendimiento en la encuesta.
- Los dos grupos de valores para Avanzó sub son muy heterogéneos en su interior. El valor que establece "avance" es bastante arbitrario, puesto que mantener el mismo puntaje cuando se está cerca del máximo, no es comparable con tener similar puntaje cuando se parte desde muy bajo. Los resultados podrían variar si se consideran otros valores de corte, o si se excluyeran los resultados que se mueven en torno a cero.

En función de aquello, se realiza una segunda regresión. Se utiliza la clasificación avance-retrocede-mantiene, excluyendo el grupo "mantiene", con el fin de identificar si realmente los datos no permiten establecer predicciones, o si la imposibilidad de que ello ocurra se debe al corte arbitrario de "Avanzó\_sub". Se crea la variable dummy "Cluster\_Avan\_retroMant." que contiene esta clasificación.

Una vez generada la regresión, se analiza nuevamente los valores de R cuadrado. Si bien los valores aumentan al doble de los anteriores, continúan estando muy alejados de 1 (Ver **Tabla 17**).

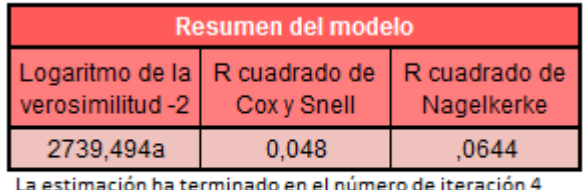

porque las estimaciones de parámetro han cambiado en menos de ,001.

**Tabla 17. Resumen del ajuste del modelo de regresión logística para variable dependiente Cluster\_Avan\_retroMant. Fuente: Elaboración propia.**

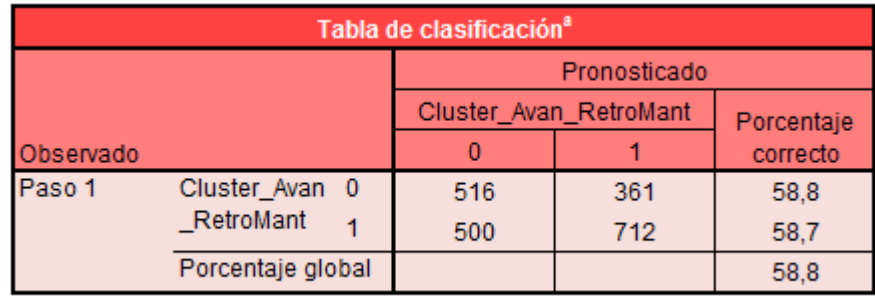

a. El valor de corte es ,580

**Tabla 18. Tabla de clasificación de regresión logística para variable dependiente Cluster\_Avan\_retroMant. Fuente: Elaboración propia.**
Al observar la **Tabla 18** y la **Ilustración 16**, se identifica que nuevamente el modelo no resulta confiable, con un poder de predicción de casi un 59%, mayor al 55% del modelo anterior, pero muy alejado de valores de predicción relevantes. Típicamente, se exigen valores iguales o mayores al 75% de acierto en la predicción.

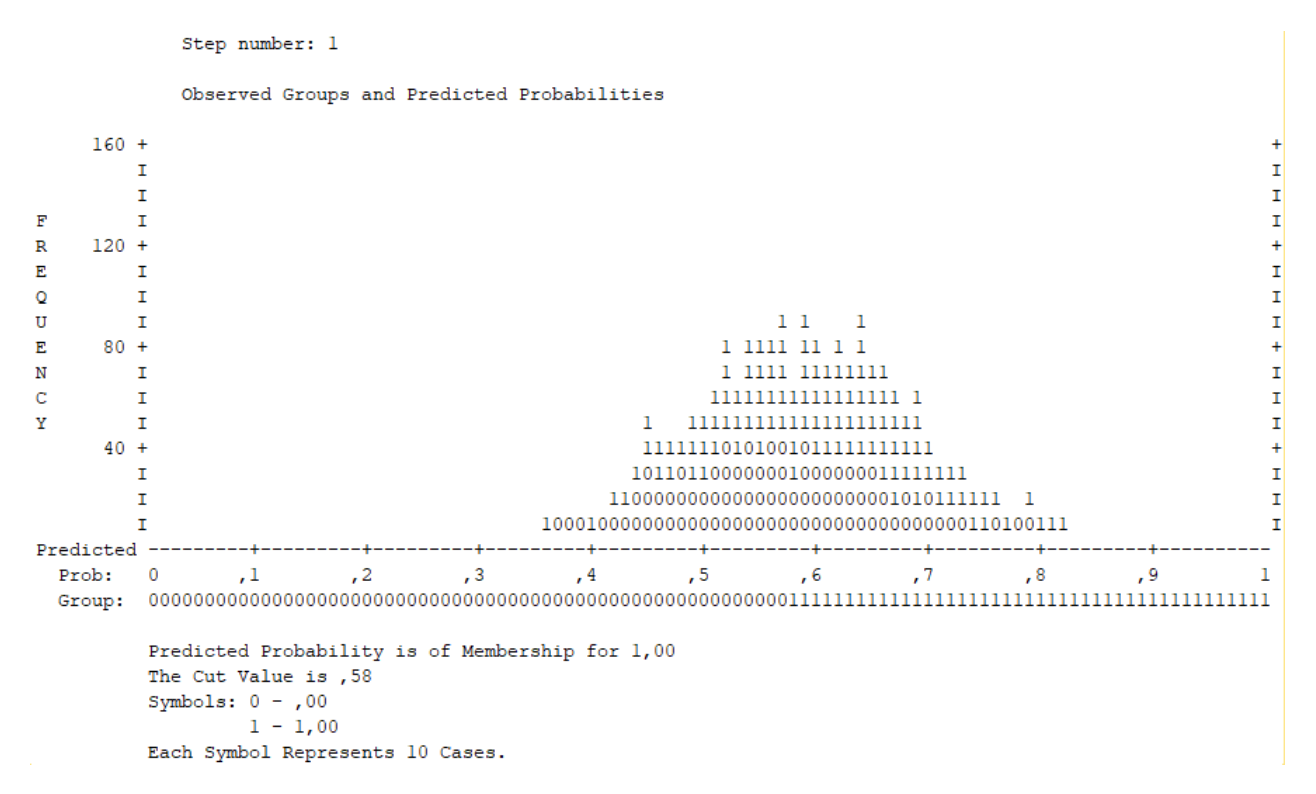

**Ilustración 16. Representación gráfica de la clasificación de grupos observados de Regresión Logística para variable Cluster\_Avan\_retroMant. Fuente: Elaboración propia.**

¿Qué significa que no se pueda establecer un modelo predictivo en función de las variables socioeconómicas? Implica que las variables que explican los resultados del programa no son aquellas, y por tanto son otras variables las que están siendo responsables de que las personas avancen en el programa. Ello en términos generales es positivo, pues no es la selección de los usuarios lo que condiciona el avance o no en el programa, sino otros factores, como el propio programa, o bien, elementos externos que hoy no se miden.

# **V. DISCUSIÓN Y PROPUESTAS**

## **1. Discusión en torno a los datos disponibles y las preguntas previamente planteadas**

Ya realizados todos los test, clusterizaciones y otros análisis, se procede a responder y discutir en torno a las 5 preguntas planteadas previamente, las cuales fueron reagrupadas en 3 nuevos títulos:

- ¿Cómo se relacionan los datos entre sí? ¿Qué preguntas son significativas para explicar los resultados del programa?

- ¿Es la actual métrica de avance/no avance la adecuada?

- ¿Qué variables socioeconómicas son relevantes para diferenciar los resultados? ¿Puede predecirse los resultados del programa en función de su caracterización socioeconómica?

### **1.1 ¿Cómo se relacionan los datos entre sí? ¿Qué preguntas son significativas para explicar los resultados del programa?**

Antes de todo, no está de más recordar que estas preguntas solo tienen respuesta debido a que los datos fueron transcritos a mano previamente, proceso que no se realiza regularmente en el programa. Por tanto, todo lo que sigue es información que a la fecha no existe ni se ha analizado previamente desde el programa ACCIÓN.

El análisis de correlaciones permite extraer varias reflexiones relevantes. En primer lugar, entrega nociones de qué variables podrían estar vinculadas de forma más directa con los resultados. De todos modos, no es el análisis más concluyente para identificar qué variables son las que resultan clave para entender los resultados, pero si entrega nociones sobre qué variables realmente no son relevantes. En esa línea, el análisis más concluyente es el de Prueba de rangos con signo de Wilcoxon, que permite concluir que la pregunta 17 es la única que no presenta diferencias estadísticamente significativas entre su valor base y su valor de salida. Todas las demás, de un modo u otro, y con distintos pesos, logran discriminar entre ambos casos de forma significativa.

Precisado lo anterior, se destaca desde el análisis de correlaciones la información valiosa que puede extraerse en torno al comportamiento entre ellas. En tal sentido, se identifica que cerca de un 75% de las preguntas se correlacionan en bloque, bajo la lógica de pequeños incrementos desde LB a LS, excepto las siguientes:

- 3. En mi familia apoyamos a quienes estudian.
- 14. Mi familia grita cuando discutimos.
- 15. Cuando tenemos un problema familiar que no podemos solucionar, recurrimos a las instituciones públicas.
- 17. Las relaciones con los vecinos son difíciles.
- 18. Participamos en actividades organizadas por agrupaciones sociales de la comunidad.

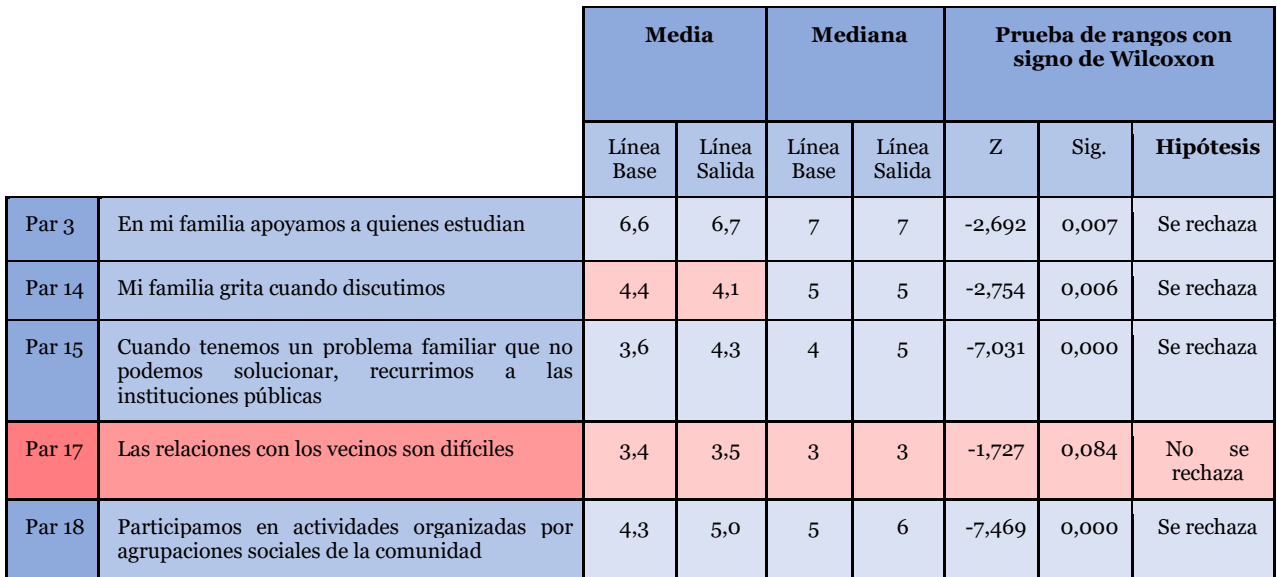

**Tabla 19. Prueba de rangos con signo de Wilcoxon para preguntas transcritas que no se correlacionan en bloque con el total de preguntas. Fuente: Elaboración propia.**

La **Tabla 19** muestra la media y la mediana para las preguntas anteriores, además de destacar las preguntas que muestran retroceso y aquella donde no se rechaza la hipótesis nula de que sus valores en LB y LS son similares entre sí, se identifican tres criterios que las diferencian con el resto:

**1. Preguntas que muestran retroceso**: Solo dos respuestas retroceden consistentemente en la muestra transcrita, las preguntas 14 y 17. Se sugiere que estas preguntas sean modificadas para siguientes ejecuciones.

Sobre la pregunta 14, se identifica que la pregunta está invertida. En vez de que "el valor deseable máximo" sea 7, se observa que de la forma que se pregunta, lo deseable al responder es 1, que equivaldría a no gritar cuando se discute.

Sobre la pregunta 17, "Las relaciones con los vecinos son difíciles", es la única pregunta que donde los comportamientos LB y LS no difieren entre sí estadísticamente hablando. Nuevamente, no queda claro si esto se debe a que la pregunta no deja claro si el valor deseable máximo es 7, equivalente a afirmar que las relaciones con los vecinos son efectivamente difíciles, o es 1, en cuanto a indicar que la dificultad en aquellas relaciones es muy baja.

**2. Preguntas que inician desde una LB baja.** Las preguntas 15 y 18. Estas preguntas debieran mantenerse en futuras ejecuciones.

En ambos casos, el comportamiento de estas preguntas es el deseado para el instrumento, en cuando parte muy alejado del máximo, pero a su vez, permite capturar mejoras. El acierto está justamente en preguntar algo cuyo resultado máximo no es común a priori. No es común que las familias recurran frecuentemente al estado para apoyarse en aquellos problemas que no pueden resolver, ni que tengan el tiempo y disposición a participar en actividades de agrupaciones sociales de la comunidad.

**3. Preguntas que parten muy cerca del máximo y se mantienen.** Pregunta 3. Esta y otras preguntas puedan ser incluidas dentro de esta clasificación debieran contar con una revisión y posterior propuesta de modificación, para que logren discriminar mejor los resultados.

Cuando se pregunta sobre si la familia apoya a quienes estudian, se observa a través de los datos, que se está respondiendo desde un sentido común principalmente, donde es poco posible que alguna familia no sienta que se ayuda en algún momento a quienes estudian. Esta pregunta podría ser reformulada, indicando una frecuencia en torno a ella. Un ejemplo sería "En mi familia apoyamos frecuentemente a quienes estudian".

Finalmente, el análisis de árboles de decisión muestra aquellas preguntas que discriminan con más fuerza, las cuales no debieran ser excluidas en futuras modificaciones:

- 27. Los integrantes de mi familia nos dividimos las tareas del hogar.
- 23. En mi familia practicamos regularmente alguna actividad física.
- 1. Los integrantes de mi familia conocen lo que sentimos y pensamos cada uno.

En la **sección 2.2.1 [Reducción de Preguntas, corrección de redacción y](#page-78-0)  [reponderación](#page-78-0)** se detalla, a partir mencionado en esta sección, que preguntas se sugiere eliminar y cuales mantener.

#### **1.2 ¿Es la actual métrica de avance/no avance la adecuada?**

Tal como se detalló en la sección previa de resultados, se construye un nuevo criterio para clasificar los resultados, en torno a si se retrocede, se mantuvo el puntaje, o se avanzó. La **Tabla 20** resume datos descriptivos para ambas clasificaciones, en su línea base, línea salida, diferencias entre ambas líneas, y si hubo avance mayor que cero.

|                                                       |                     | <b>Total</b>   | Avanzo_Sub |      | Cluster_Avan_Retro_Mantiene |            |                |
|-------------------------------------------------------|---------------------|----------------|------------|------|-----------------------------|------------|----------------|
|                                                       |                     |                | No         | Si   | Retrocede                   | Se mantuvo | Avanzó         |
| <b>Linea Base IH</b><br>(Ajustado)                    | <b>Percentil 25</b> | 71             | 81         | 68   | 82                          | 81         | 65             |
|                                                       | <b>Percentil 50</b> | 80             | 87         | 77   | 88                          | 87         | 74             |
|                                                       | <b>Percentil 75</b> | 87             | 92         | 85   | 92                          | 91         | 81             |
|                                                       | <b>Media</b>        | 78             | 85         | 75   | 86                          | 85         | 72             |
| Linea Salida IH<br>(Ajustado)                         | <b>Percentil 25</b> | 80             | 75         | 81   | 73                          | 81         | 81             |
|                                                       | <b>Percentil 50</b> | 87             | 82         | 88   | 78                          | 88         | 88             |
|                                                       | Percentil 75        | 92             | 89         | 92   | 85                          | 92         | 92             |
|                                                       | <b>Media</b>        | 85             | 81         | 86   | 78                          | 86         | 86             |
| <b>Diferencias</b><br><b>Lineas IIH</b><br>(Ajustado) | <b>Percentil 25</b> | 1              | -7         | 3    | $-11$                       | 0          | $\overline{7}$ |
|                                                       | <b>Percentil 50</b> | 5.             | -3         | 8    | $-6$                        | 1          | 11             |
|                                                       | <b>Percentil 75</b> | 12             | 0          | 15   | -4                          | 2          | 17             |
|                                                       | <b>Media</b>        | $\overline{7}$ | -5         | 10   | -9                          | 1          | 13             |
| <b>Avanzó IIH</b><br>(Ajustado)                       | <b>Percentil 25</b> | 1              | 0          | 1    | 0                           | 0          | 1              |
|                                                       | Percentil 50        | 1              | 0          | 1    | 0                           | 1          | 1              |
|                                                       | <b>Percentil 75</b> | 1              | 0          | 1    | 0                           | 1          | 1              |
|                                                       | <b>Media</b>        | 76%            | 1%         | 98%  | 0%                          | 59%        | 100%           |
| <b>Recuento</b>                                       |                     | 2874           | 846        | 2028 | 298                         | 795        | 1517           |
| % del N de tabla                                      |                     | 100%           | 29%        | 71%  | 11%                         | 30%        | 58%            |

**Tabla 20. Resultados totales según criterio de avance. Fuente: Elaboración propia.**

En la métrica clásica, 7 de cada 10 usuarios muestran avances. Al modificar la métrica, el número de avance baja a 5 de cada 10 aproximadamente, pero al mismo tiempo, el conjunto de personas que retroceden con el programa se reduce a 1 de cada 10.

Si se observa en detalle, el grupo que retrocede se concentra en más de un 75% en valores de inicio mayores a 80 puntos, y retrocede en promedio en un 10% de su valor inicial. Así también el grupo "se mantiene" parte y termina el programa con valores cercanos a los 90 puntos, lo cual nuevamente destaca el poco margen de mejora que ofrece el instrumento. Sobre este elemento, en la sección **[2.2.2 "Avance percibido"](Avance_percibido#_2.2.2_)  [vs "avance absoluto", para la línea de salida](Avance_percibido#_2.2.2_)** se propone una tercera medida para corregir los valores que inician muy cercanos al máximo.

Esta métrica otorga mayor versatilidad en el análisis, a la vez que se construye en torno a clusterización, y no en torno a una línea de corte en torno a LS-LB=0. Por tanto, resulta más adecuada para el análisis de los avances en el instrumento, y también para el análisis estadístico.

### **1.3 ¿Qué variables socioeconómicas son relevantes para diferenciar los resultados? ¿Puede predecirse los resultados del programa en función de su caracterización socioeconómica?**

En primer lugar, a partir de los análisis con árboles de decisiones, se detectan 3 variables que logran diferenciar resultados en función de sus valores: Ruralidad, Cantidad de Beneficiarios y Pertenencia a programa Puente.

Luego, y por medio de la utilización de la métrica "avanza, retrocede, se mantiene" y el uso del test de Kruskal-Wallis de diferencias de medianas, se establece que las variables relevantes son las 3 antes mencionadas, junto con la variable "etnia", la composición familiar, el monto de dinero asignado desde el fondo de iniciativas y, por último, los niveles de participación en el programa.

De lo anterior, destaca la gran diferencia entre quienes pertenecen a zonas rurales, cuyos rendimientos sobresalen con respecto a la media, mismo efecto que ocurre en torno a quienes declaran pertenecer a una etnia, y también entre quienes participan permanentemente, con niveles de retroceso menores a quienes lo hacen esporádicamente o muestran poca participación.

En contraposición, quienes participan en el programa Puente aglutinan peores resultados en la encuesta, al igual que lo hacen quienes cuentan con composiciones familiares extendidas, y quienes declaran estar ocupados laboralmente de forma permanente.

Por último, los datos disponibles no permiten establecer un modelo confiable que prediga los resultados del programa en función de sus características socioeconómicas y, por tanto, el avance en el programa para los usuarios no se explica por aquellas variables, por lo cual los avances que se observan, o bien son por la correcta ejecución del programa, o tal vez, por factores externos que no se están midiendo.

## **2. Propuestas de mejora para evaluación y uso de datos del programa ACCIÓN**

Teniendo en cuenta los resultados anteriores, como también las observaciones realizadas en el proceso de transcripción de datos, se harán propuestas de mejora a la encuesta y a su sistema de registro de información SNU.

### **2.1 Propuestas de mejora en torno a encuesta de habilitación**

#### **2.1.1 Transcribir las preguntas directamente al SNU**

Hoy el ejecutor debe escribir las respuestas de la encuesta de Habilitación en un Excel, el cual calcula los valores de los índices. Con esa información, rellena la hoja de registro y de salida. Es decir, un doble esfuerzo, puesto que, si se modifica el SNU para que reciba esos datos directamente, se elimina una etapa, reduciendo con ello las probabilidades de contar con errores de transcripción, y a su vez, se cuenta con toda la información relevante en una sola base.

Junto a lo anterior, también resulta importante que el ejecutor pueda dar cuenta de una respuesta "NS/NR", para que no contamine la información al tener que asignarle un valor numérico a una respuesta que no fue entregada.

Cabe mencionar que existe una alternativa más, en la cual se utilice algún soporte tecnológico para que sean los propios usuarios quienes contesten directamente la encuesta. Esta opción de momento se ha descartado, principalmente debido a que los usuarios no necesariamente están alfabetizados, lo que, en conjunto con estar en contexto de vulnerabilidad, complica la implementación de esta vía. De momento, sigue siendo necesario que sea un tercero quien lea y rellene la información del cuestionario.

### **2.1.2 Modificar formato (visual) de la encuesta de Habilitación Social**

Si bien puede parecer un detalle menor, el transcribir 30 respuestas por cada usuario/a puede ser una labor más fácil si, por ejemplo, se agrupan visualmente las preguntas en grupos menores, de 5 o 6 preguntas, con tonalidades distintas de fondo, con el objetivo de reducir la posibilidad de error al transcribir. Además, se sugiere generar un formato PDF estándar de la encuesta, pues hoy en día se entrega un Excel, el cual es impreso en el formato de preferencia del ejecutor y, por tanto, favorece que la información luego sea difícil de escanear o revisar. El formato de la encuesta de habilitación se encuentra disponible en **Anexo E: Cuestionario de Habilitación ACCIÓN.**

### <span id="page-78-0"></span>**2.2 Modificar el diseño de la encuesta de Habilitación Social**

#### <span id="page-78-1"></span>**2.2.1 Reducción de Preguntas, corrección de redacción y reponderación**

A partir del análisis de correlaciones, diferencias de medianas y componentes principales, se puede proponer el eliminar variables, y sustituirlas por otras que aporten a discriminar mejor en los ítems donde menos dispersión se encuentra entre los puntajes de entrada y salida. El detalle es el siguiente:

**2.2.1.1 Preguntas que corregir o eliminar, pues no discrimina entre LB y LS** 17. Las relaciones con los vecinos son difíciles

#### **2.2.1.2 Preguntas que corregir o eliminar, pues su capacidad de discriminar es baja, por contar con valores LB muy cercanos al valor máximo**

- 3. En mi familia apoyamos a quienes estudian
- 5. En mi familia acostumbramos a felicitarnos cuando a alguien le va bien
- 6. Me siento bien con mi familia
- 19. Los adultos en mi familia enseñamos a los niños cómo llevarse bien con otros
- 20. En mi familia tratamos de evitar relaciones que nos hagan daño
- 21. Limpiamos y ordenamos la casa habitualmente

30. Los integrantes de mi familia conversamos sobre las metas que nos gustarían lograr

**2.2.1.3 Preguntas que mantener, pues discriminan efectivamente entre valor LB y LS**

- 1. Los integrantes de mi familia conocen lo que sentimos y pensamos cada uno.
- 23. En mi familia practicamos regularmente alguna actividad física.

27. Los integrantes de mi familia nos dividimos las tareas del hogar.

**2.2.1.4 Preguntas que mantener, pues cuentan con valores de LB bajos**

14. Mi familia grita cuando discutimos (Se debe corregir redacción, pues induce a confusión)

15. Cuando tenemos un problema familiar que no podemos solucionar, recurrimos a las instituciones públicas.

18. Participamos en actividades organizadas por agrupaciones sociales de la comunidad.

Junto con lo anterior, se recomienda evaluar una reponderación de los subíndices, en función de su peso real en los resultados, para inducir que se logre el objetivo deseado, que dice relación con que los 4 subíndices pesen lo mismo y no se vea uno o dos de ellos sobrerrepresentados en los resultados.

#### **2.2.2 "Avance percibido" vs "avance absoluto", para la línea de salida**

Se propone que luego de ejecutada la encuesta de salida, se le pida al usuario responder las mismas preguntas, pero pensando en lo que hubiese respondido al iniciar el programa. Es decir, solicitarle que entregue su propia percepción sobre donde se encontraba hace un año. Con ello, se logra contar con dos medidas, la absoluta, que es la que hoy se toma, pero también una referencia sobre si el usuario percibe avance, mantención o retroceso en la encuesta. El orden propuesto es fundamental, pues lo que se debe evitar, es que el usuario intencione su respuesta pensando donde se encontraba antes, pues de otro modo, no se contar con un valor comparable.

Esta propuesta permitiría resolver dos problemáticas:

- Qué hacer cuando el usuario, aún en contexto de vulnerabilidad evidente, parte con un puntaje base muy cercano a 100. Al poder corregir el valor de avance absoluto con el de avance percibido, ya sea con una ponderación o una fórmula, se puede resolver parte importante de los casos donde se parte con un puntaje igual o mayor a 80.
- Contrapesar "la baja de rendimiento" visual que se da al utilizar la métrica "avanza, retrocede, se mantiene". Una razón relevante del porqué no incorporar esta métrica al funcionamiento del programa, es que en la práctica reduce notablemente el porcentaje de avance. En particular, con los datos del 2015, el avance se reduce desde 76% a un 58%. Esto, principalmente porque se está excluyendo a un número no menor de casos donde las diferencias, aun cuando son positivas, son mínimas. El contar con un factor que corrija esos puntajes que se ven similares, pero que no están incorporando la sensación de avance, permitirá nivelar los valores que hoy se muestran, a la vez que se incorpora una métrica más robusta de medición.

Finalmente, se sugiere que al momento de hacer la pregunta "avance percibido", se pregunte de forma que se sitúe a la persona en el momento, para facilitar su respuesta.

Un ejemplo podría ser: "Considerando que la duración de este programa ha sido de x meses, a contar de marzo del año y, si usted se situara a comienzos de aquel año, previo al programa, que respondería a la pregunta..."

### **2.3 Incorporar nuevas preguntas al SNU o modificar algunas existentes**

Particularmente, se propone incluir las siguientes variables:

- 1. En Hoja de caracterización de la familia, Línea Base:
	- a. **ID/Nombre comunidad/sector:** Generar una ID para que cada sector con el cual se construya proyectos de la componente comunitaria, o que agrupe a familias en un territorio sea caracterizado como tal, y no se escondan diversas realidades bajo la unidad territorial más pequeña que posee el SNU, la comuna.
	- b. **ID por familia**: En la línea anterior, contar además con una ID única para cada familia asociada a la licitación que el ejecutor se adjudicó, para así poder identificar con facilidad, qué personas son miembros de que familia.
	- c. **ID del Jefe de Familia**: Identificar qué miembro de la familia es el jefe de familia. También es necesario evaluar si la propia expresión "Jefe de Familia" sigue siendo válida, en cuanto puede ser una responsabilidad compartida en alguna familia.
	- d. **ID del representante familiar con el programa**: Identificar qué miembro de la familia es el responsable familiar frente al programa, pues no necesariamente el representante es el jefe de familia.
	- e. **ID\_LicitacionAño:** Contar con una identificación breve que indique año, región y número de licitación relacionada. Si bien existe un valor asociado a la licitación, esta variable es necesaria de solicitar o crear de forma auxiliar, para identificar licitaciones según territorios.
- 2. En Hoja de caracterización del usuario, Línea Base:
	- a. **¿Es Jefe de Familia?**: Contar con una variable que explicite si el miembro de la familia es o no jefe de familia.
- 3. En Hoja de caracterización de la familia, Línea Salida:
	- a. **ID por familia.**
	- b. **Porcentaje de Ejecución y Porcentaje de participación (modificada)**: Actualmente, existen 3 valores para determinar el nivel de ejecución del plan familiar o comunitario: 50%, 80%, 100%. A su vez, para la participación existen también 3 valores: "participa esporádicamente", "participa permanentemente" y "existe poca participación"

Se propone, con el fin de evitar que se intencione un valor en particular y también para evitar confusiones sobre cuál alternativa marcar según nivel de participación, que el ejecutor pueda marcar opciones que den cuenta de rangos, como el siguiente:

- 0%-5% (nulo)
- 5%-35% (bajo)
- 35%-65% (medio)
- 65%-95% (alto)
- 95%-100% (total)

Con ello, se podrá generar información más fácil de analizar, entendiendo que la evaluación del programa está tensionada por su nivel de avance y resultados.

Otra alternativa sería utilizar una escala Likert de 1 a 5, según nivel de ejecución, o bien, lo cual sería equivalente a preguntar en 5 rangos de 20% en 20%:

- 0%-19% (muy bajo)
- 20%-39% (bajo)
- 40%-59% (medio)
- 60%-79% (alto)
- 80%-100% (muy alto)

Ello permitiría poder ver si hay efecto en los resultados en la medida en que se participa del programa directamente, o en torno al nivel de ejecución del programa, o incluso establecer relaciones con otras variables, como las laborales y económicas.

- 4. En Encuesta de Habilitación Social:
	- a. ID del Familiar que responde.

# **3. Proyecciones y líneas de acción futuras**

Como se ha visto a lo largo de este documento, el acceso y la calidad de los datos disponibles presupone oportunidades de profundizar y complejizar el instrumento de medición.

Particularmente, se puede evaluar construir modelos multicriterios o estructurales, para mejorar validez del instrumento, en cuanto se construiría a partir de datos y no solo por medio de juicio de expertos, los cuales ciertamente son relevantes, pero deben ser constantemente evaluados en función de la información recopilada. Para esto sería necesario contar con el detalle pregunta a pregunta, de modo de poder entregarle a este tipo de modelos, toda la información detallada.

Así también, en el caso de contar con la información detallada por pregunta, se sugiere construir prototipos de reporte de los resultados a nivel nacional, el cual puede ser replicado a nivel regional, los cuales aglomerarían la información más relevante para la gestión de las sedes regionales de FOSIS. Una propuesta para ello sería la siguiente.

### **3.1. Información general en torno al instrumento**

- Análisis de Fiabilidad del instrumento.
- Test Mann-Whitney de diferencias de medianas para cada pregunta.
- Matriz de correlaciones entre características socioeconómicas y puntajes de la encuesta de habilitación.
- Árbol de clasificación, para identificar y graficar en dendrogramas, relación jerárquica entre variables a la hora de explicar los distintos resultados de la encuesta de habilitación.
- Descriptivos de porcentajes de avance en la EHS, según región/nacional y según licitación adjudicada.
- Análisis de casos con idéntica respuesta en ambas mediciones, tanto pregunta a pregunta, como subíndice a subíndices, según "ID/Nombre comunidad/sector" y según ID\_LicitacionAño.

Este último punto es fundamental para identificar comportamientos anómalos en el proceso e identificar qué licitaciones están involucradas.

### **3.2. Información según rendimiento en EHS**

- Generación de 10 a 20 clústers, que sean agrupados en torno a las categorías "avance", "retroceso" y "mantención" en torno al avance de cada usuario en la EHS.
- Breve caracterización de cada clúster generado.
- Gráficos de rendimiento de los 3 clúster, según variables relevantes.
- Test Mann-Whitney de diferencias de medianas para set de variables socioeconómicas, según 3 clústers.
- Gráficos descriptivos de porcentaje de avance, retroceso y mantención para variables socioeconómicas significativas, según región/nacional, y según licitación adjudicada.
- Estudiar la generación de regresión logísticas, en la medida de que los modelos resultantes sean confiables.

## **VI. CONCLUSIONES**

Los avances tecnológicos de las últimas décadas permiten a las instituciones contar con más y mejor información disponible. Por tanto, resulta conveniente y necesario para las organizaciones el obtener y manejar datos confiables y coherentes que soporten la toma de decisiones y el mejoramiento de sus capacidades operativas.

Retomando la pregunta de investigación *"identificar cuáles son los instrumentos y mecanismos apropiados para representar los resultados del programa, en torno a la activación de capitales sociales, humanos y físicos en las familias y comunidades con las que el programa trabaja, y el cómo utilizar la información disponible para una mejor gestión del programa"* se destacan, a modo de resumen, los elementos principales que la responden.

**Sobre los instrumentos y mecanismos apropiados para representar los resultados**, se debe destacar por sobre todo lo anterior, la métrica "avanza, retrocede, se mantiene". Esta métrica supera una falencia lógica en torno a la métrica inicial, en la cual se considera avance a todo resultado donde los valores LS de la encuesta son mayores al puntaje LB inicial, aglomerando resultados notoriamente relevantes con otros avances muy menores, a la vez que todo usuario que mantuviese su puntaje se agrupa con casos de retrocesos evidente. Es decir, se soluciona un corte arbitrario que agrupaba a al menos 3 grupos muy distintos, en solo 2 casos.

En conjunto con lo anterior, se releva también la necesidad de generar una tercera encuesta, también de salida, que consulte a los usuarios la respuesta que habrían dado en un principio a la misma pregunta que respondieron por segunda vez. Ello permitirá reponderar los resultados, y así establecer correcciones a los puntajes actuales, en cuanto la mayoría de los resultados que no son favorables para el programa, cuentan con la característica de tener con un valor LB mayor o igual a 80, una debilidad central en el actual modelo de evaluación.

Un tercer elemento es el exigir la transcripción de los valores de la encuesta pregunta por pregunta. Junto con ser un aporte relevante para identificar qué preguntas son relevantes y cuáles no, la información detallada de la encuesta permite identificar resultados anómalos y comportamientos fraudulentos de quienes se adjudicaron la implementación del programa, con el objetivo de contar con una base de datos sin valores cuestionables. Se destaca también que la transcripción manual permitió identificar oportunidades de mejora en torno a las formas en que se aplica el instrumento, desde malas prácticas que mejorar en cuanto al cómo se completaba la encuesta por parte del ejecutor, donde muchas veces resultaba confuso establecer qué valores eran los de entrada y cuáles de salida, hasta variables que son necesarias de medir, como una ID por familia, preguntas que identifiquen quién es el representante de la familia frente al programa, quien se identifica como jefe de familia y la necesidad de contar con una ID de comunidad/sector, pues agrupar a todos los usuarios por comunas también omite información relevante.

Finalmente, se propone la revisión de aquellas preguntas de la encuesta que cuentan con: 1. Baja capacidad de discriminar de forma adecuada, 2. Puntajes LB muy cercanos al máximo 3. Redacción con doble interpretación, junto con resaltar aquellas que debieran mantenerse en el instrumento por: 1. Discriminar adecuadamente entre valores LB y LS 2. Contar con puntajes LB bajos. (**Ver sección [2.2.1 Reducción de](#page-78-1)  [Preguntas, corrección de redacción y reponderación](#page-78-1)**). Considerando estos elementos, la representación de los resultados del programa debería mejorar sustantivamente con respecto a la situación actual.

Por otra parte, **sobre el cómo utilizar la información disponible para una mejor gestión del programa**, el análisis de los datos permite extraer información que, previo a este trabajo, no estaba disponible. En aquella línea, la transcripción manual hecha para este estudio de **75.225 datos** resulta fundamental para poder extraer conclusiones en torno a la pertinencia de las preguntas que hoy se aplican y generar mejoras al instrumento.

En segundo lugar, se releva que es mediante el uso de la información disponible, que se construye la métrica "avanza, retrocede, se mantiene", vía generación de clústers entorno a la diferencia entre las mediciones finales e iniciales de la encuesta. Esta métrica es a su vez la base sobre la que se logra distinguir, entre una abundante caracterización socioeconómica de sus usuarios, cuáles son las variables relevantes vía aplicación de test de diferencias de medianas. Todo aquello se presenta a través de gráficas de fácil lectura, para facilitar su uso y análisis en el diseño e implementación del programa. De ello se desprende, entre otras conclusiones, que el rendimiento del programa es notoriamente mejor en zonas rurales que en zonas urbanas, o que las opciones relacionadas con el nivel de participación de los usuarios tienden a confundir a quien contesta y requiere mejoras inmediatas.

Sumado a aquello, se identifica que los resultados de los usuarios no son predecibles a partir de aquellas variables socioeconómicas, en cuanto no se puede generar un modelo de regresión logística binaria de predicción cuyos resultados sean concluyentes. Ello es particularmente relevante para el programa, puesto que los resultados que se observan, no se explicarían por las características particulares de ciertos grupos de usuarios, sino de factores externos a ellos, como el propio programa.

**Hoy los datos son un activo más para las organizaciones que los generan**. El acceso a ellos, y la calidad de estos pueden constituirse en factores fundamentales para la gestión. Por tanto, mejorar las formas en que los datos se obtienen y el uso que se les da, conduce a la organización a mejores condiciones para constante toma de decisiones en la que se desenvuelven y, por tanto, su oportuno uso en instituciones y programas del Estado contribuye a la generación de valor público.

Este estudio es una muestra más de que los datos no pueden quedar guardados en un fichero cuando existe la posibilidad de recopilarlos y darles uso, pues ello permite identificar en detalle debilidades y fortalezas, explorar el comportamiento de las variables disponibles y robustecer los procesos de diagnóstico, diseño, implementación y evaluación de las políticas públicas.

# **VII. BIBLIOGRAFÍA**

- 1. Nuestra Misión. Ministerio Desarrollo Social. [Internet] Disponible en: http://www.ministeriodesarrollosocial.gob.cl/mision.
- 2. Definiciones de los objetivos de desarrollo del milenio. Banco Mundial. [Internet] Disponible en: https://web.archive.org/web/20160304194155/http://www.bancomundial.org/tema s/omd/definiciones.htm [Acceso el 3 de diciembre de 2018].
- 3. Casen. Observatorio Social. Ministerio de Desarrollo Social. Gobierno de Chile. [Internet] Disponible en: https://web.archive.org/web/20151127012057/http://observatorio.ministeriodesarr ollosocial.gob.cl:80/casen/casen\_obj.php [Acceso el 3 de diciembre de 2018].
- 4. Informe sobre Desarrollo Humano (1997). Programa de las Naciones Unidas para el Desarrollo.
- 5. Habilidades para la Vida. Junta Nacional de Auxilio Escolar y Becas. [Internet].
- 6. Disponible en: http://www.junaeb.cl/habilidades-para-la-vida. [Acceso el 3 de diciembre de 2018].
- 7. Irarrázaval, Ignacio. Habilitación, pobreza y política social. Estudios Públicos, N° 59. 1995. Págs. 99 a 165.
- 8. Makon, Marcos. La gestión por resultados y el presupuesto ILPES CEPAL. [Internet] Disponible en http://www.cepal.org/ilpes/noticias/paginas/4/45114/gestion por resultados y p resupuesto\_mmakon.pdf.
- 9. Vial J, Raczynski D, Pizarro C. (1995). Políticas económicas y Sociales en el Chile Democrático.
- 10. Ramírez, María. (2009, enero-junio). Las reformas del Estado y la administración pública en América Latina y los intentos de aplicación del New Public Management.
- 11. Estudios Políticos, 34, Instituto de Estudios Políticos, Universidad de Antioquia, (pp. 115-141).
- 12. Constitución Política de la República de Chile (1980).
- 13. Estadísticas tributarias en América Latina (2012). OCDE. [Internet] Disponible en: https://web.archive.org/web/20170911184810/http://www.oecd.org/ctp/taxglobal/Chile%20country%20note\_final.pdf [Acceso el 3 de diciembre de 2018].
- 14. Sobre la Ficha. Ficha de Protección Social [Internet]. Disponible en: https://web.archive.org/web/20151104064620/http://www.fichaproteccionsocial.go b.cl/sobre-ficha/sobre-la-ficha [Acceso el 3 de diciembre de 2018].
- 15. ¿Qué es el Registro Social de Hogares? [Internet]. Disponible en: http://www.registrosocial.gob.cl/que-es-el-registro-social/
- 16. Quienes Somos. FOSIS. [Internet]. Disponible en: http://www.fosis.cl/index.php/quienes-somos [Acceso el 2 de Diciembre de 2015].
- 17. FONDO DE SOLIDARIDAD E INVERSIÓN SOCIAL, MINISTERIO DE DESARROLLO SOCIAL. LEY DE PRESUPUESTOS AÑO 2015. [Internet] Disponible en: http://www.dipres.gob.cl/595/articles-126795\_doc\_pdf.pdf [Acceso el 3 de diciembre de 2018].

## **VIII. ANEXOS**

# **Anexo A: Marco Normativo FOSIS**

### Se adjunta el marco normativo que rige y reglamenta a FOSIS

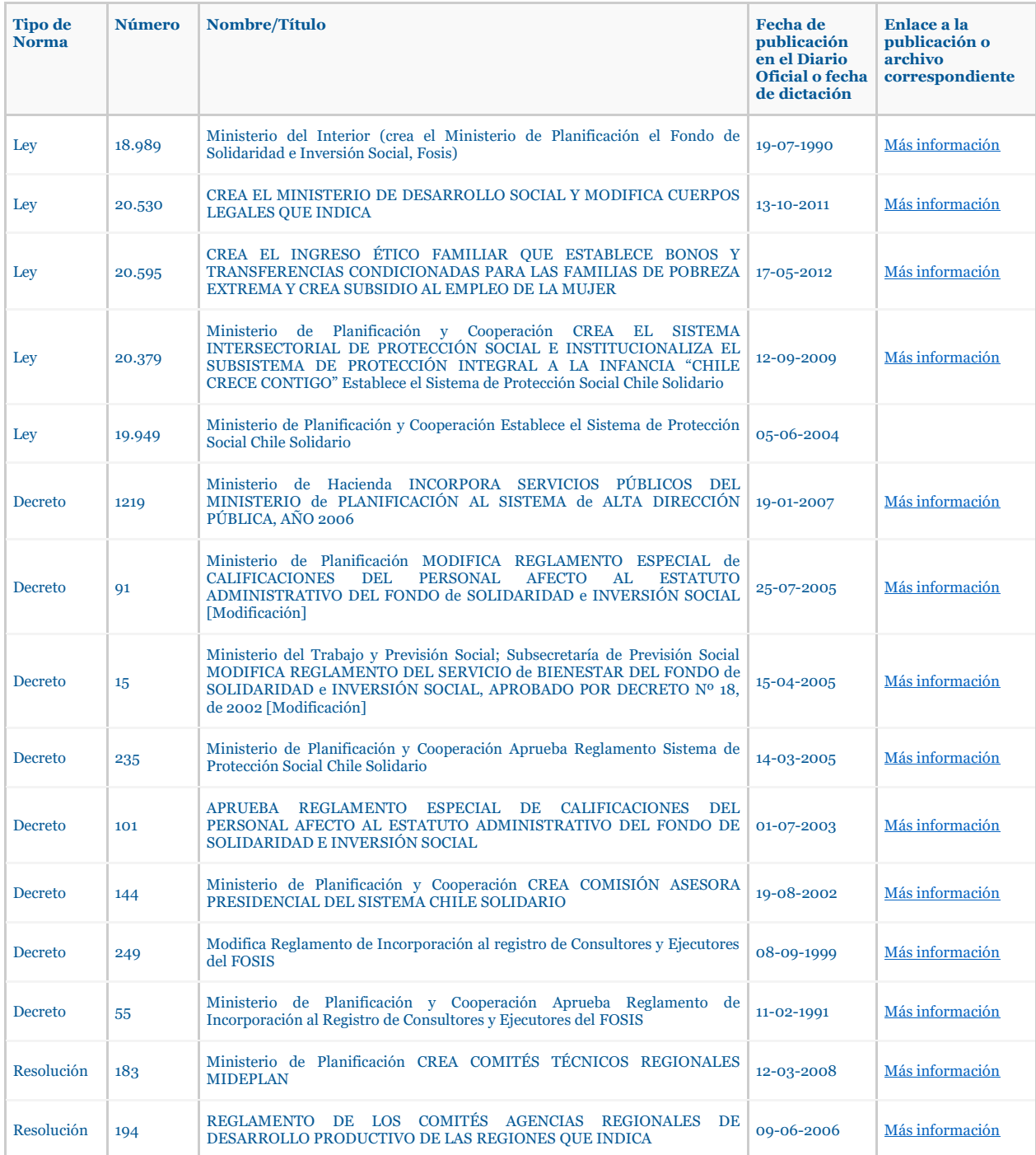

## **Anexo B: Variables disponibles en Base de Datos del Sistema Nacional de Usuarios**

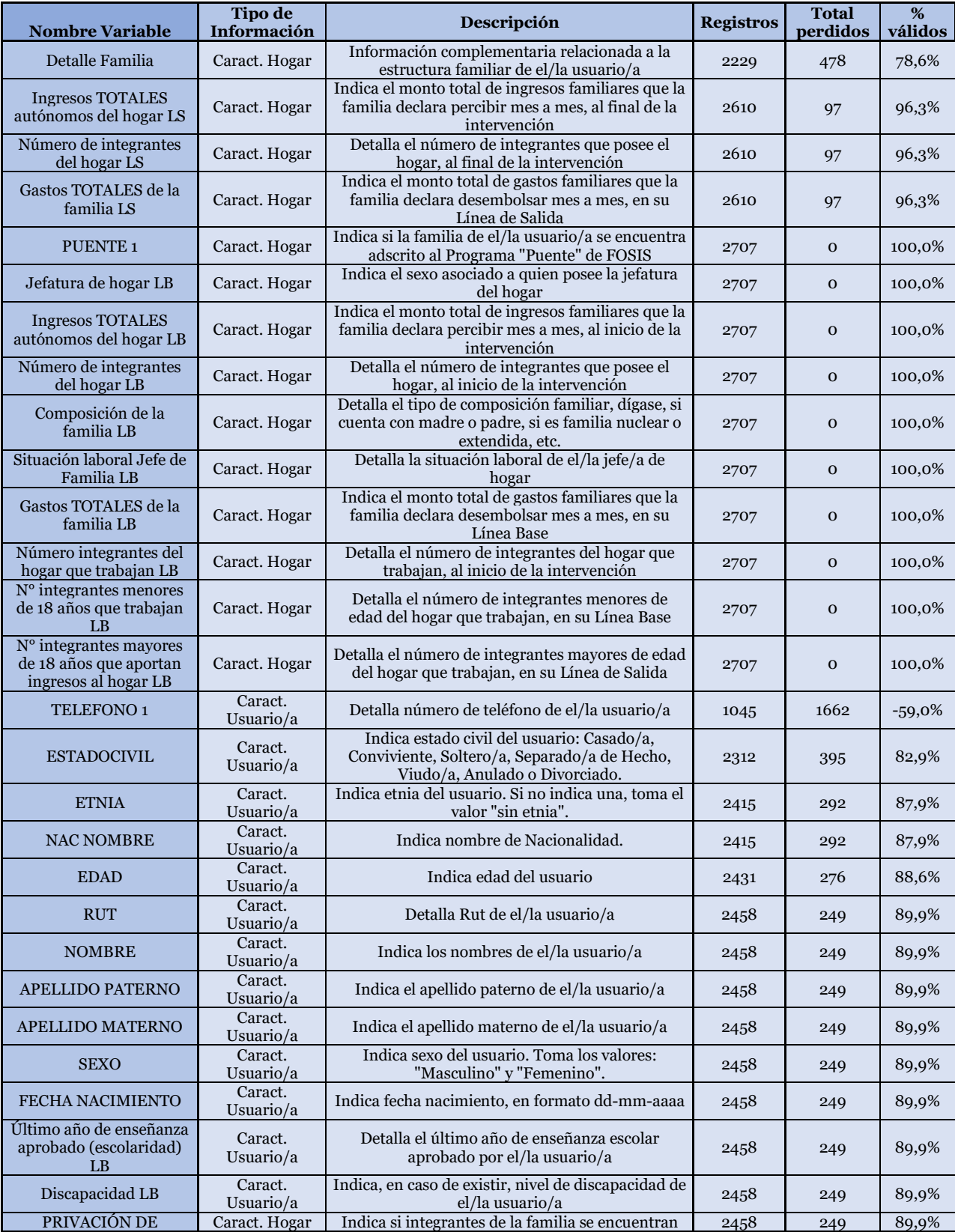

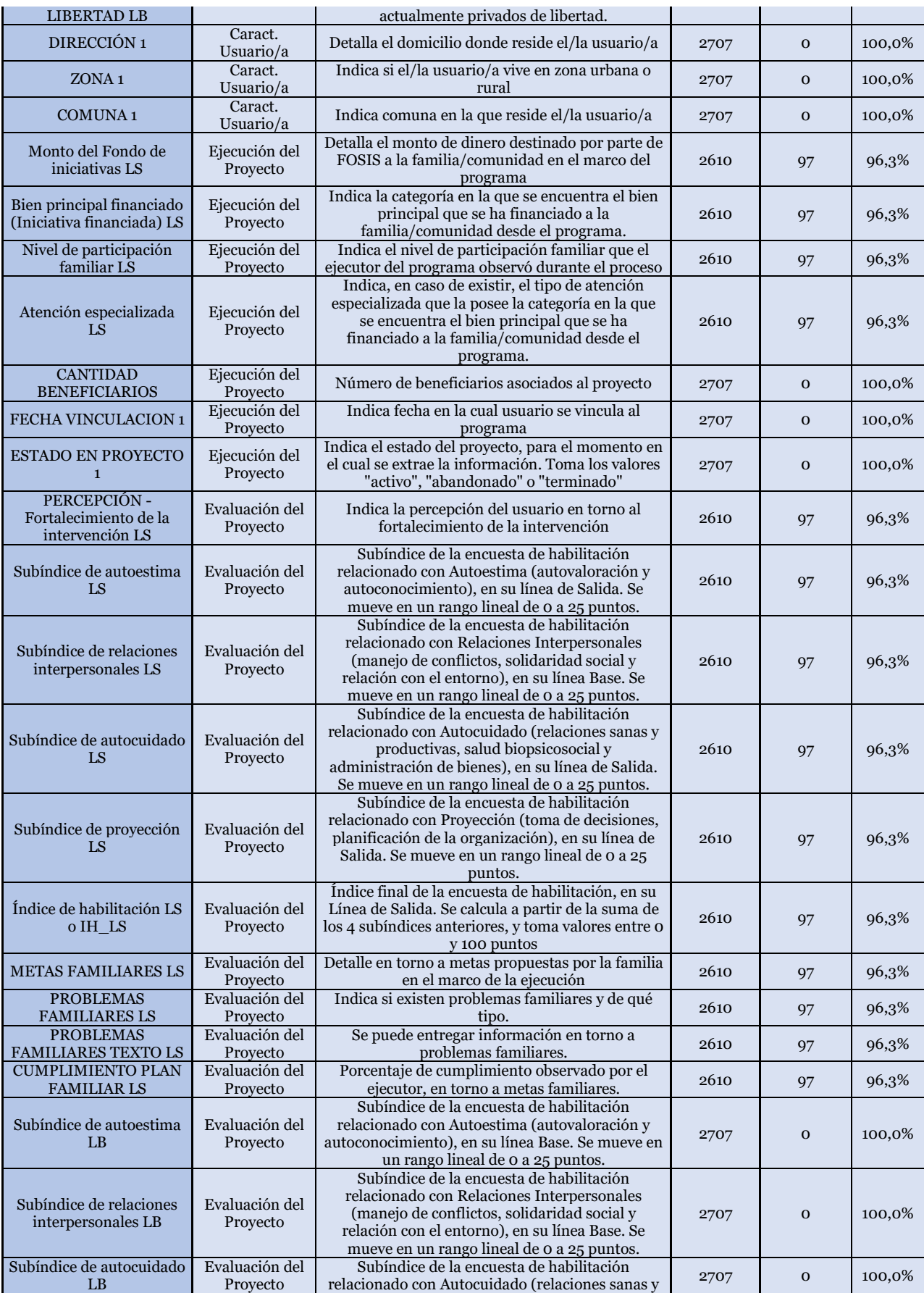

80

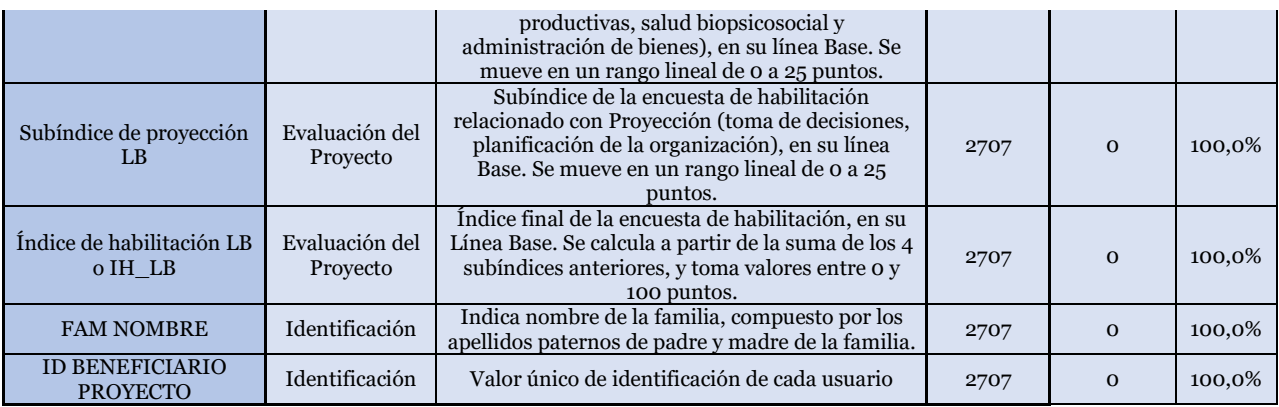

## **Anexo C: Variables auxiliares creadas para la BBDD\_Comb**

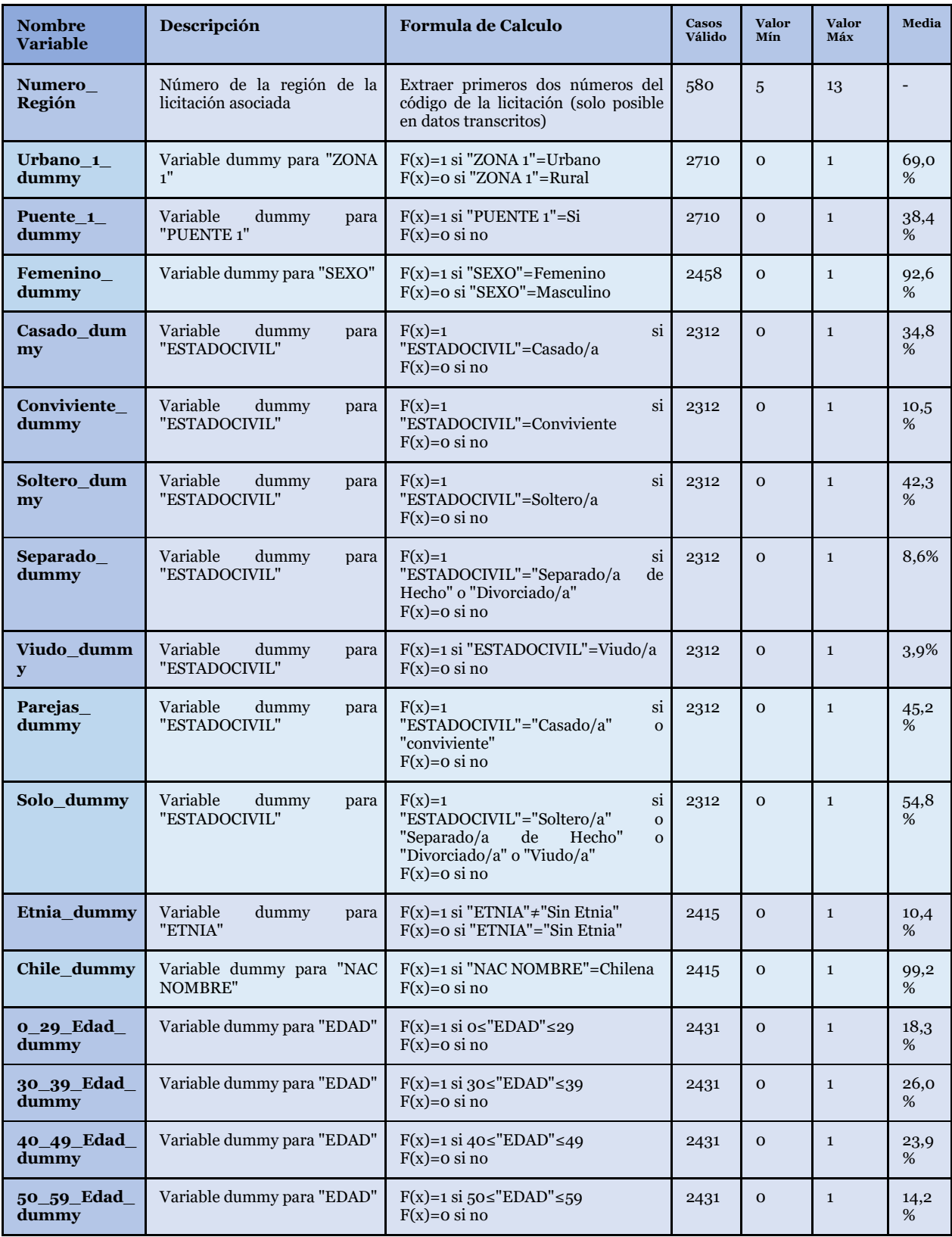

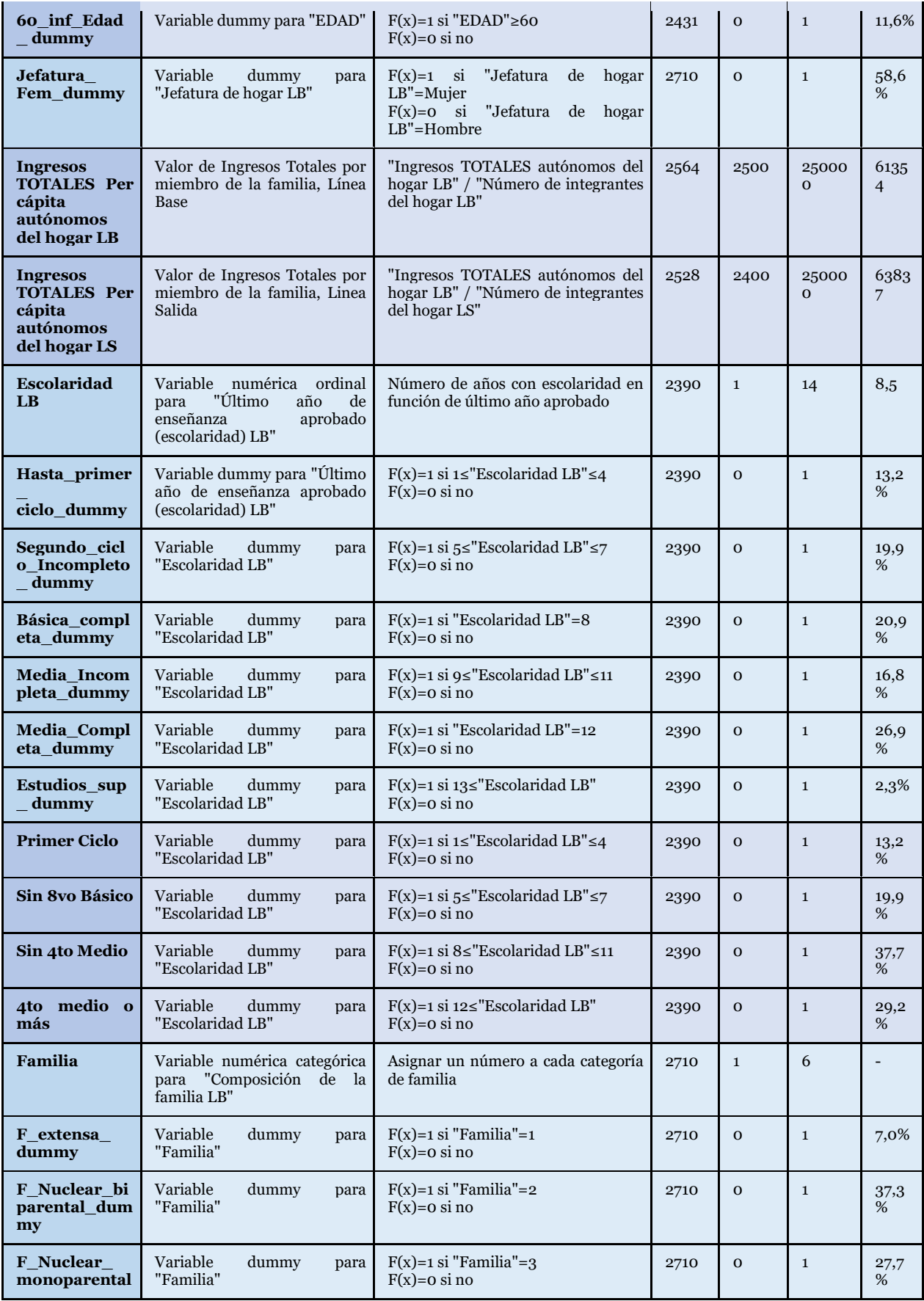

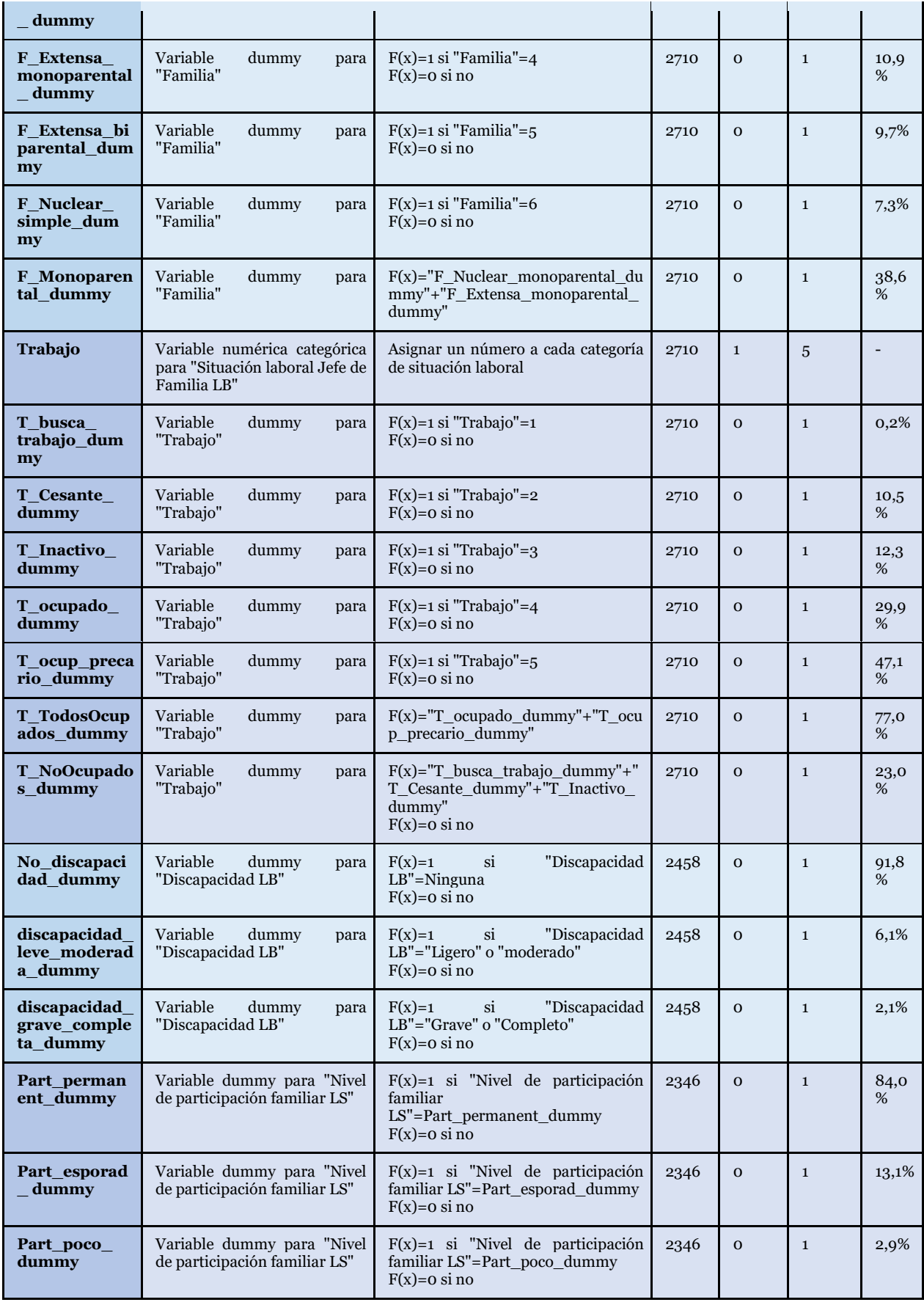

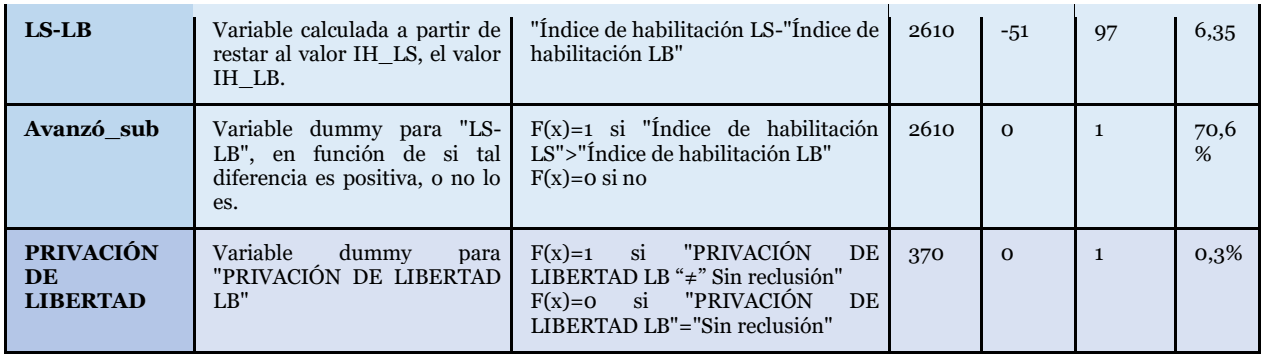

## **Anexo D: Correlaciones entre las variables de la base de datos e índices y subíndices de habilitación**

Se indica en verde aquellos test que rechazan la hipótesis de que no existe correlación, es decir, denota aquellas variables que se correlacionan entre sí. En amarillo se destacan las correlaciones más fuertes entre de las variables, dígase, aquellas que son, en valor absoluto, mayor que 0,1. Es relevante tener en cuenta que el valor de Correlación de Pearson se mueve entre -1 y 1, donde 0 es ausencia total de correlación.

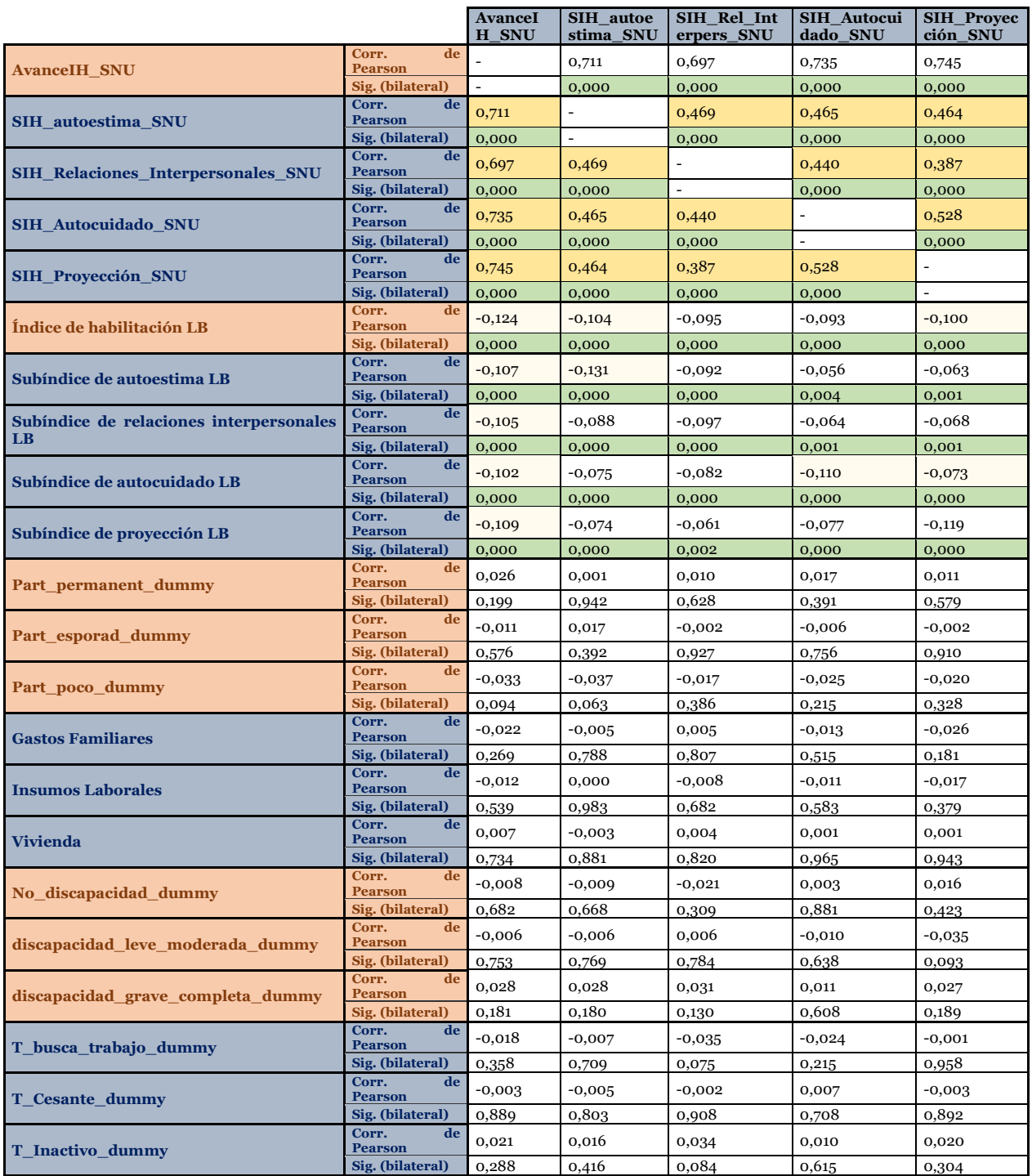

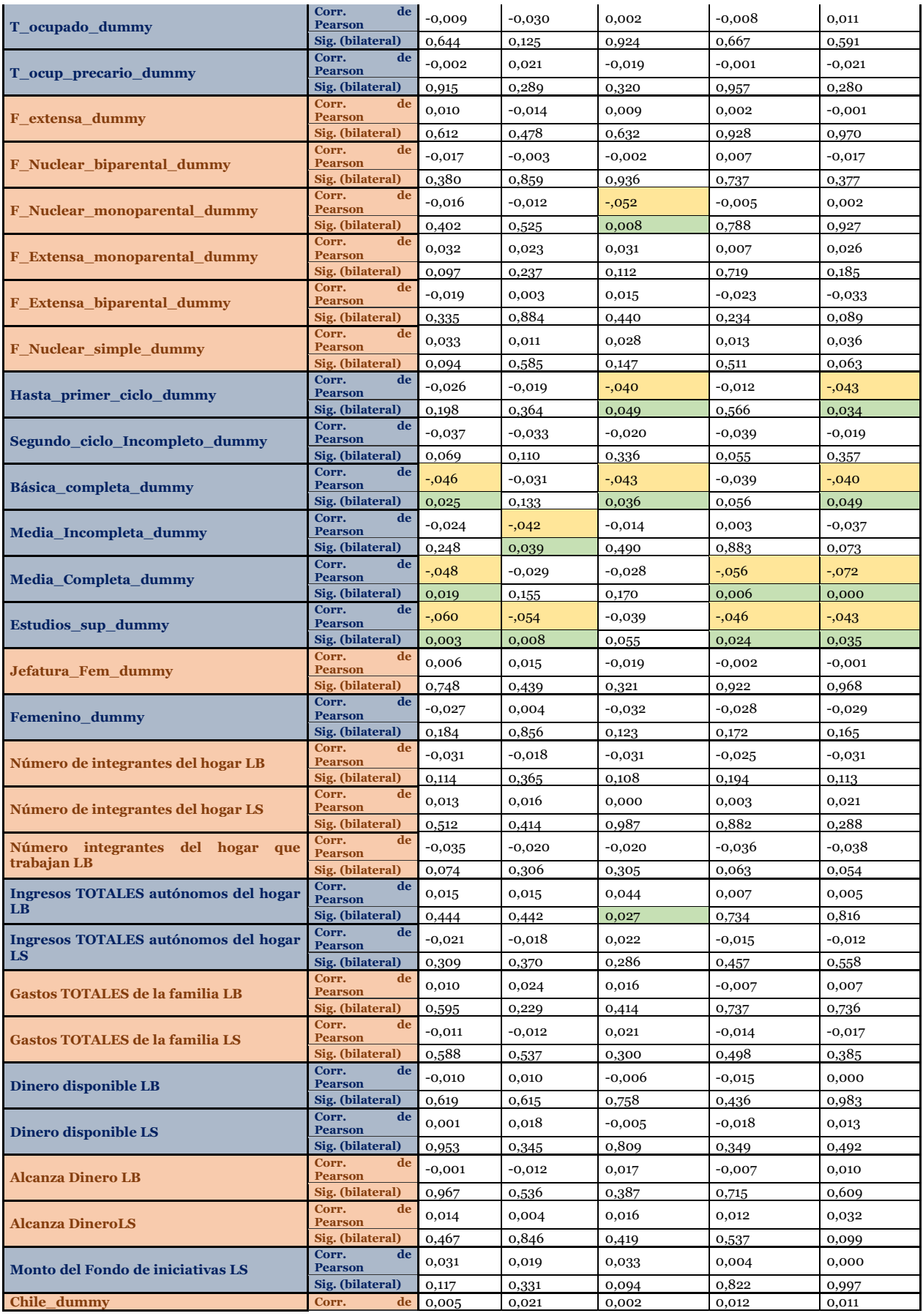

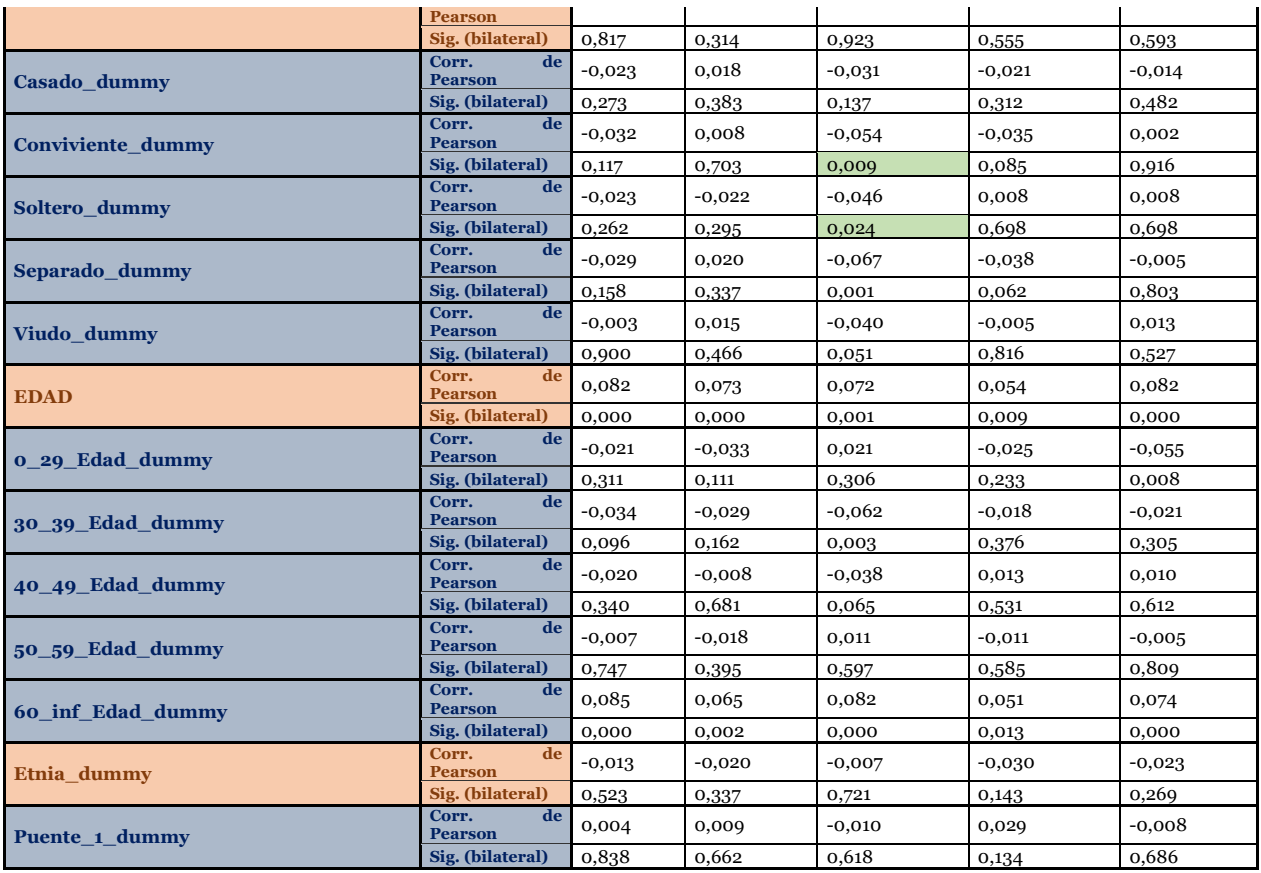

# **Anexo E: Cuestionario de Habilitación ACCIÓN**

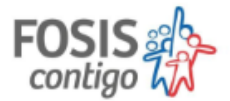

#### **CUESTIONARIO DE HABILITACIÓN COMPONENTE: FORTALECIMIENTO DE LA VIDA EN FAMILIA** PROGRAMA ACCIÓN 2015

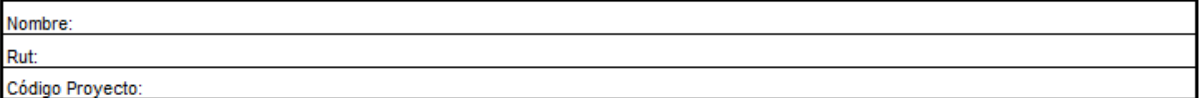

A continuación, marque con una "x" la nota que represente de mejor manera su preferencia de cada afirmación, considerando que 1 es la nota más baja y 7 la más alta.

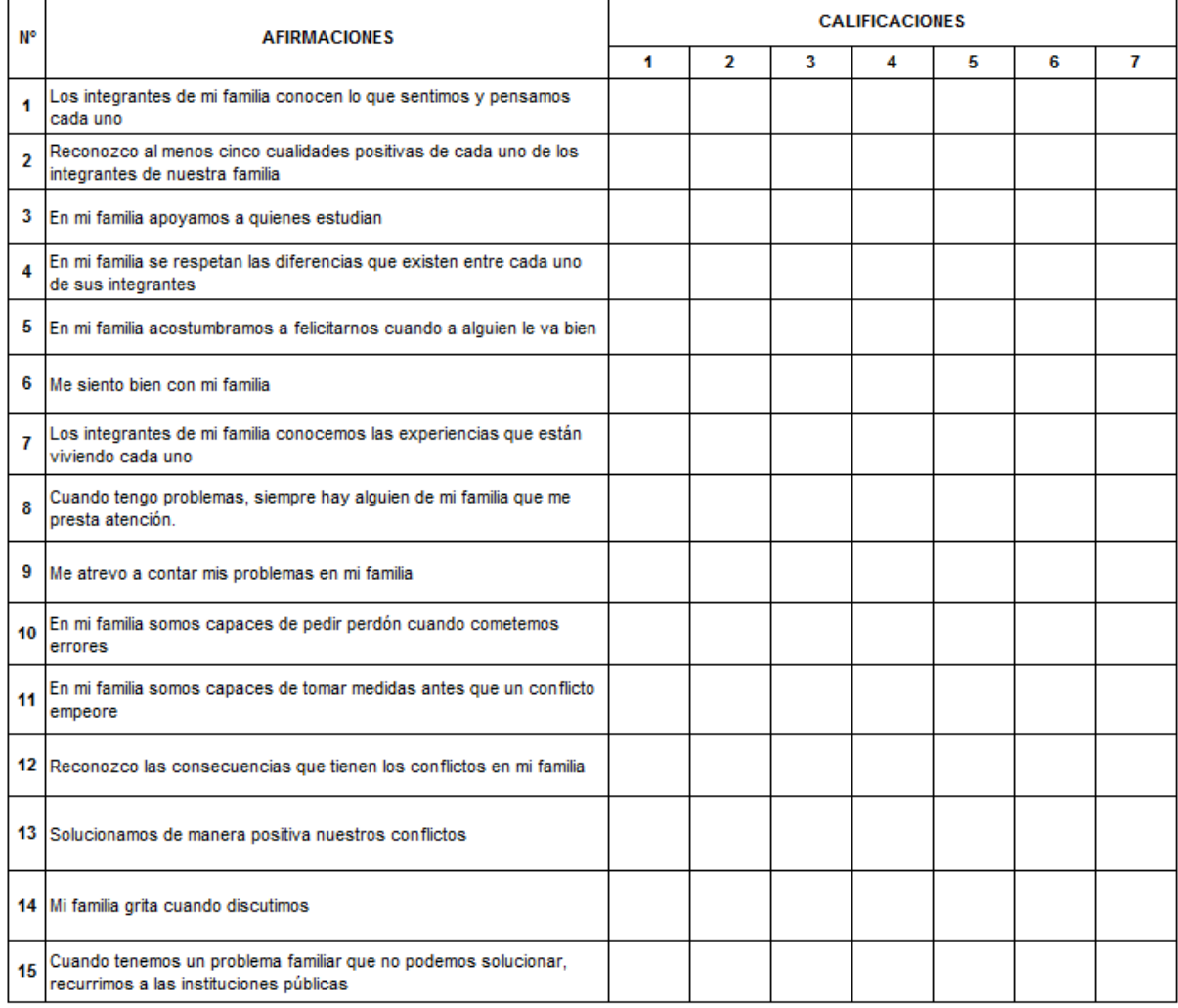

.<br>Departamenta de Ertudiar, Evaluación y Gertión del Canacimeinta, 2015 - Subdirección de Derarralla e Innavación

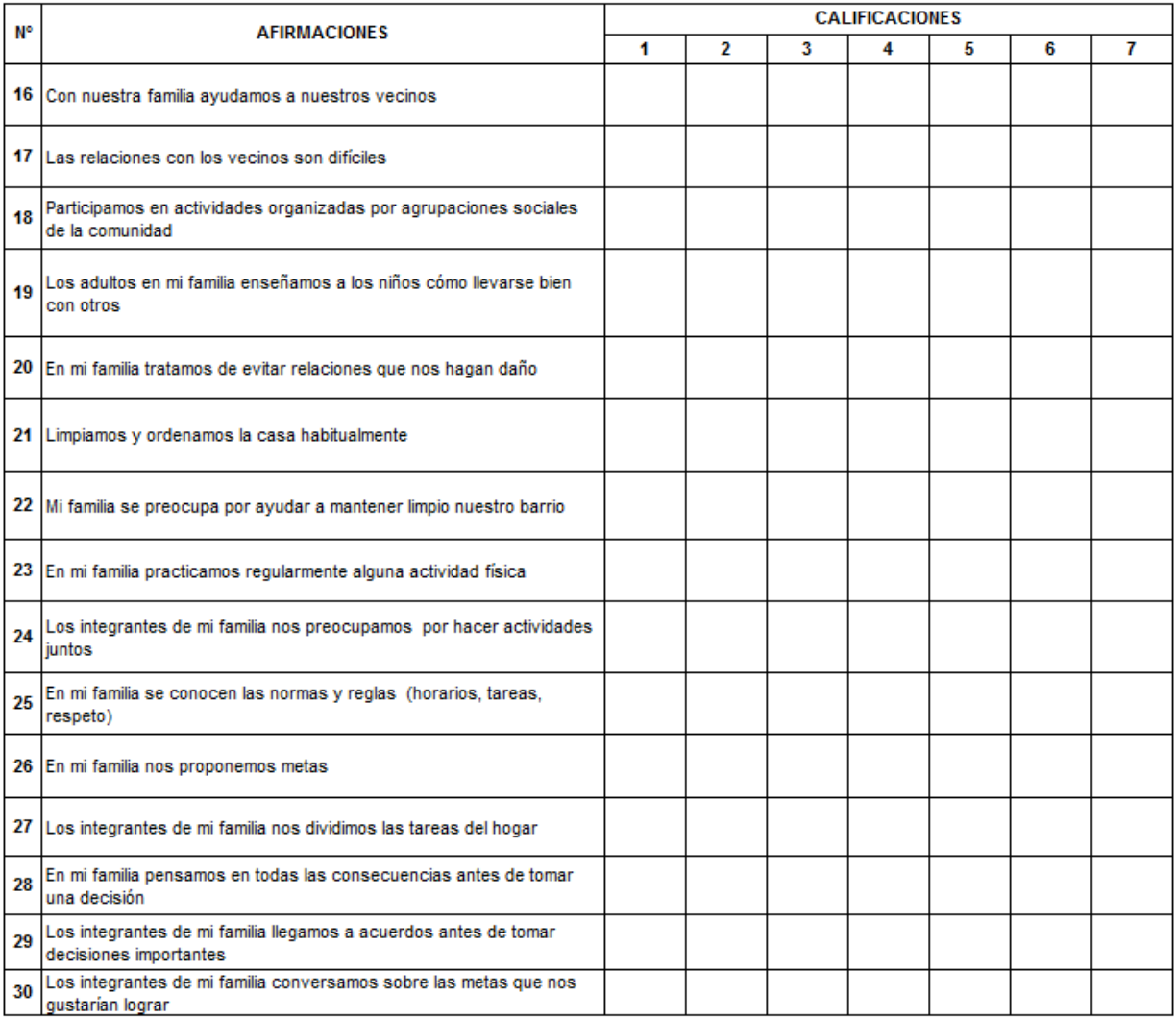

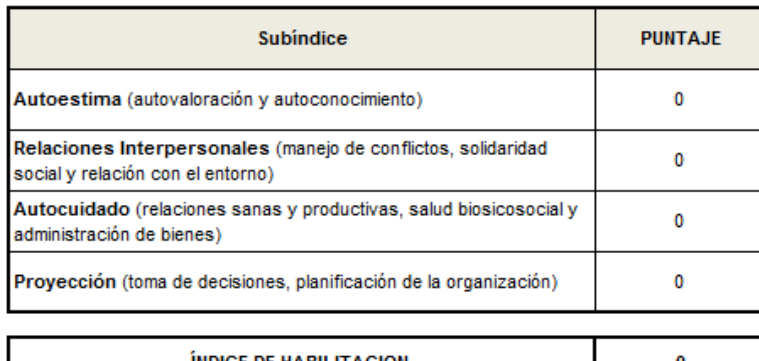

**ÍNDICE DE HABILITACION** 0

.<br>Dopartamonta do Ertudiar, Evaluación y Gortión dol Canacimointa, 2015 - Subdirocción do Dorarralla o Innavación